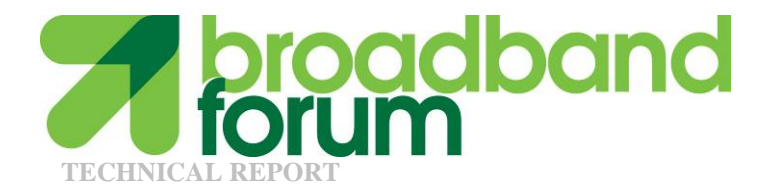

# **TR-98**

## **Internet Gateway Device Data Model for TR-069**

**Issue: 1.1 Issue Date: November 2006** 

© The Broadband Forum. All rights reserved.

#### **Notice**

The Broadband Forum is a non-profit corporation organized to create guidelines for broadband network system development and deployment. This Technical Report has been approved by members of the Forum. This document is not binding on the Broadband Forum, any of its members, or any developer or service provider. This document is subject to change, but only with approval of members of the Forum.

This document is provided "as is," with all faults. Any person holding a copyright in this document, or any portion thereof, disclaims to the fullest extent permitted by law any representation or warranty, express or implied, including, but not limited to, (a) any warranty of merchantability, fitness for a particular purpose, non-infringement, or title;

(b) any warranty that the contents of the document are suitable for any purpose, even if that purpose is known to the copyright holder;

(c) any warranty that the implementation of the contents of the documentation will not infringe any third party patents, copyrights, trademarks or other rights.

This publication may incorporate intellectual property. The Broadband Forum encourages but does not require declaration of such intellectual property. For a list of declarations made by Broadband Forum member companies, please see www.broadband-forum.org.

Version History

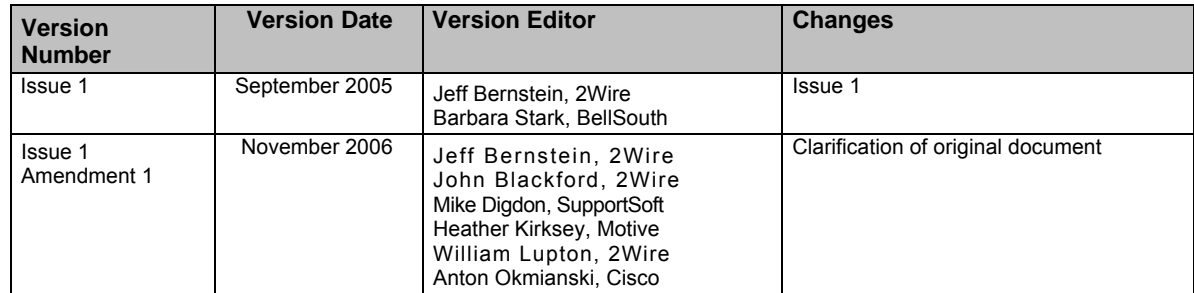

Technical comments or questions about this document should be directed to:

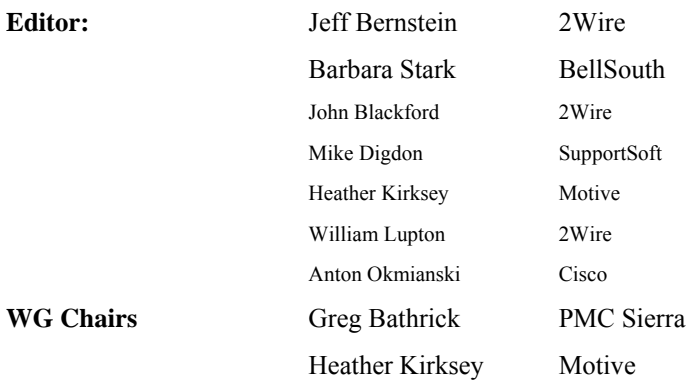

### **Abstract:**

Defines the Internet Gateway Device data model for the CPE WAN Management Protocol (TR-069).

## **Contents**

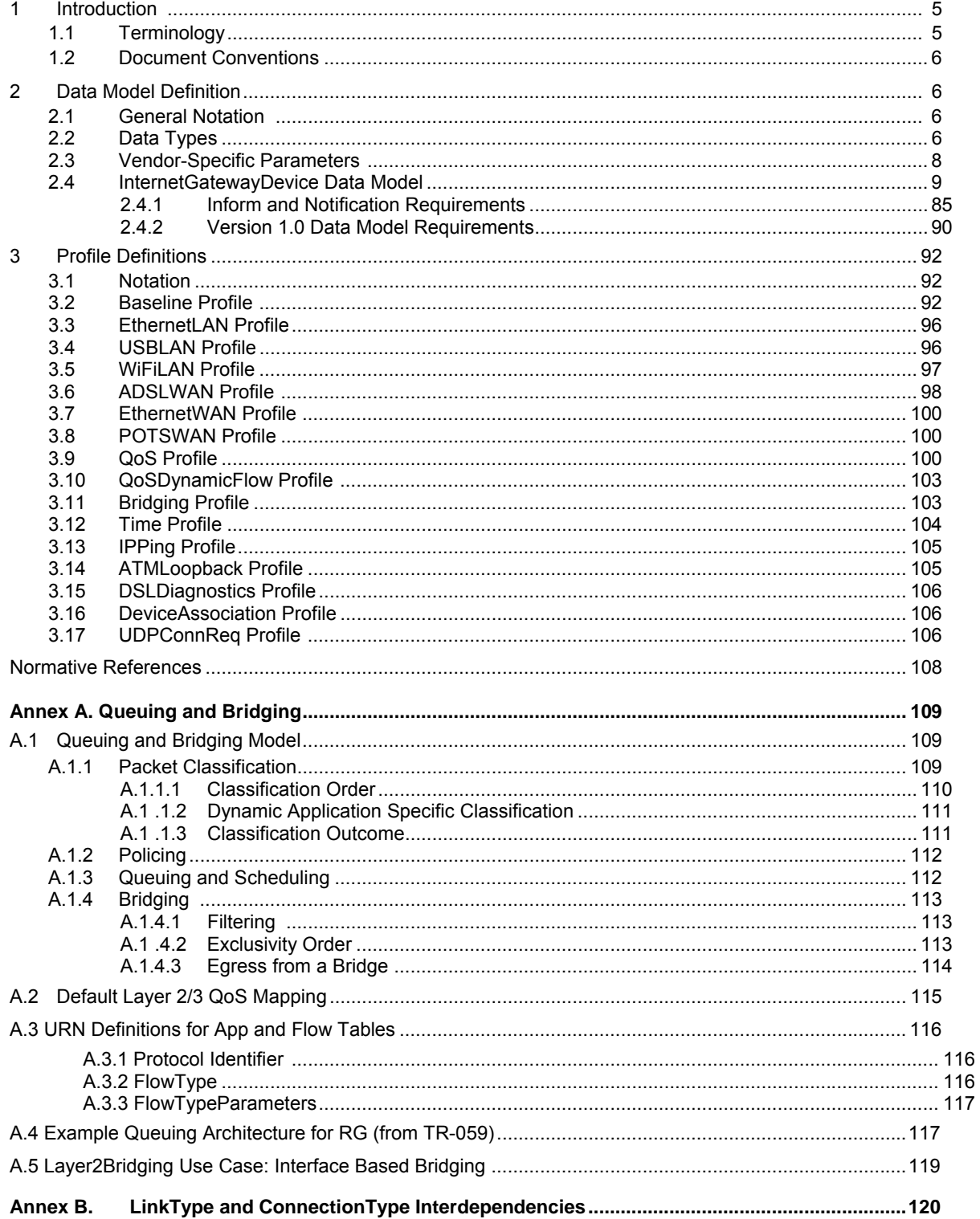

### **1 Introduction**

This document describes the Internet Gateway Device data model for the CPE WAN Management Protocol (TR-069). TR-069 defines the generic requirements of the management protocol methods which can be applied to any TR-069 CPE. It is intended to support a variety of different functionalities to manage a collection of CPE, including the following primary capabilities:

- Auto-configuration and dynamic service provisioning
- Software/firmware image management
- Status and performance monitoring
- Diagnostics

If TR-069 defines the generic methods for any device, other documents (such as this one) specify the managed objects, or data models, on which the generic methods act to configure, diagnose, and monitor the state of specific devices and services.

The following figure places TR-069 and this document in the end-to-end management architecture:

The ACS is a server that resides in the network and manages devices in the subscriber premises. It uses the methods, or RPCs, defined to TR-069 to get and set the state of the device, initiate diagnostic tests, download and upload files, and manage events. This document defines those objects applicable to management of an Internet Gateway Device delivering broadband service.

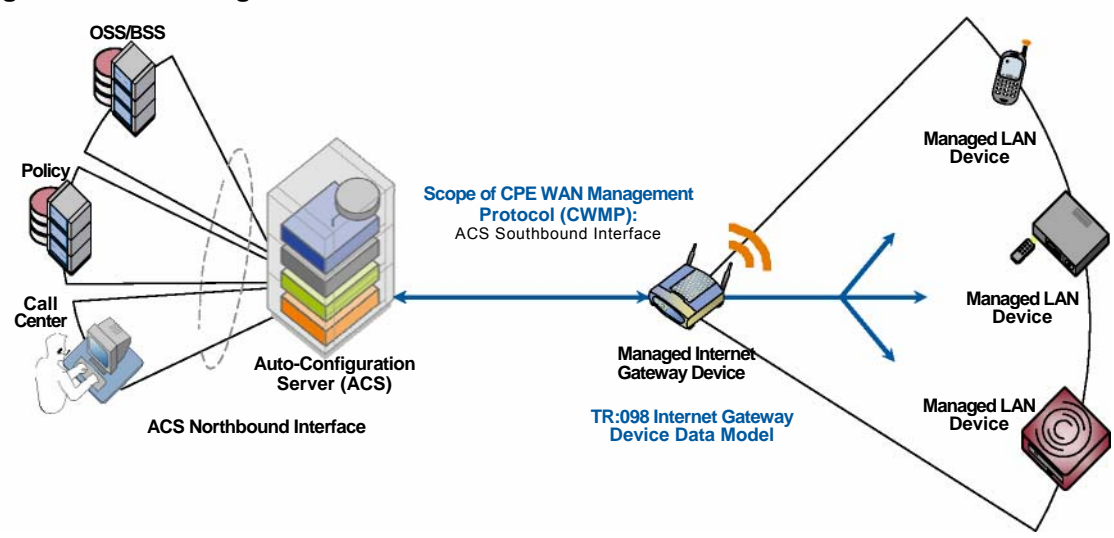

#### **Figure 1 – Positioning in the End-to-End Architecture**

The Internet Gateway Device data model follows the conventions defined in [3] for versioning of data models and the use of profiles.

#### **1.1 Terminology**

The following terminology is used throughout the series of documents defining the CPE WAN Management Protocol.

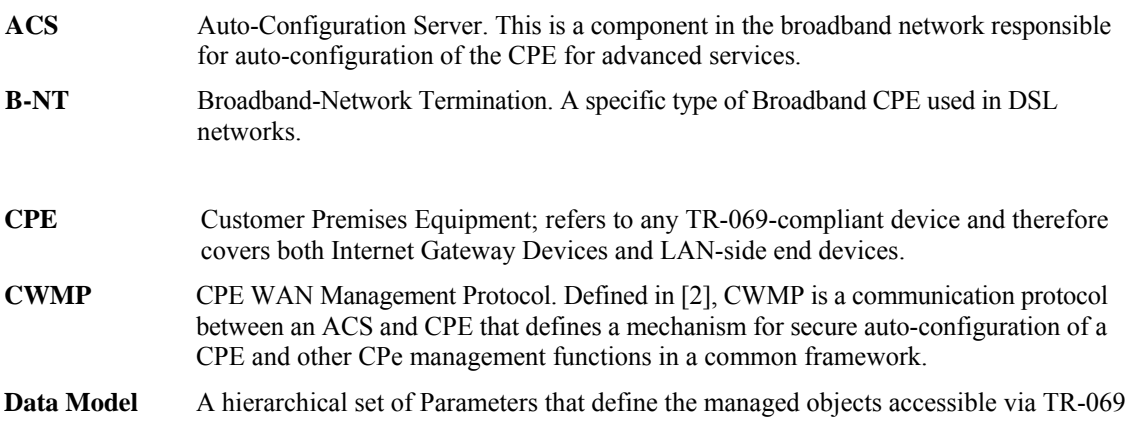

for a particular device or service. **Device** Used interchangeably with CPE. **Event** An indication that something of interest has happened that requires the CPE to notify the ACS. **Internet** A CPE device, typically a broadband router, that acts as a gateway between the WAN **Gateway** and the LAN. **Device Parameter** A name-value pair representing a manageable CPE parameter made accessible to an ACS for reading and/or writing. **RPC** Remote Procedure Call.

#### **1.2 Document Conventions**

The key words "MUST", "MUST NOT", "REQUIRED", "SHALL", "SHALL NOT", "SHOULD", "SHOULD NOT", "RECOMMENDED", "MAY", and "OPTIONAL" in this document are to be interpreted as described in [1].

The key words "DEPRECATED" and "OBSOLETED" in this document are to be interpreted as defined in [3].

### **2 Data Model Definition**

#### **2.1 General Notation**

Parameter names use a hierarchical form similar to a directory tree. The name of a particular Parameter is represented by the concatenation of each successive node in the hierarchy separated with a "." (dot), starting at the trunk of the hierarchy and leading to the leaves. When specifying a partial path, indicating an intermediate node in the hierarchy, the trailing "." (dot) is always used as the last character.

Parameter names MUST be treated as case sensitive.

In some cases, where multiple instances of an object can occur, the placeholder node name "{i}" is shown. In actual use, this placeholder is to be replaced by an instance number, which MUST be a positive integer (≥ 1). Because in some cases object instances can be deleted, instance numbers will in general not be contiguous.

#### **2.2 Data Types**

The parameters defined in this specification make use of a limited subset of the default SOAP data types [4]. The complete set of parameter data types along with the notation used to represent these types is listed in Table 1.

#### **Table 1 – Data types**

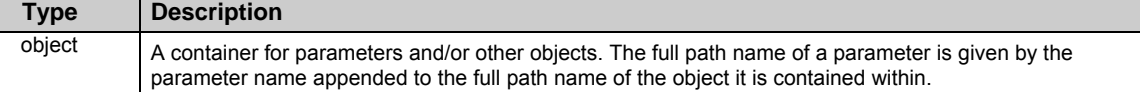

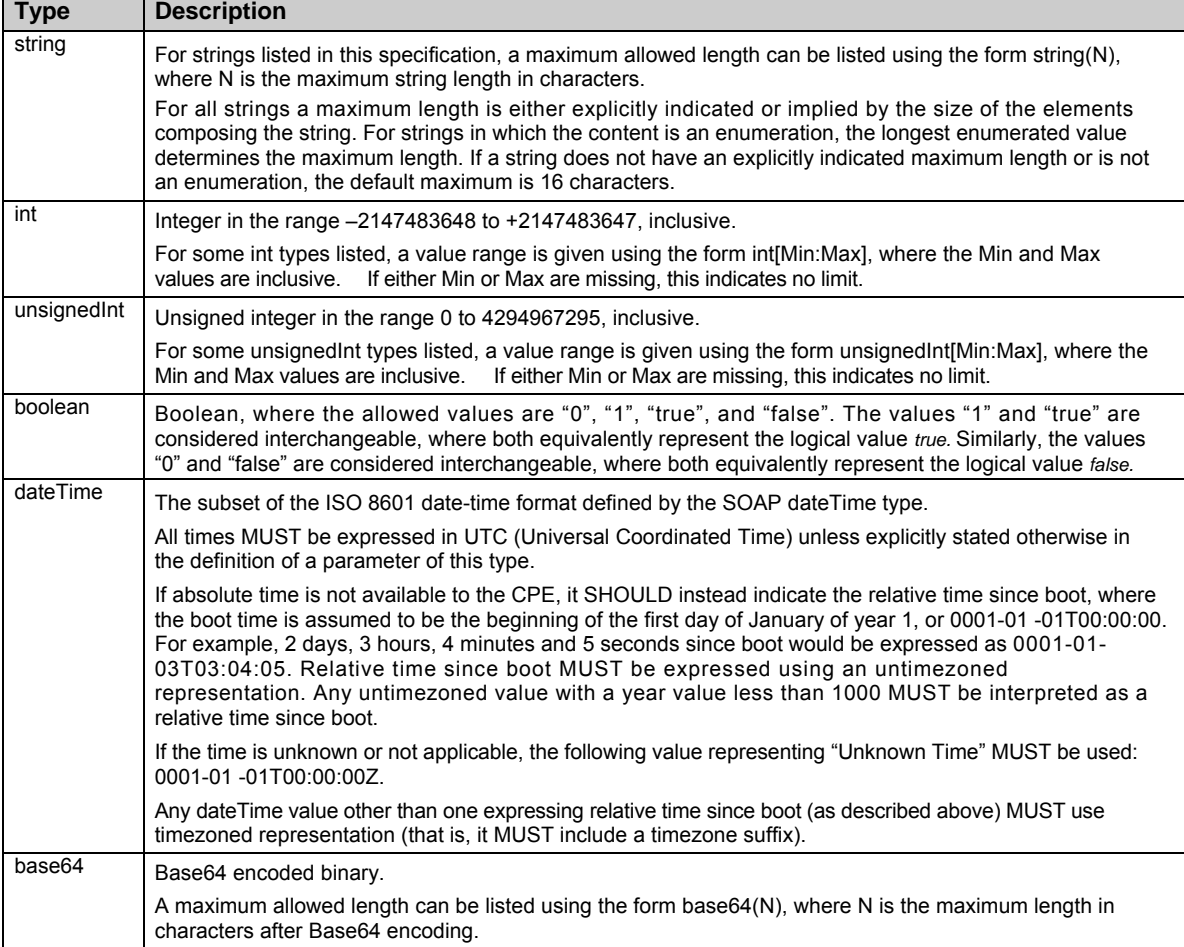

All IP addresses and subnet masks are represented as strings in IPv4 dotted-decimal notation. Note that there is no IPv6 support at this time in the parameter list described in this specification. Unspecified or inapplicable IP addresses and subnet masks MUST be represented as empty strings unless otherwise specified by the parameter definition.

All MAC addresses are represented as strings of 12 hexadecimal digits (digits 0-9, letters A-F or a-f) displayed as six pairs of digits separated by colons. Unspecified or inapplicable MAC addresses MUST be represented as empty strings unless otherwise specified by the parameter definition.

For unsignedInt parameters that are used for statistics, e.g. for byte counters, the actual value of the statistic might be greater than the maximum value that can be represented as an unsignedInt. Such values SHOULD wrap around through zero.

For strings that are defined to contain comma-separated lists, the format is defined as follows. Between every pair of successive items in a comma-separated list there MUST be a separator. The separator MUST include exactly one comma character, and MAY also include one or more space characters before or after the comma. The entire separator, including any space characters, MUST NOT be considered part of the list items it separates. The last item in a comma-separated list MUST NOT be followed with a separator. Individual items in a comma-separated list MUST NOT include a space or comma character within them. If an item definition requires the use of spaces or commas, that definition MUST specify the use of an escape mechanism that prevents the use of these characters.

For string parameters whose value is defined to contain the full hierarchical name of an object, the representation of the object name MUST NOT include a trailing "dot." An example of a parameter of this kind in the InternetGatewayDevice data model is InternetGatewayDevice.Layer3Forwarding.Default-ConnectionService. For this parameter, the following is an example of a properly formed value:

InternetGatewayDevice.WANDevice. 1 .WANConnectionDevice.2.WANPPPConnection. 1

#### **2.3 Vendor-Specific Parameters**

A vendor MAY extend the standardized parameter list with vendor-specific parameters and objects. Vendor-specific parameters and objects MAY be defined either in a separate naming hierarchy or within the standardized naming hierarchy.

The name of a vendor-specific parameter or object not contained within another vendor-specific object MUST have the form:

X\_<VENDOR>\_VendorSpecificName

In this definition <VENDOR> is a unique vendor identifier, which MAY be either an OUI or a domain name. The OUI or domain name used for a given vendor-specific parameter MUST be one that is assigned to the organization that defined this parameter (which is not necessarily the same as the vendor of the CPE or ACS). An OUI is an organizationally unique identifier as defined in [5], which MUST formatted as a six-hexadecimal-digit string using all upper-case letters and including any leading zeros. A domain name MUST be upper case with each dot (".") replaced with a hyphen or underscore.

The VendorSpecificName MUST be a valid string as defined in 2.2, and MUST NOT contain a "." (period) or a space character.

*Note – the use of the string "X\_" to indicate a vendor-specific parameter implies that no standardized parameter can begin with "X\_".* 

The name of a vendor-specific parameter or object that is contained within another vendor-specific object which itself begins with the prefix described above need not itself include the prefix.

The full path name of a vendor-specific parameter or object MUST NOT exceed 256 characters in length.

Below are some example vendor-specific parameter and object names:

InternetGatewayDevice.UserInterface.X\_01 2345\_AdBanner

InternetGatewayDevice.LANDevice. 1 .X\_01 2345\_LANInfraredInterfaceConfig.2.Status

X\_GAMECO-COM\_GameDevice.Info.Type

When appropriate, a vendor MAY also extend the set of values of an enumeration. If this is done, the vendor-specified values MUST be in the form "X\_<VENDOR>\_VendorSpecificValue". The total length of such a string MUST NOT exceed 31 characters.

#### **2.4 I nternetGatewayDevice Data Model**

Table 2 defines version 1.2 of the InternetGatewayDevice data model. This definition is a superset of previously defined versions, 1.1 and 1.0. The table lists the objects defined for an Internet Gateway Device, and the corresponding parameters within those objects.

For a given implementation of this data model, the CPE MUST indicate support for the highest version number of any object or parameter that it supports. For example, even if the CPE supports only a single parameter that was introduced in version 1.2, then it would have to indicate support for version 1.2. The version number associated with each object and parameter is shown in the Version column of Table 2.

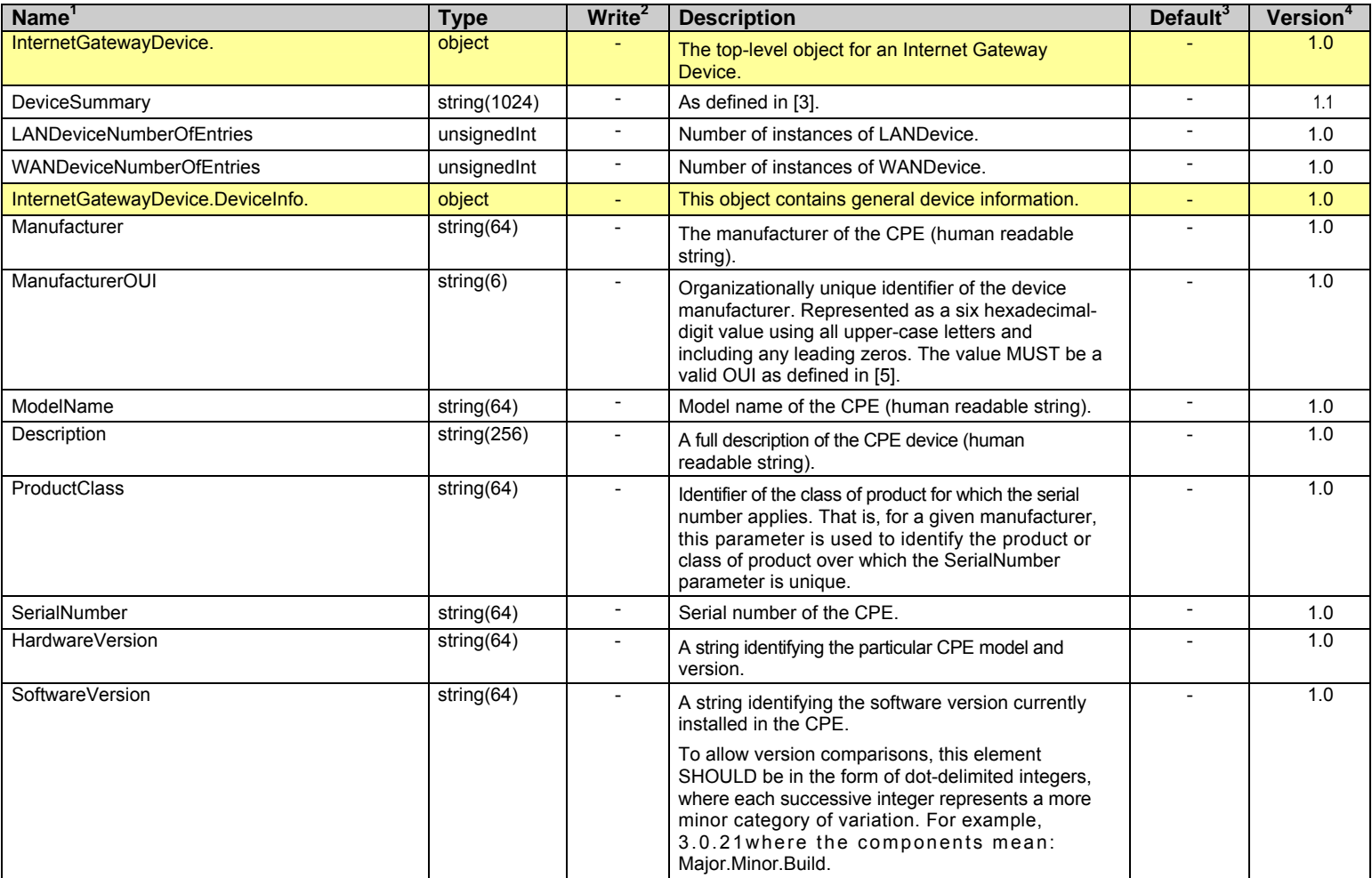

#### **Table 2 – Definition of InternetGatewayDevice:1**

1 The full name of a Parameter is the concatenation of the object name shown in the yellow header with the individual Parameter name.

4 The Version column indicates the minimum data-model version required to support the associated Parameter or Object.

<sup>2 &</sup>quot;W" indicates the parameter MAY be writable (if "W" is not present, the parameter is defined as readonly). For an object, "W" indicates object instances can be Added or Deleted.

<sup>3</sup> The default value of the parameter on creation of an object instance via TR-069. If the default value is an empty string, this is represented by the symbol <Empty>. A hyphen indicates that no default value is specified. For a parameter in which no default value is specified, on creation of a parent object instance, the CPE MUST set the parameter to a value that is valid according to the definition of that parameter.

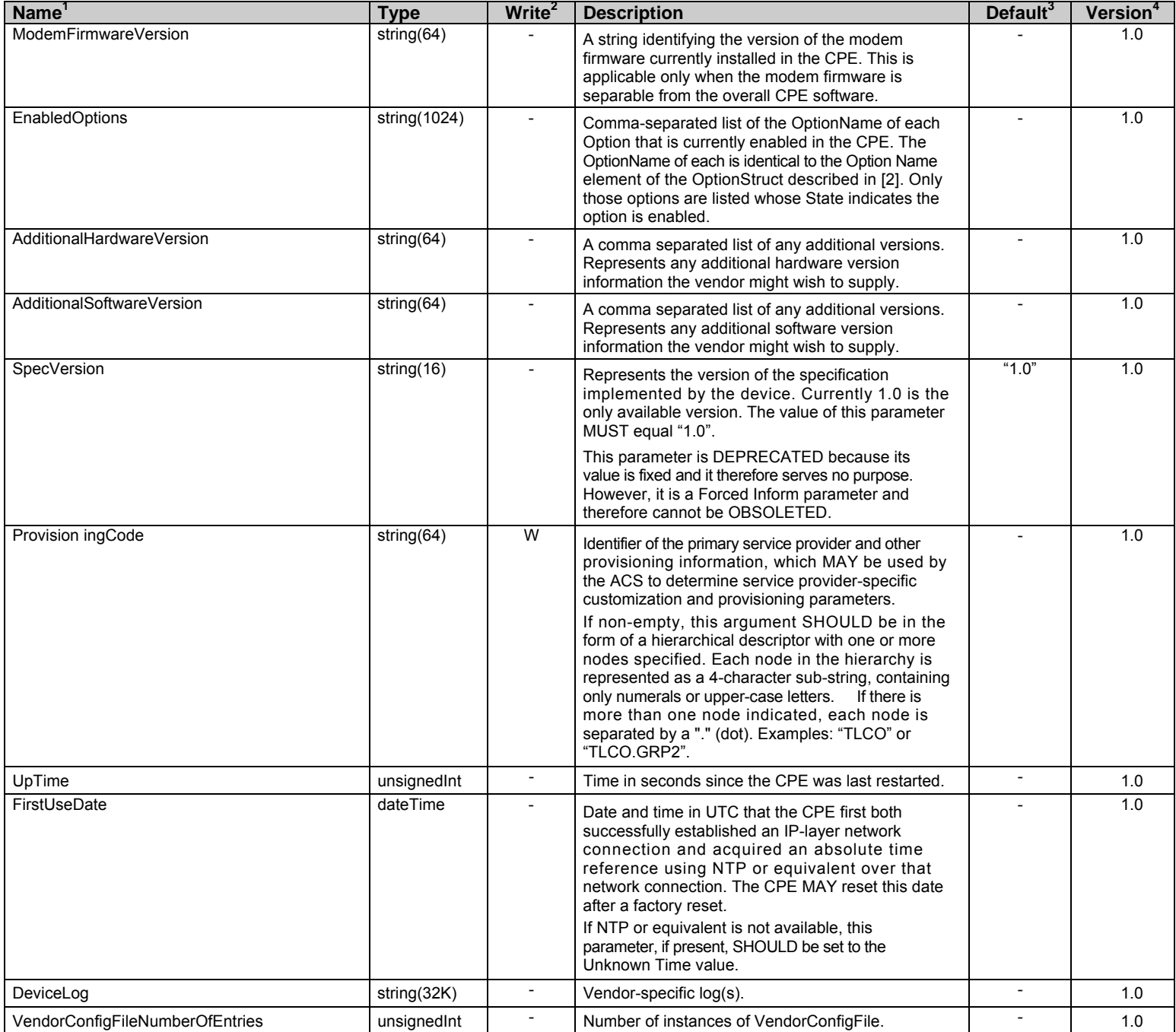

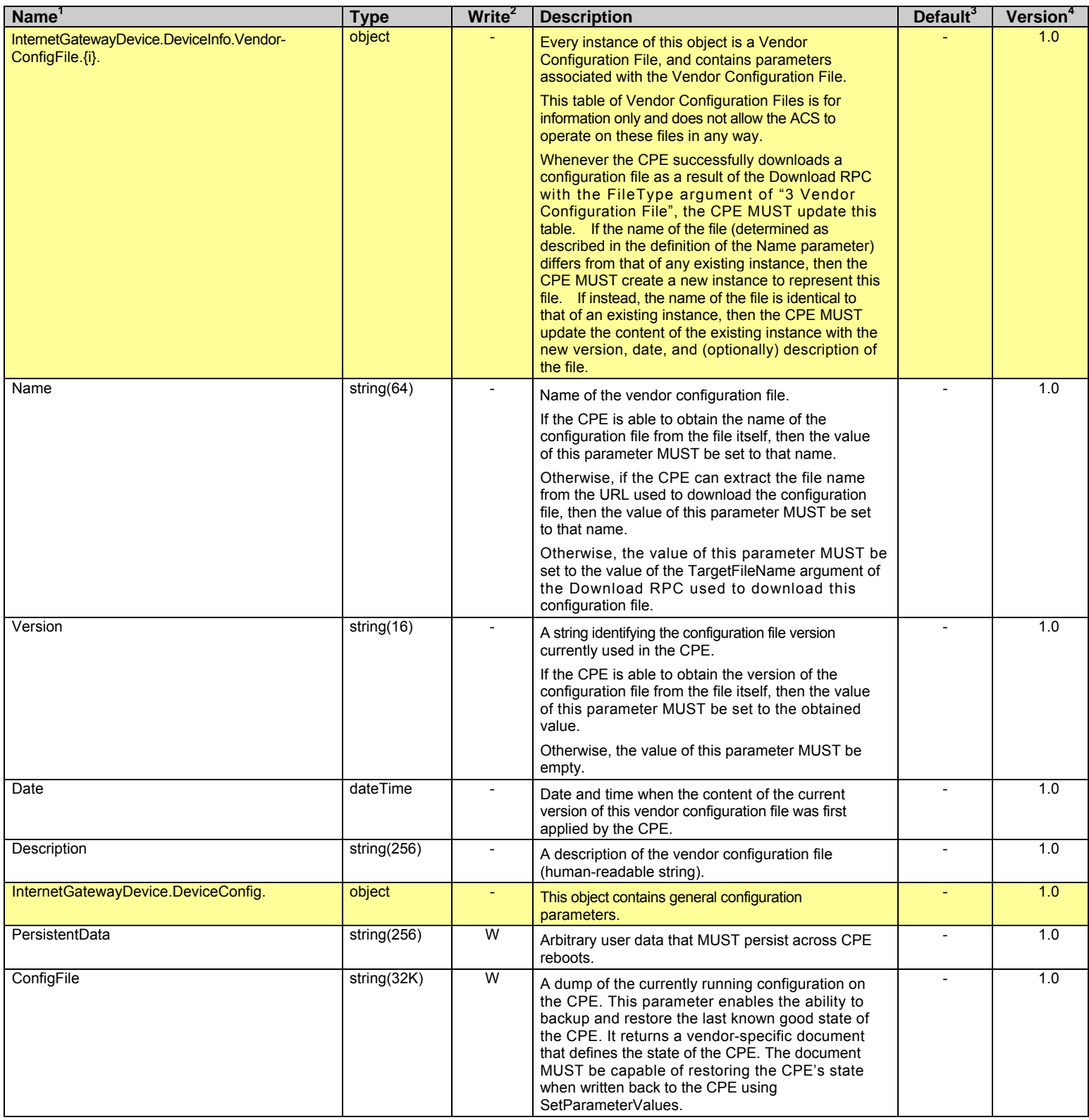

#### Internet Gateway Device Data Model for TR-069 TR-098 Amendment 1

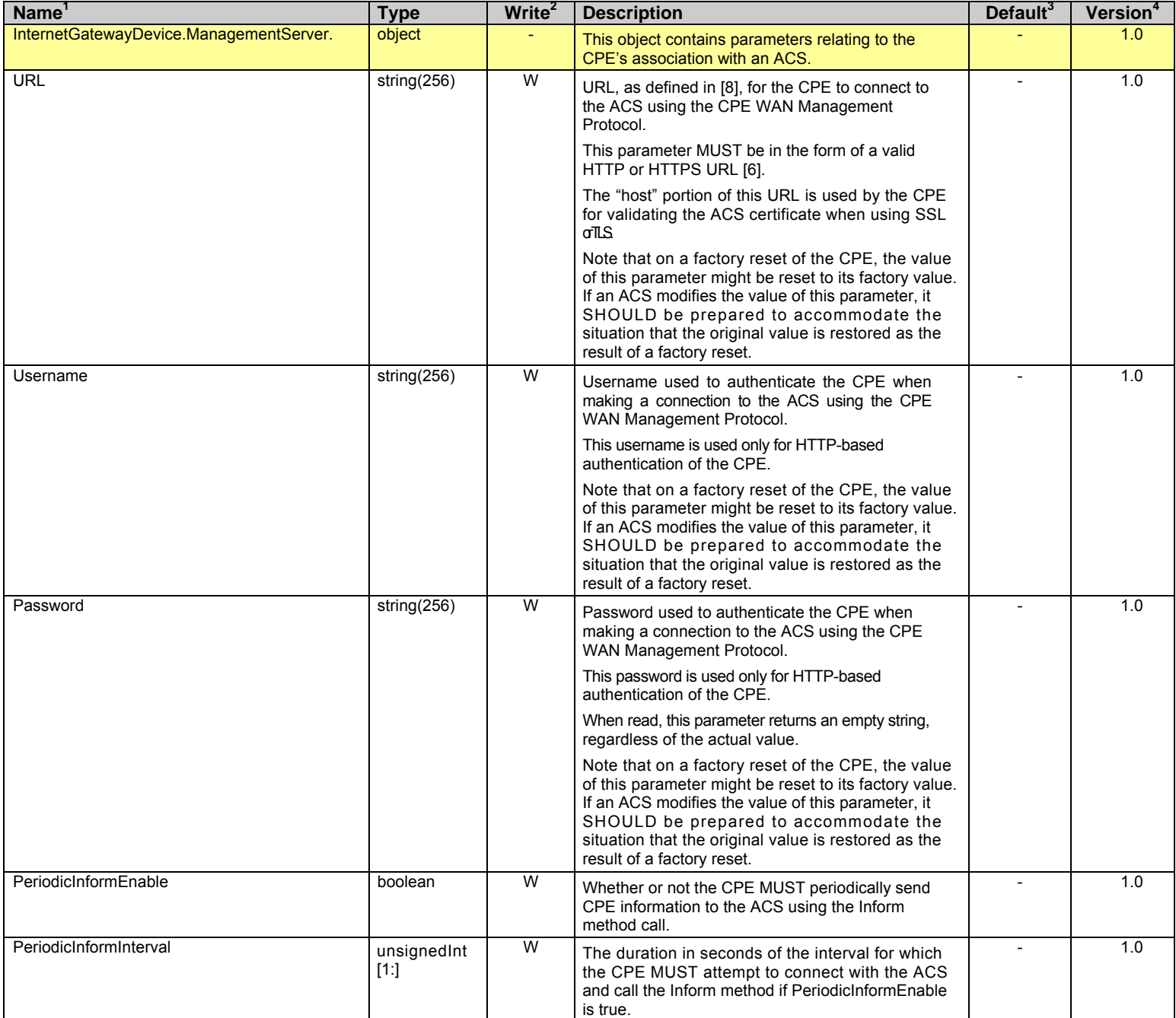

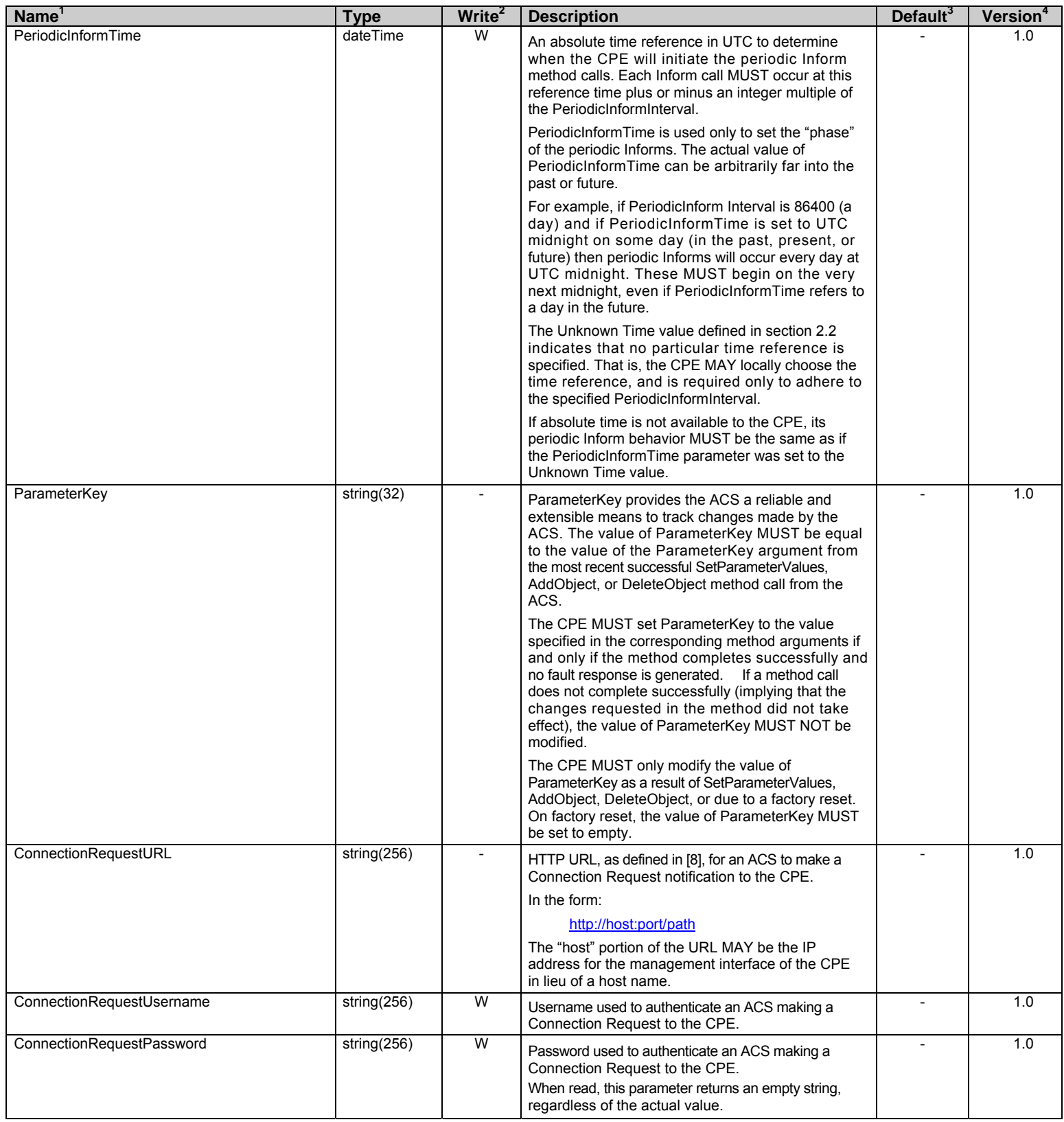

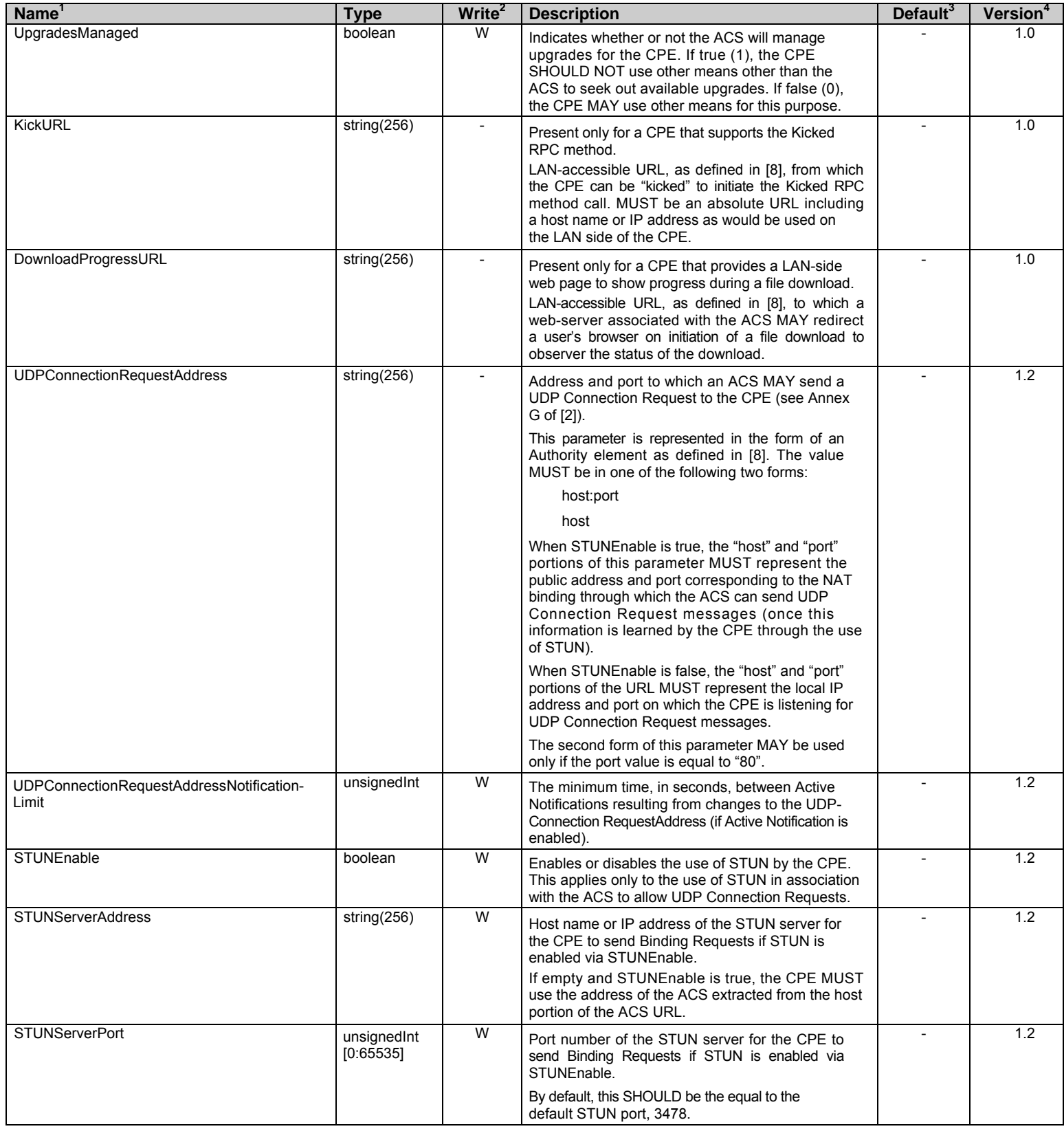

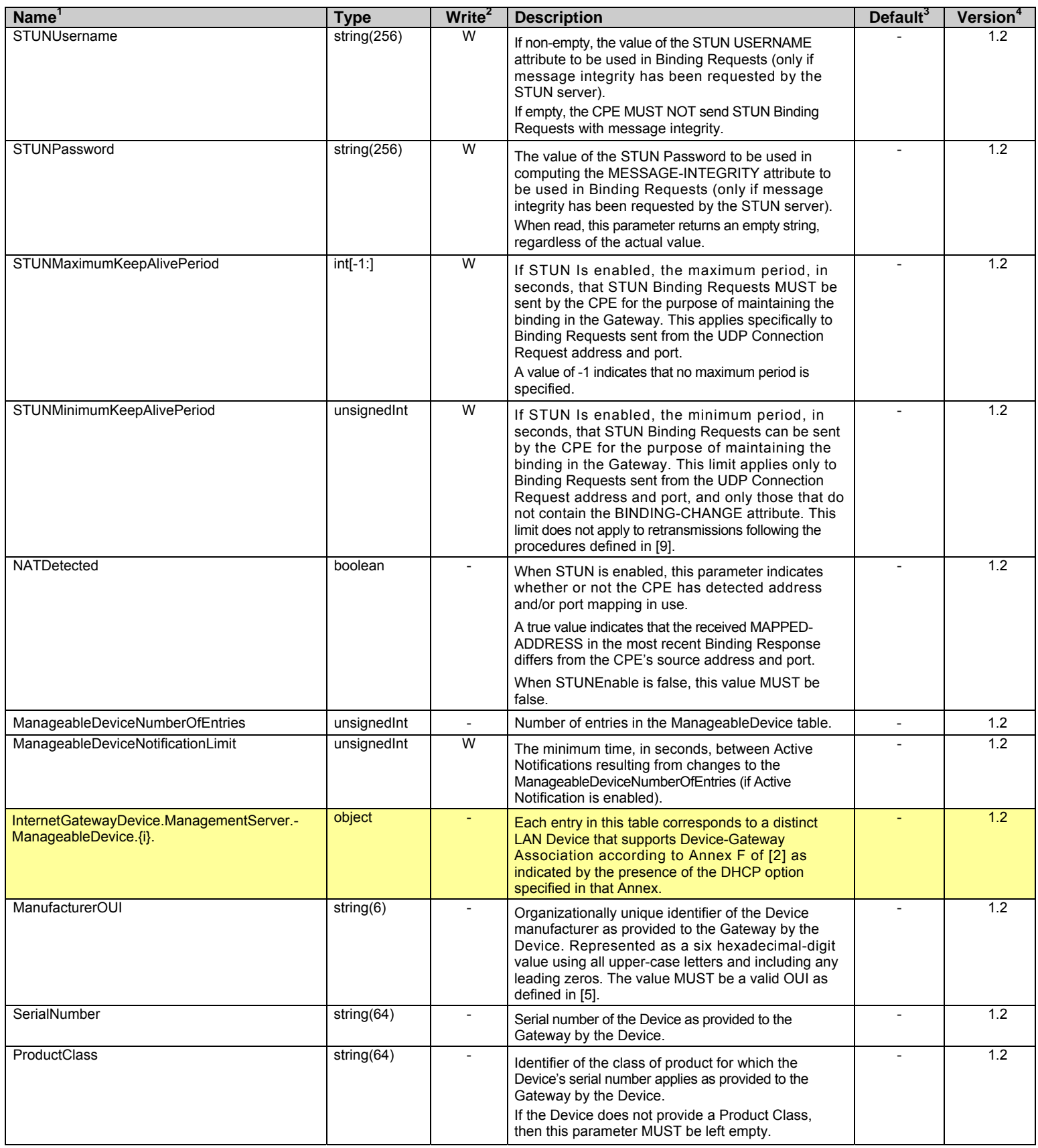

#### Internet Gateway Device Data Model for TR-069 TR-069 Amendment 1

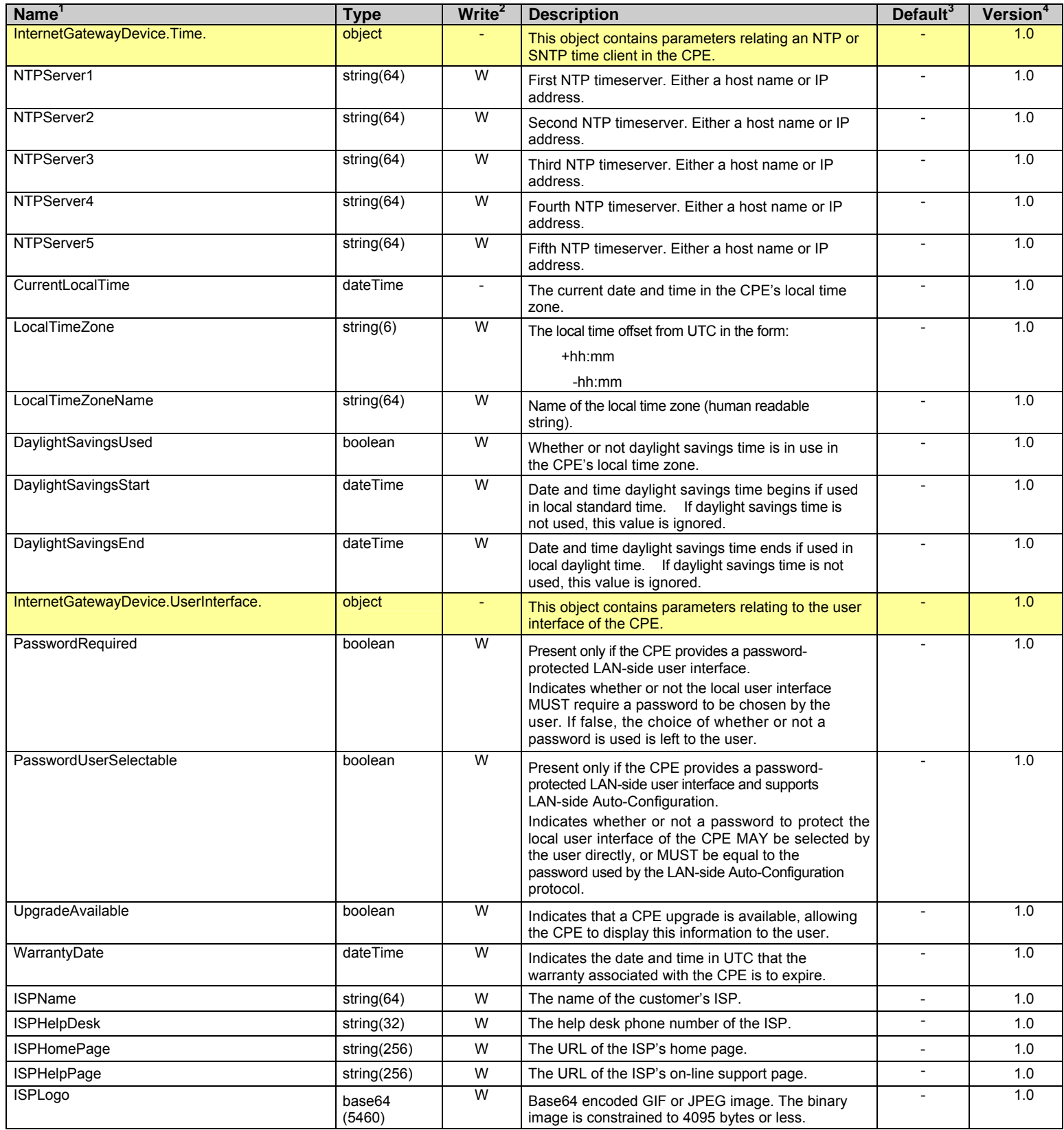

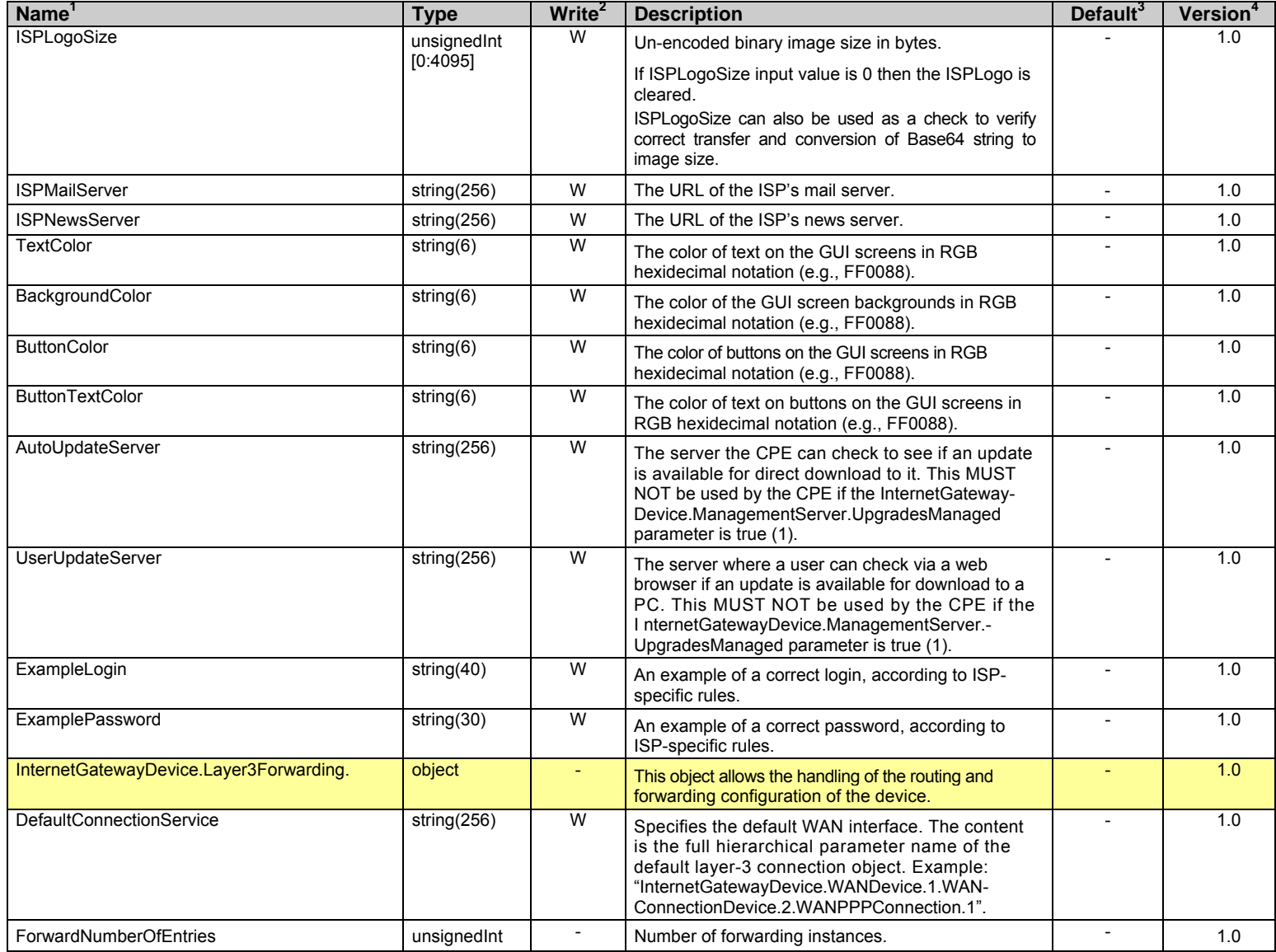

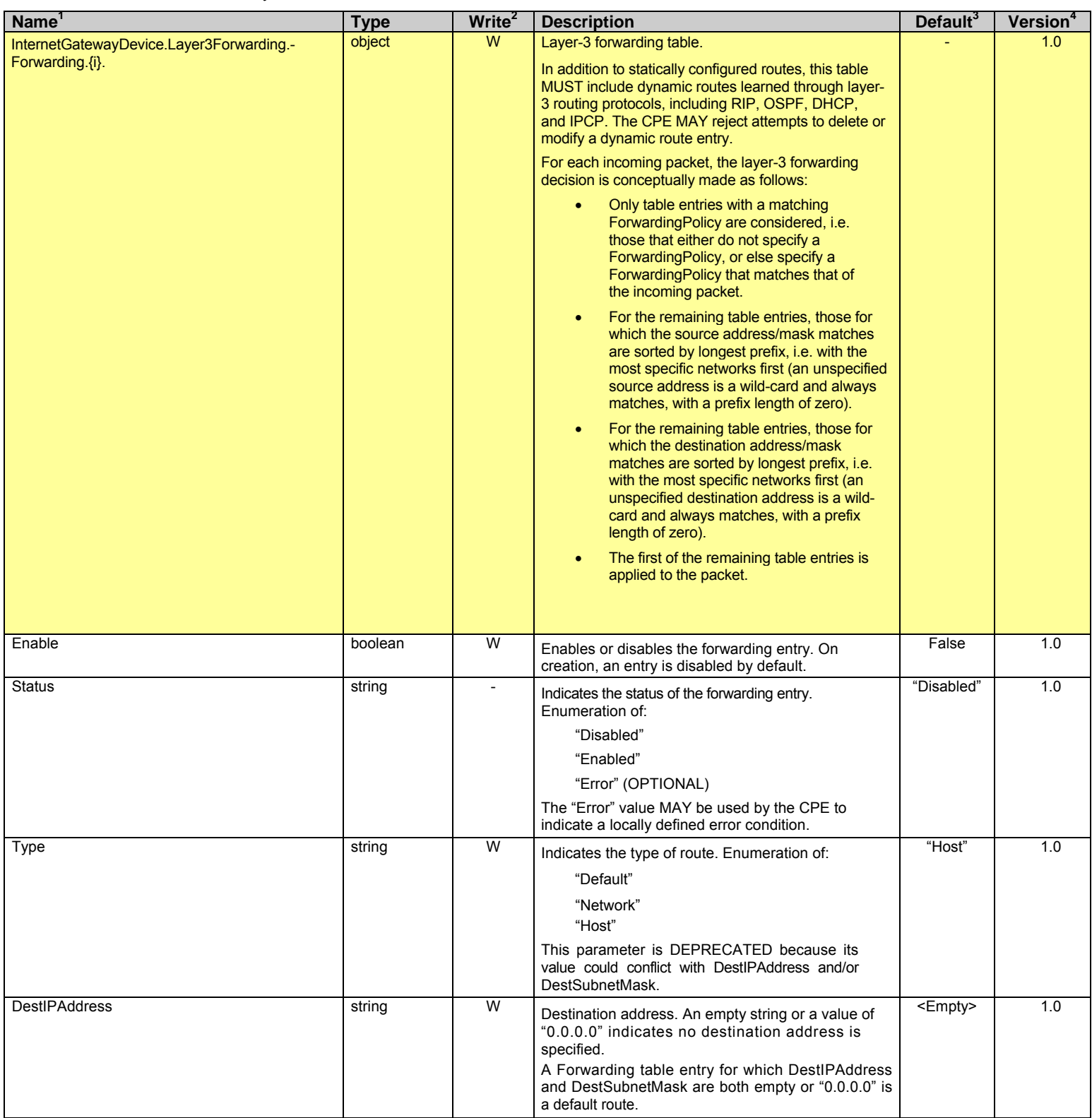

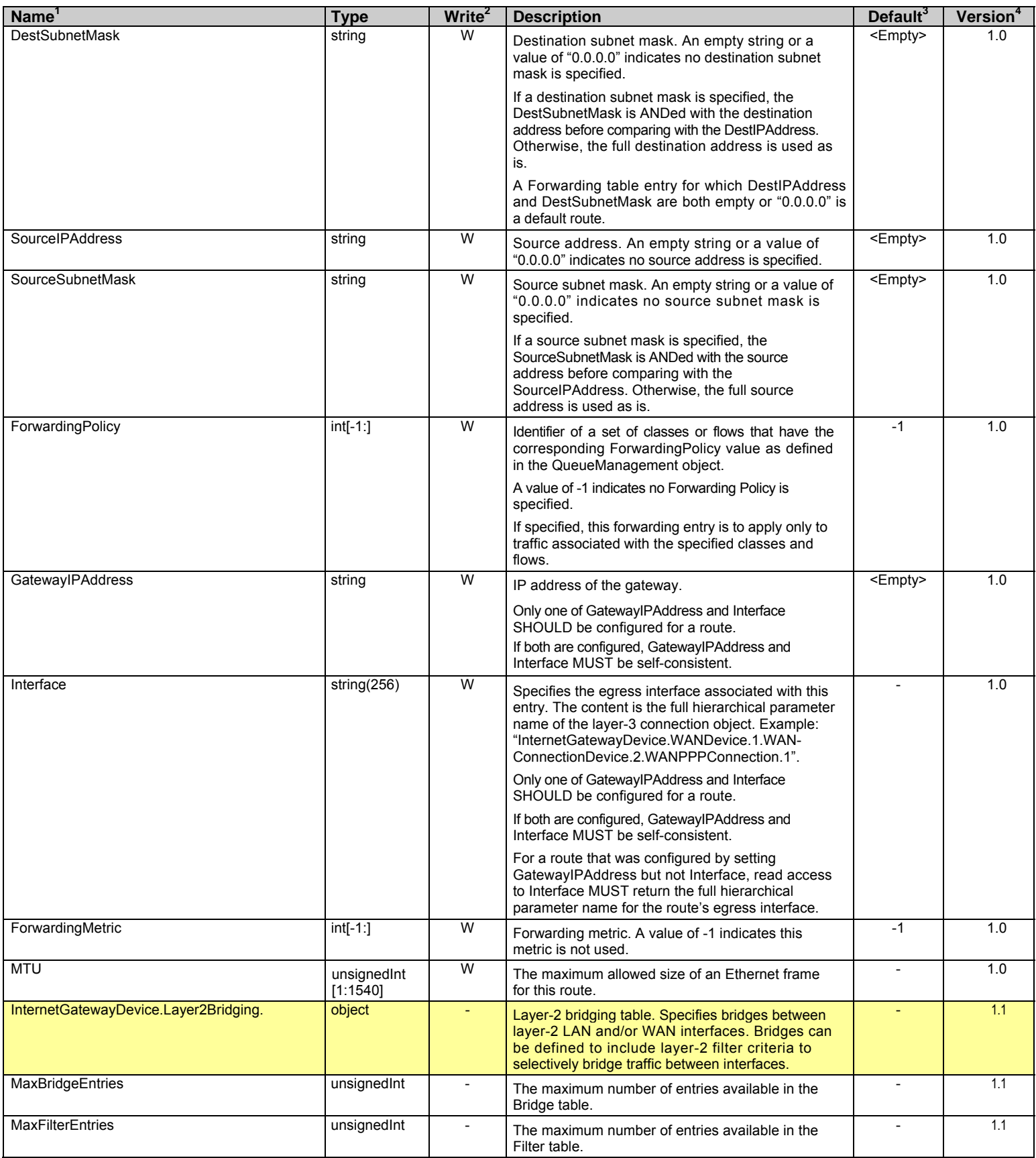

#### Internet Gateway Device Data Model for TR-069 TR-069 Amendment 1

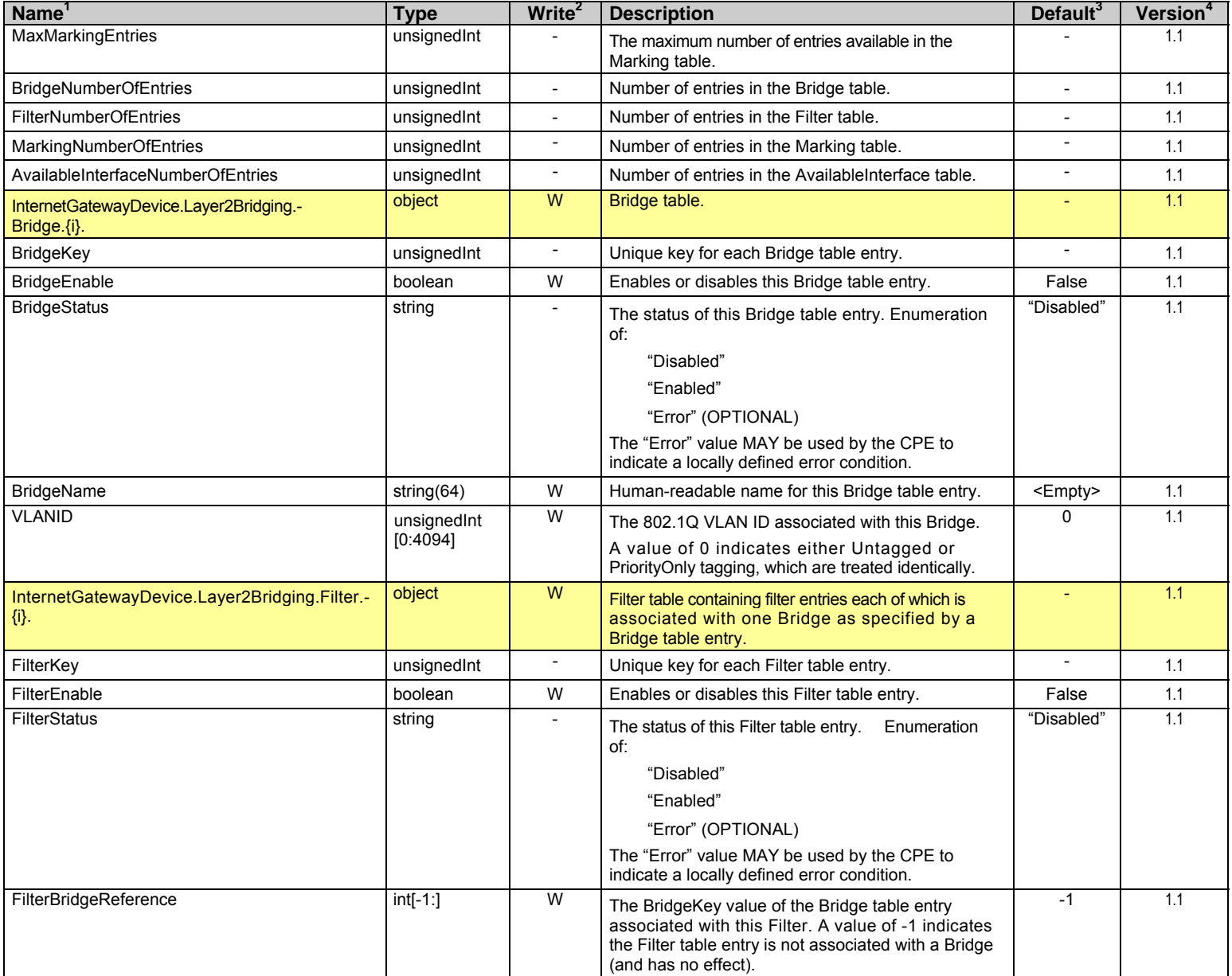

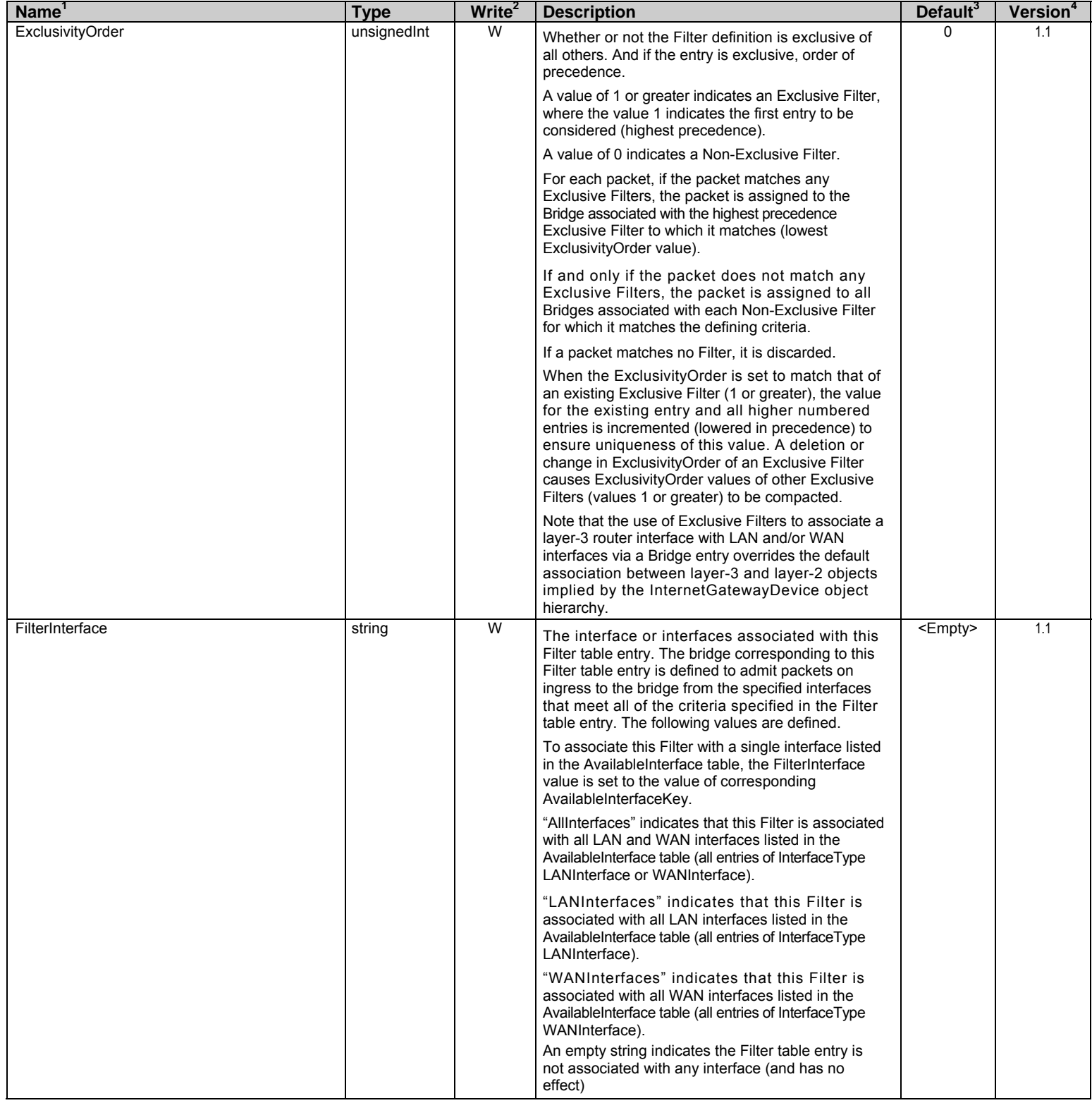

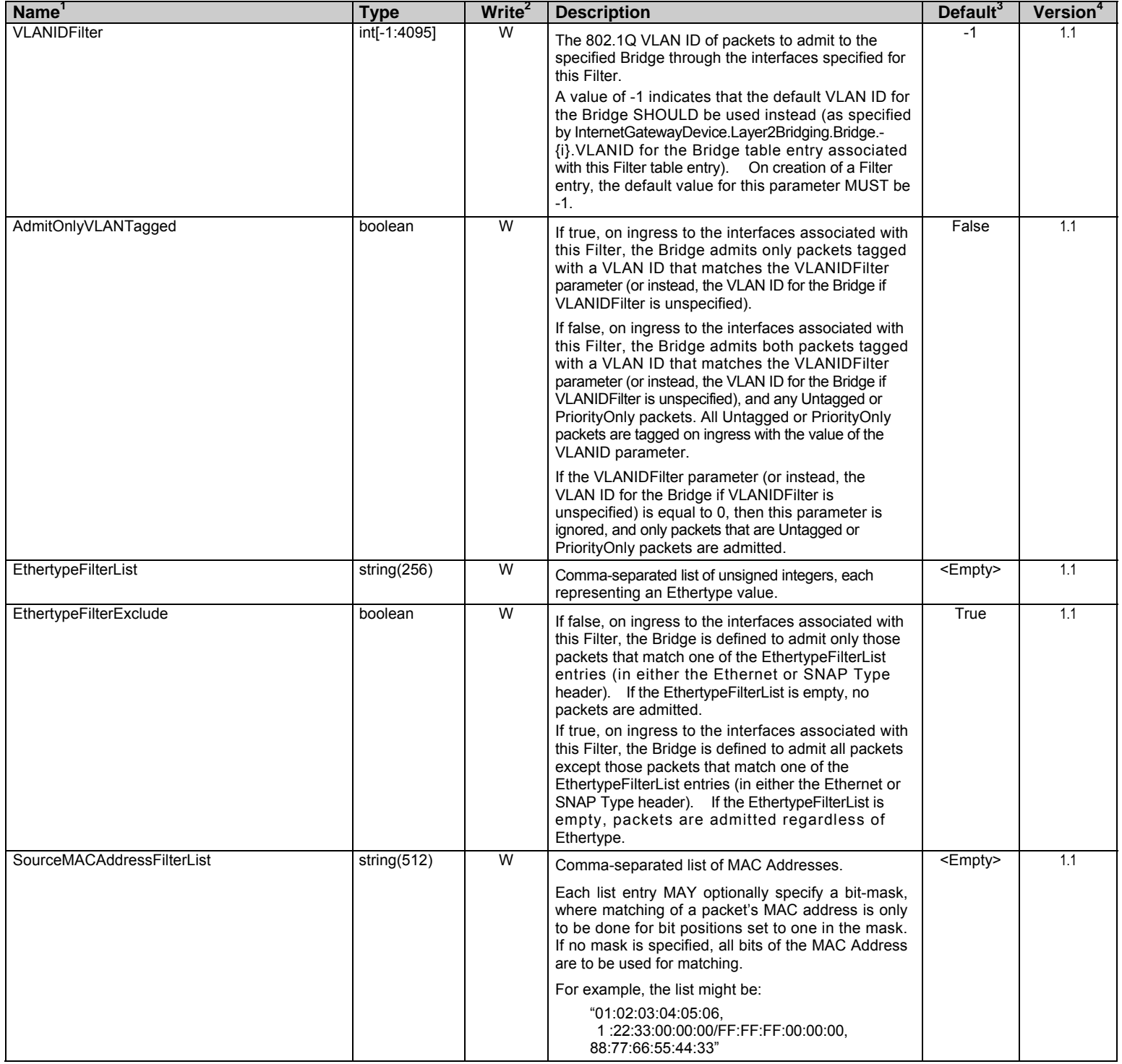

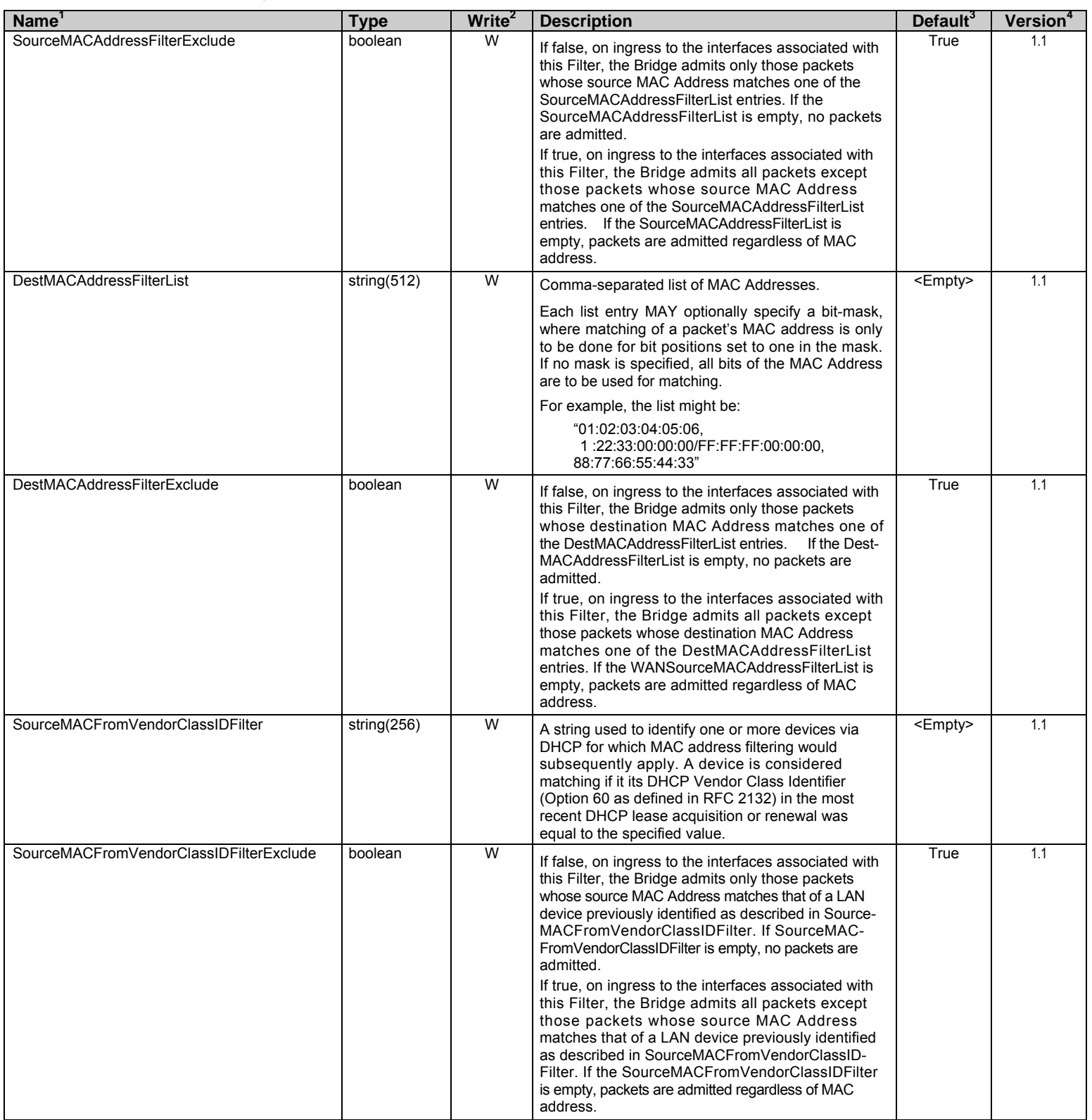

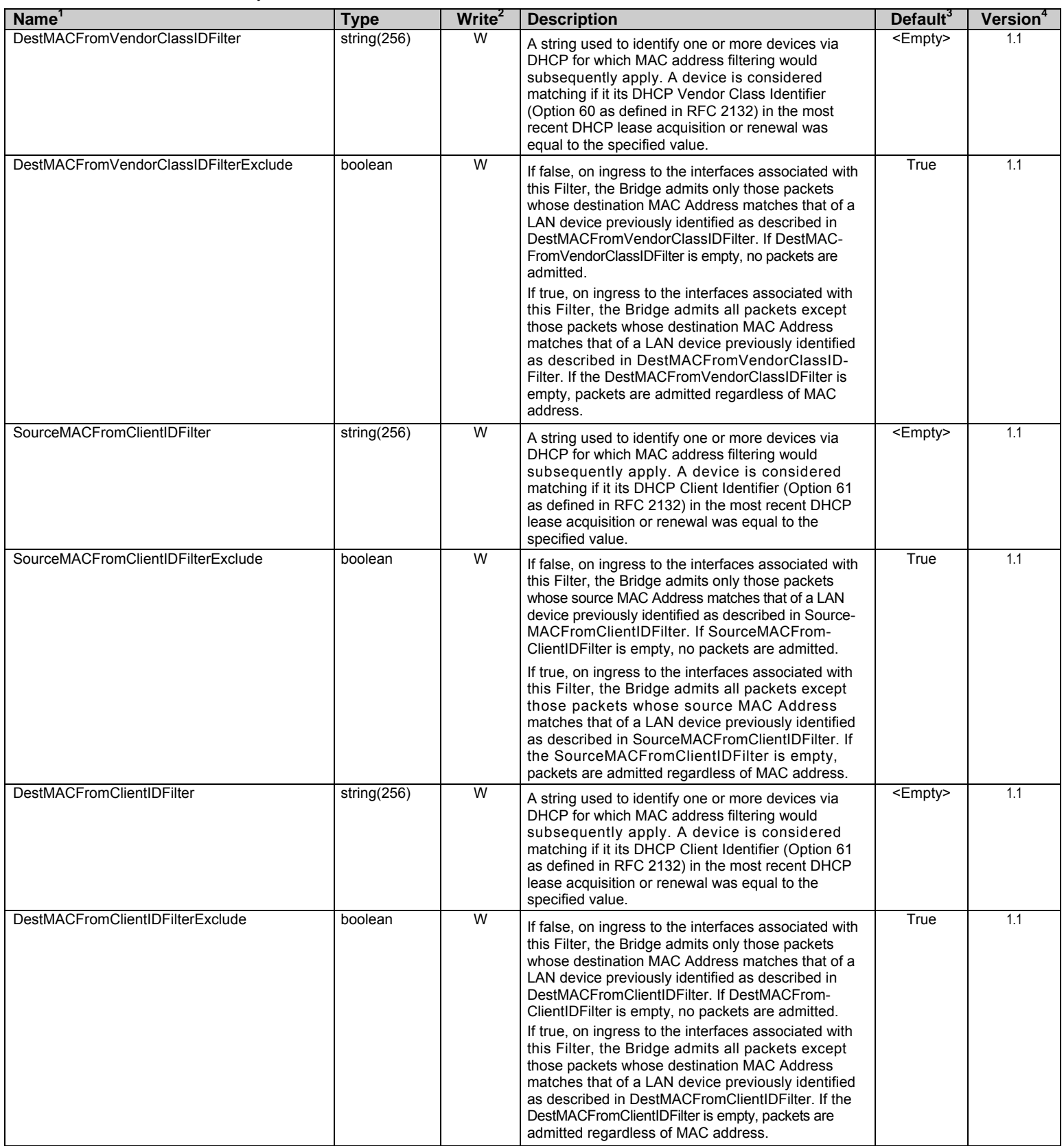

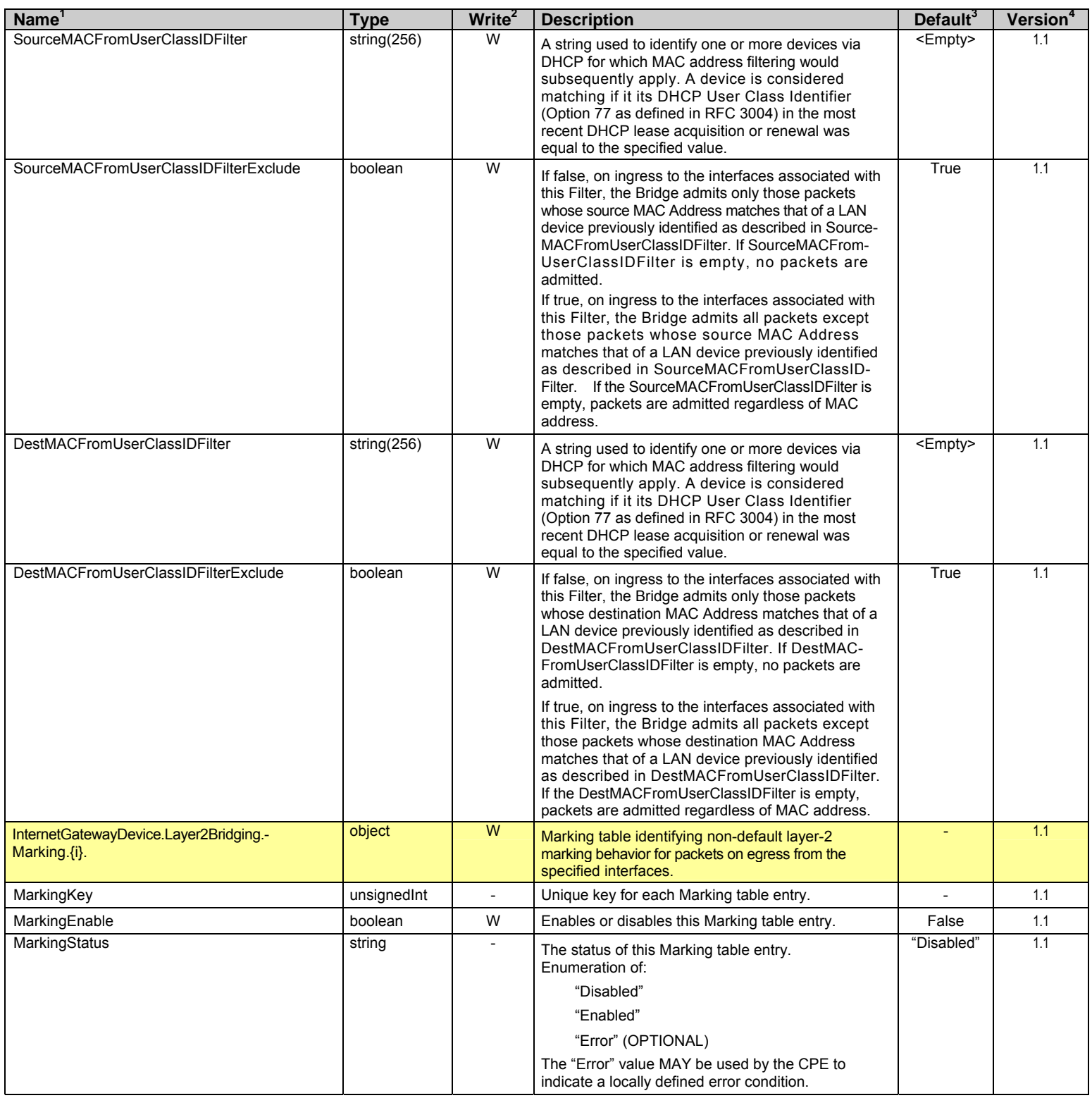

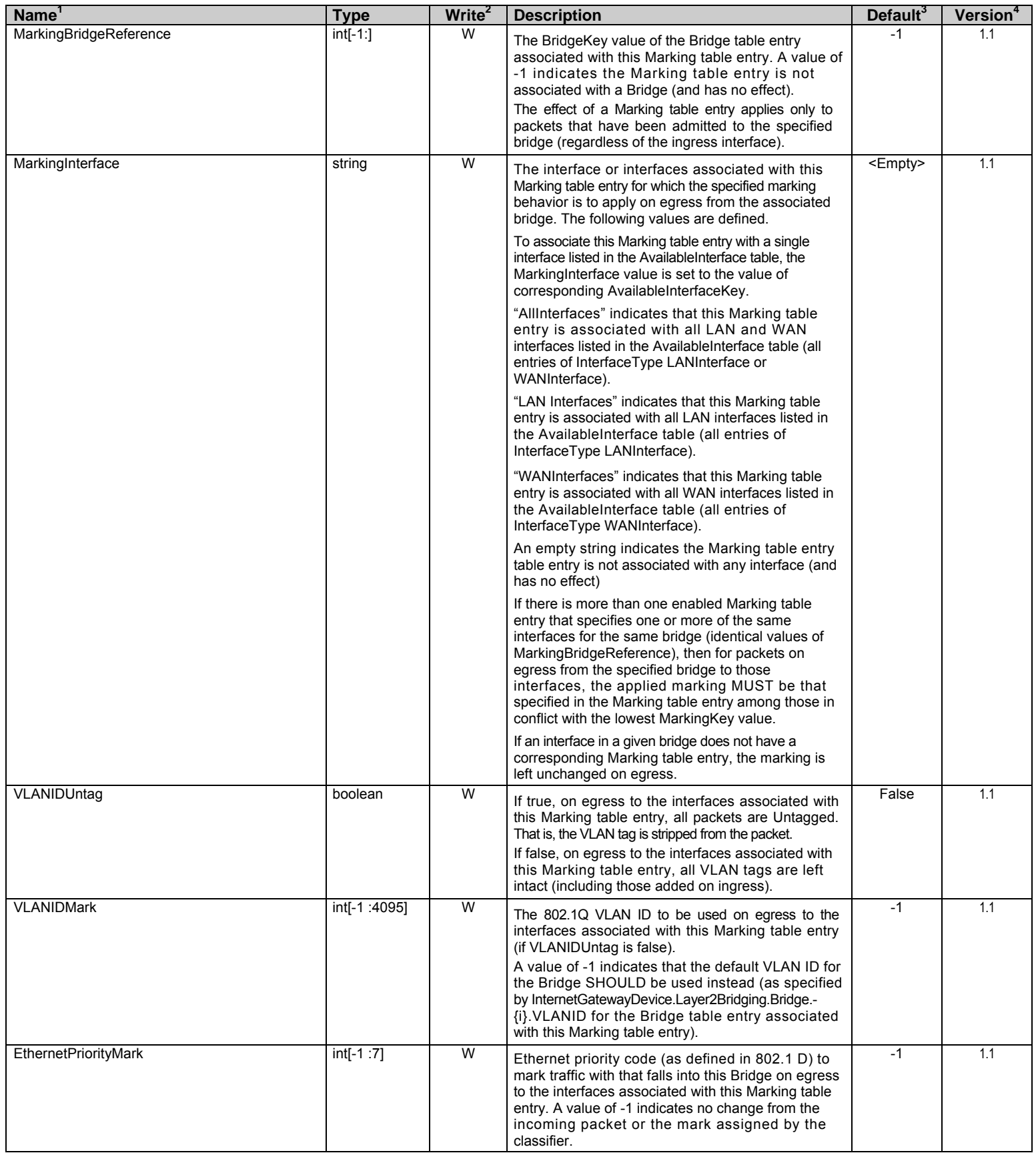

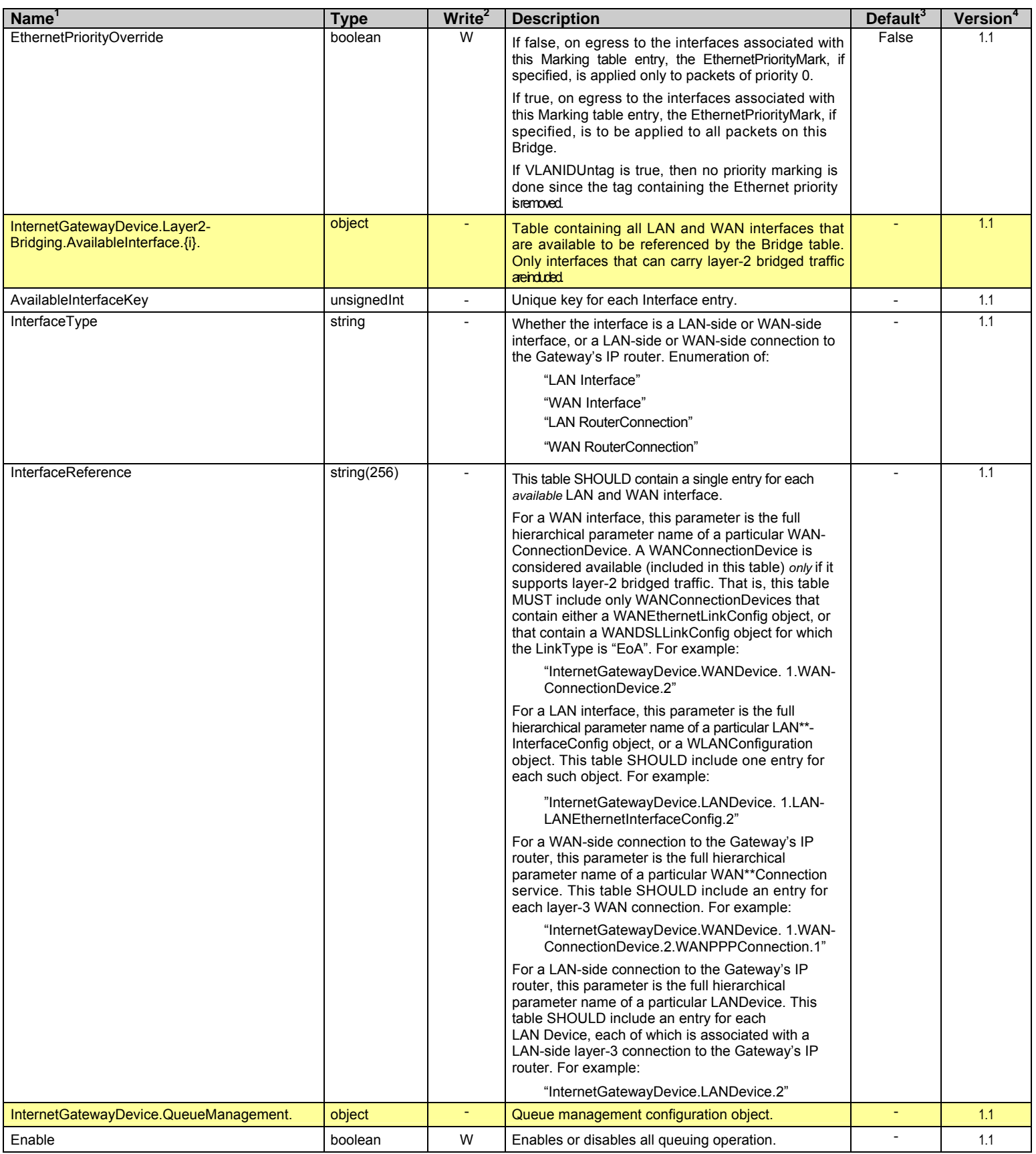

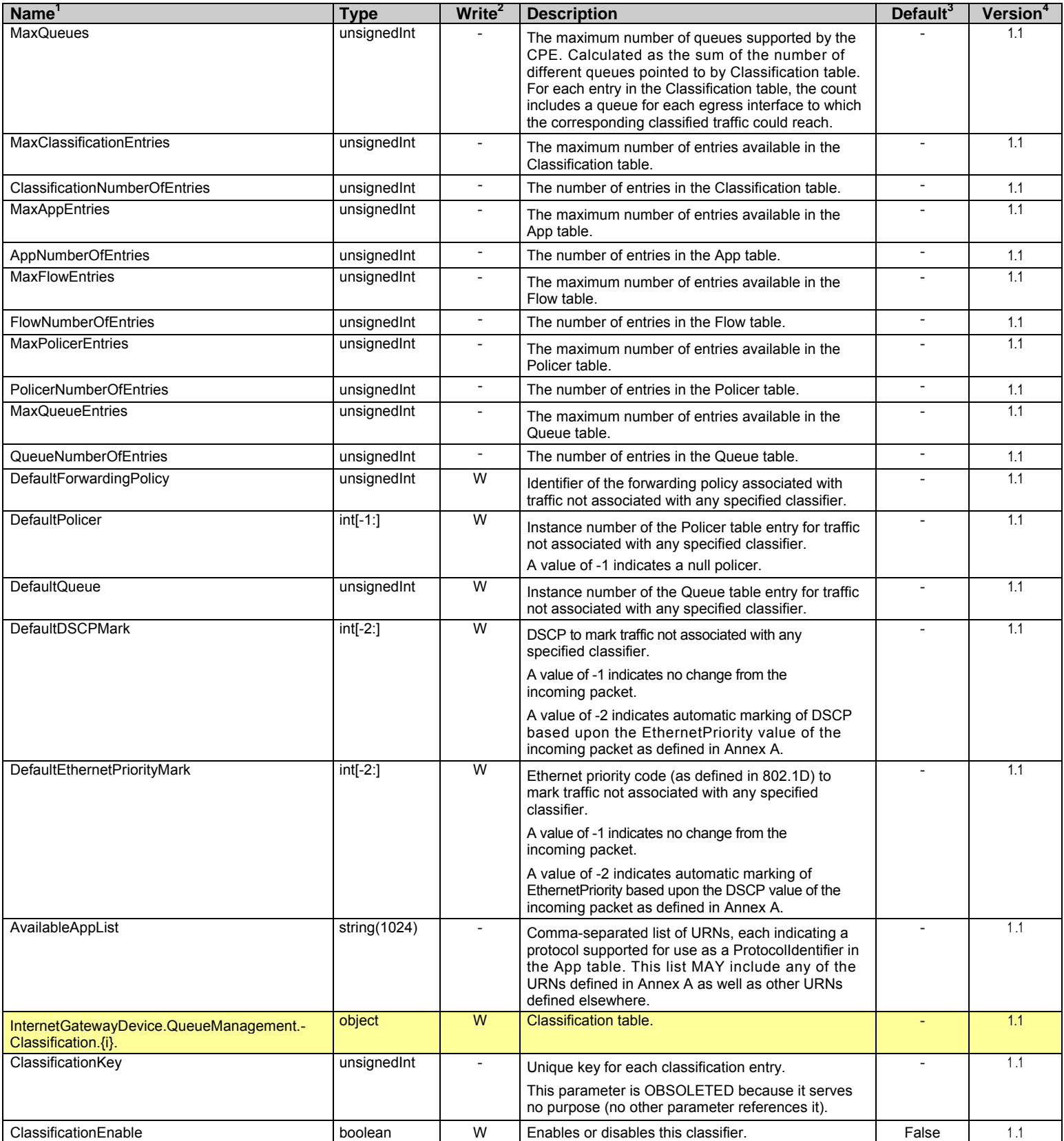

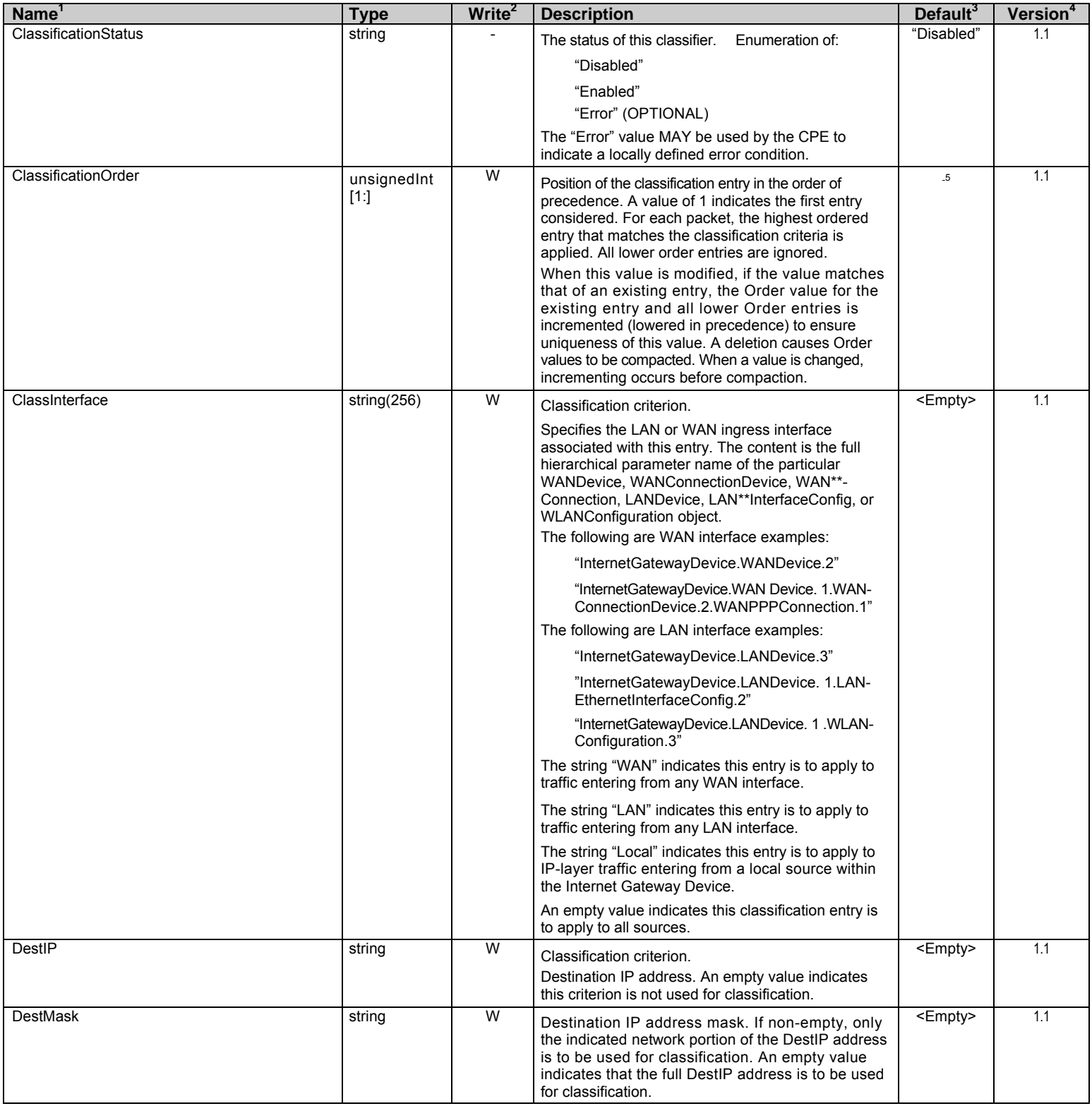

5 The value on creation of a Classification table entry MUST be one greater than the largest current value.

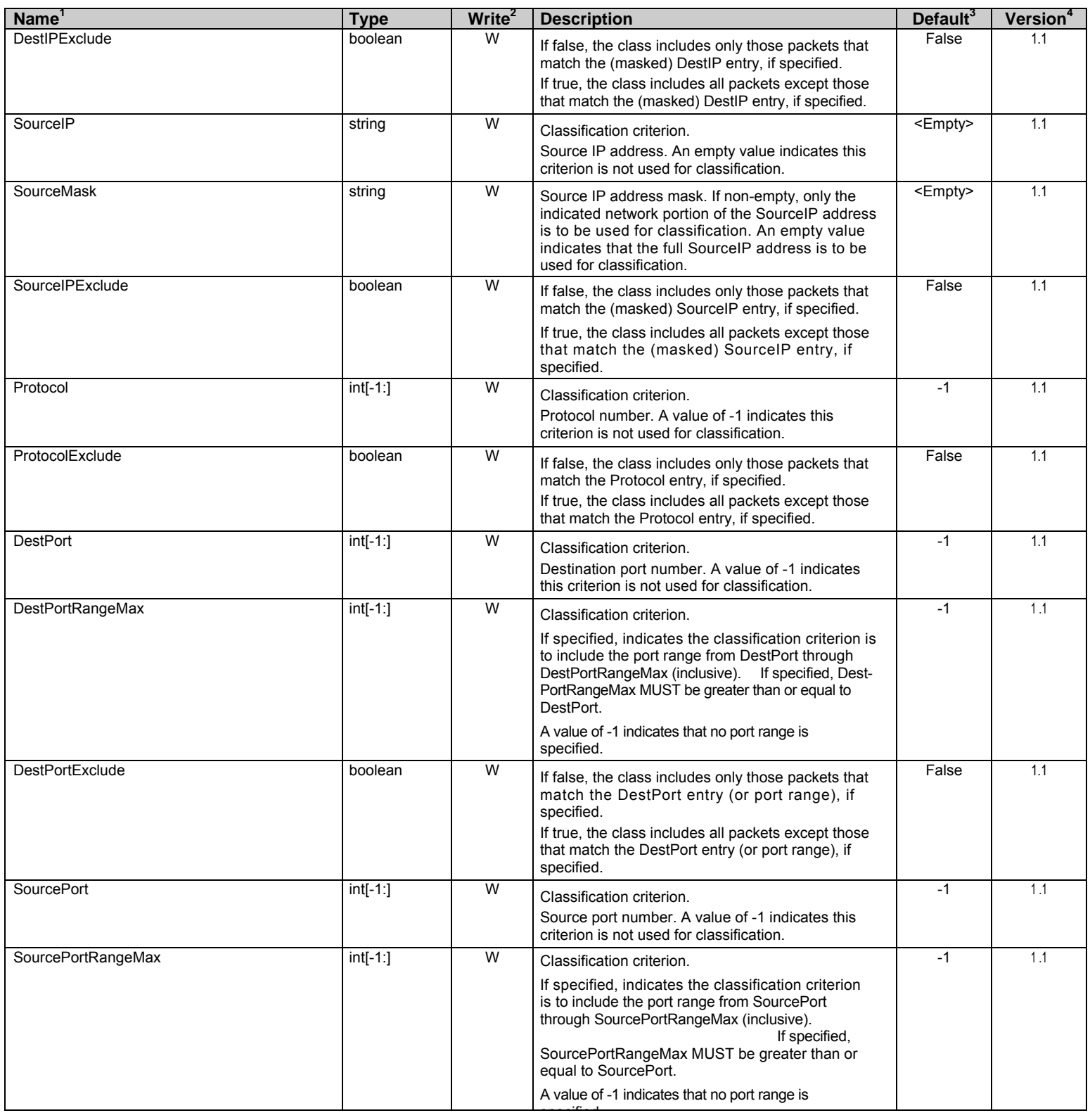

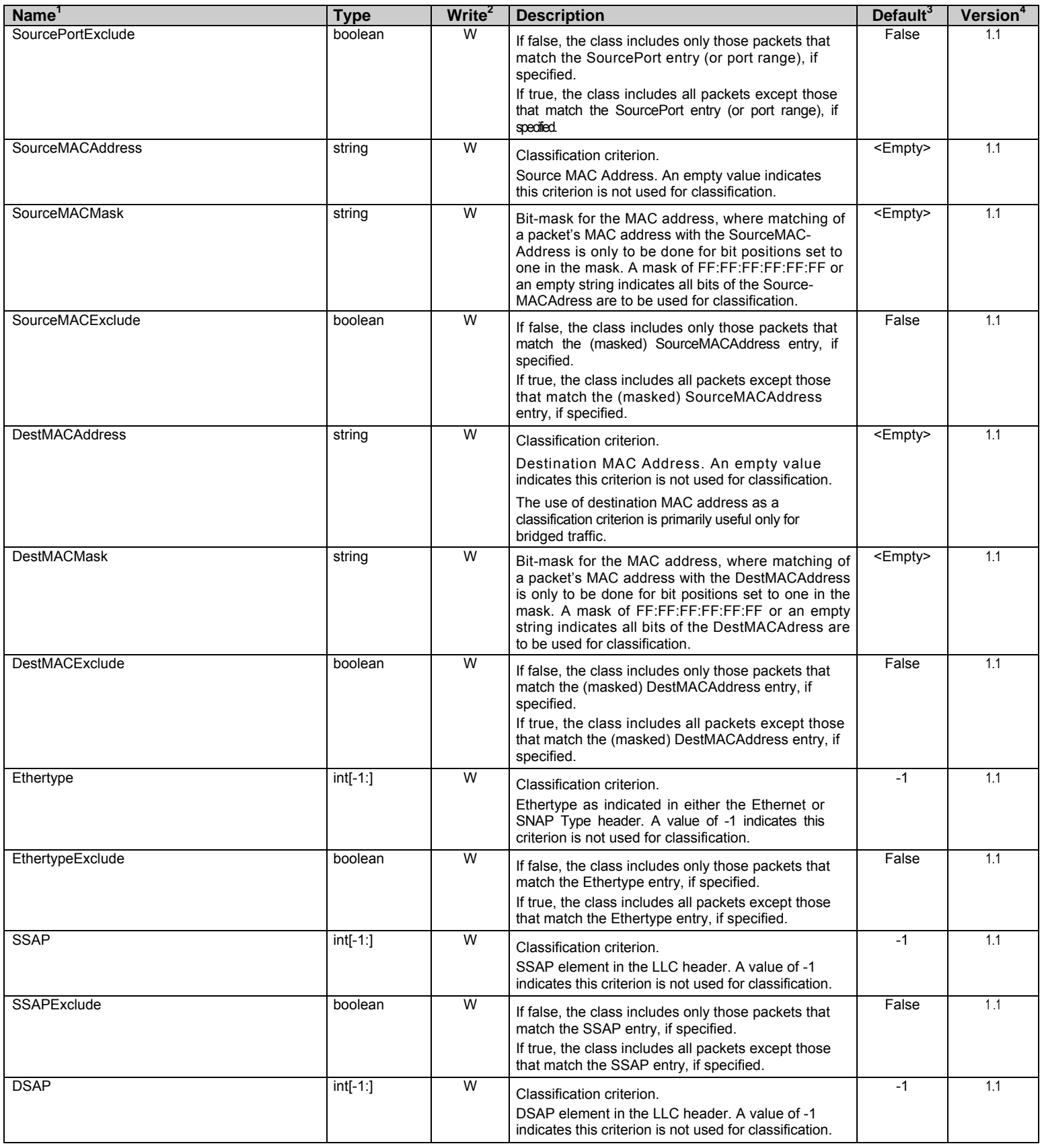

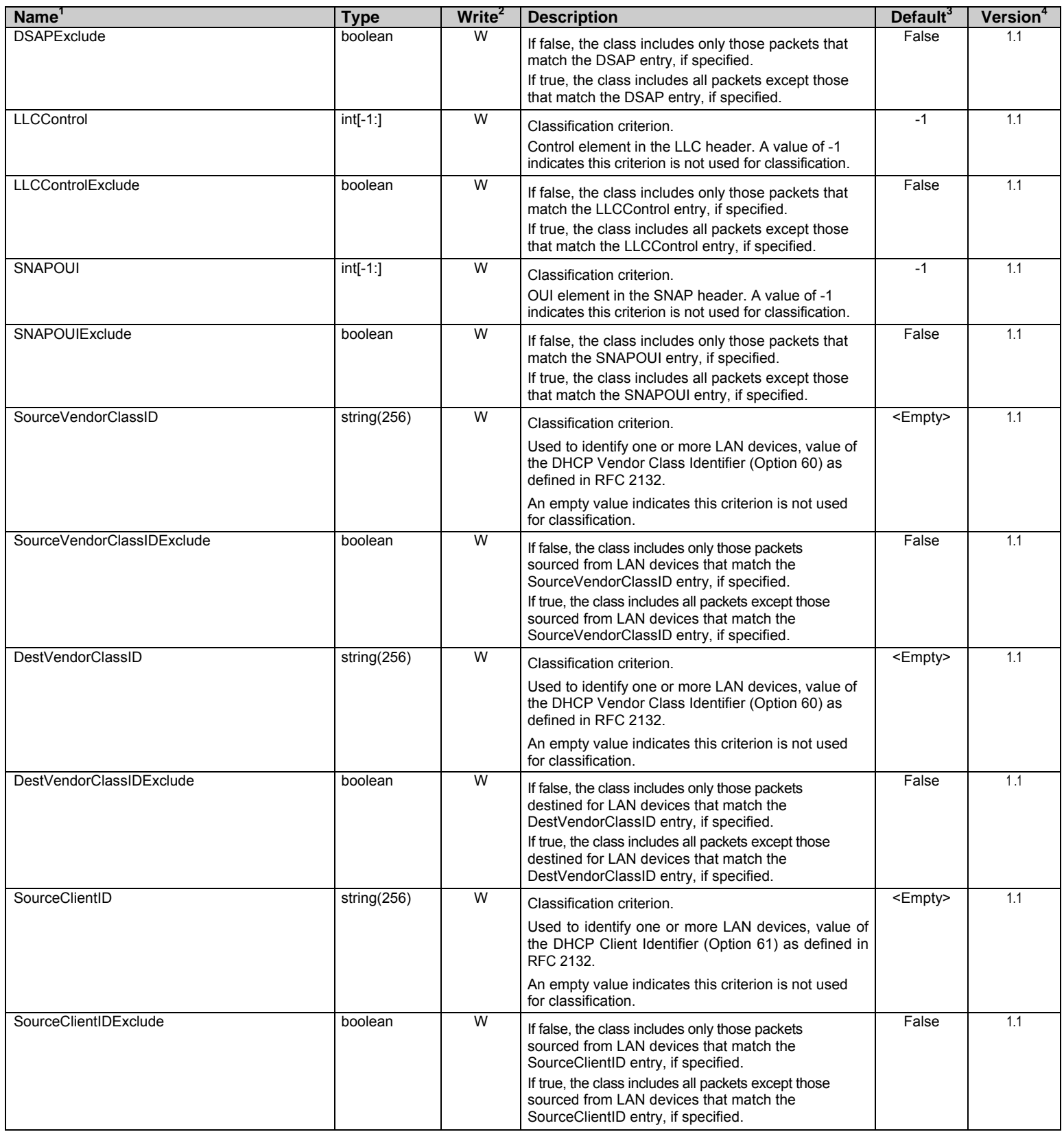

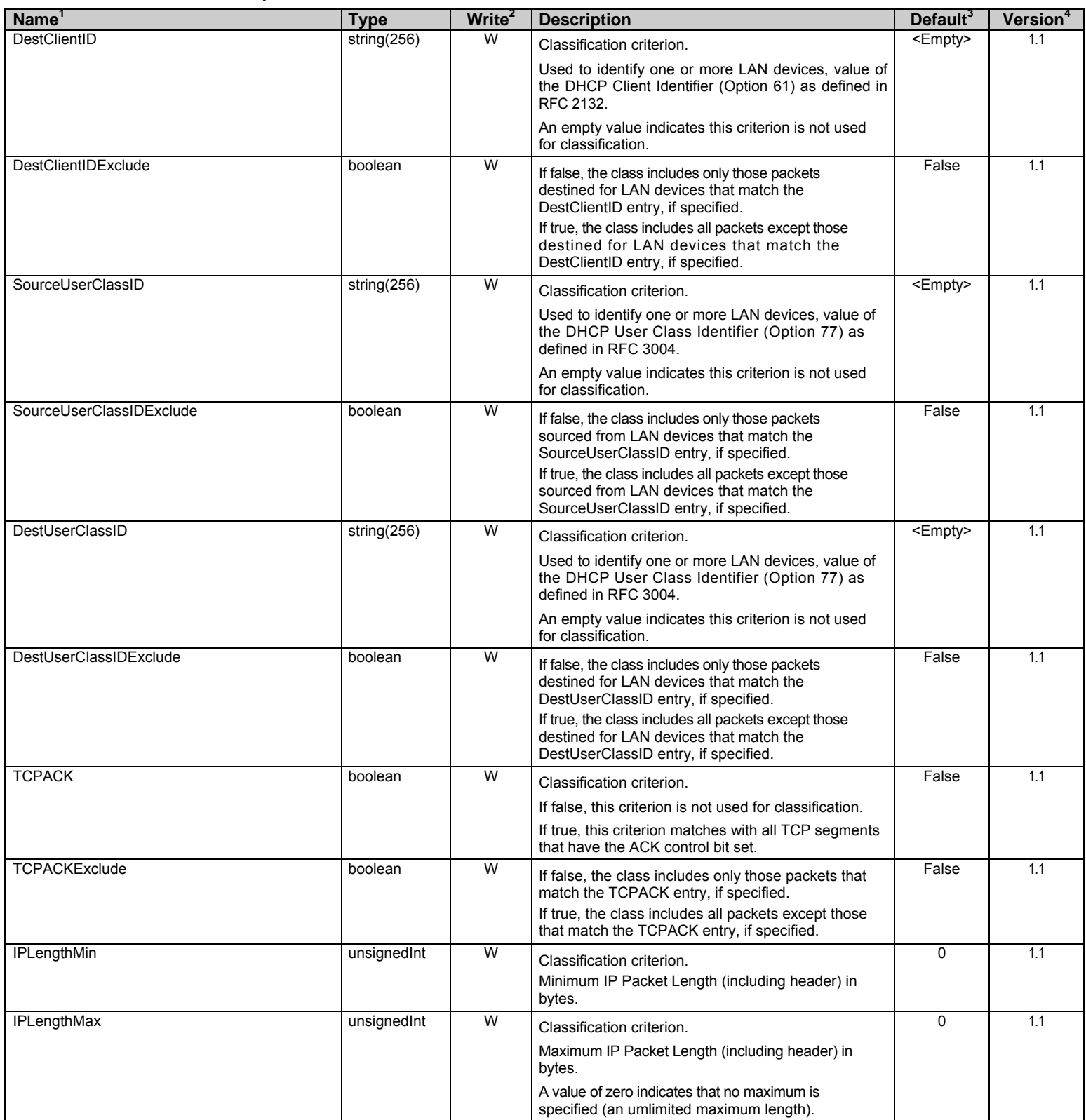

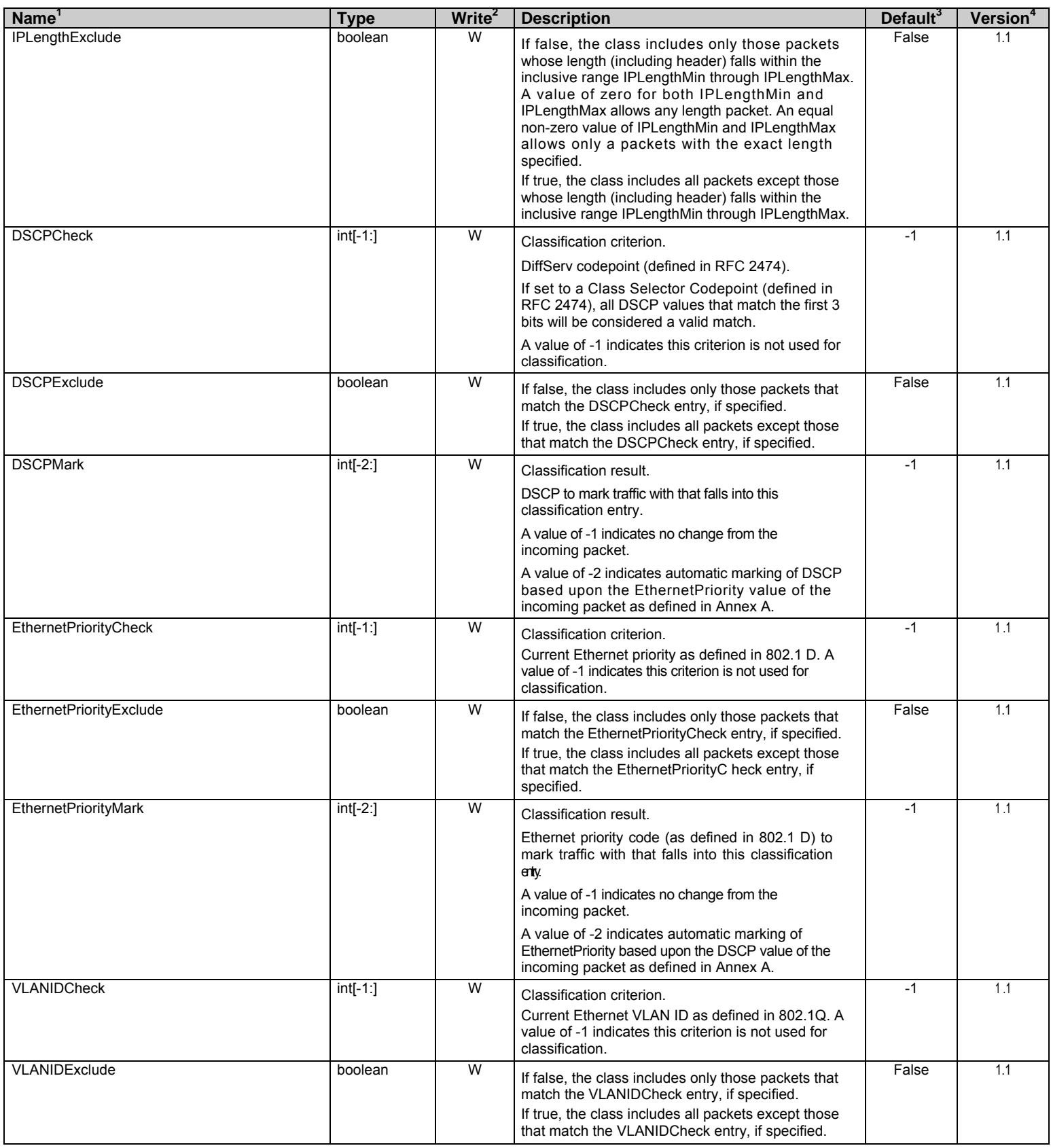

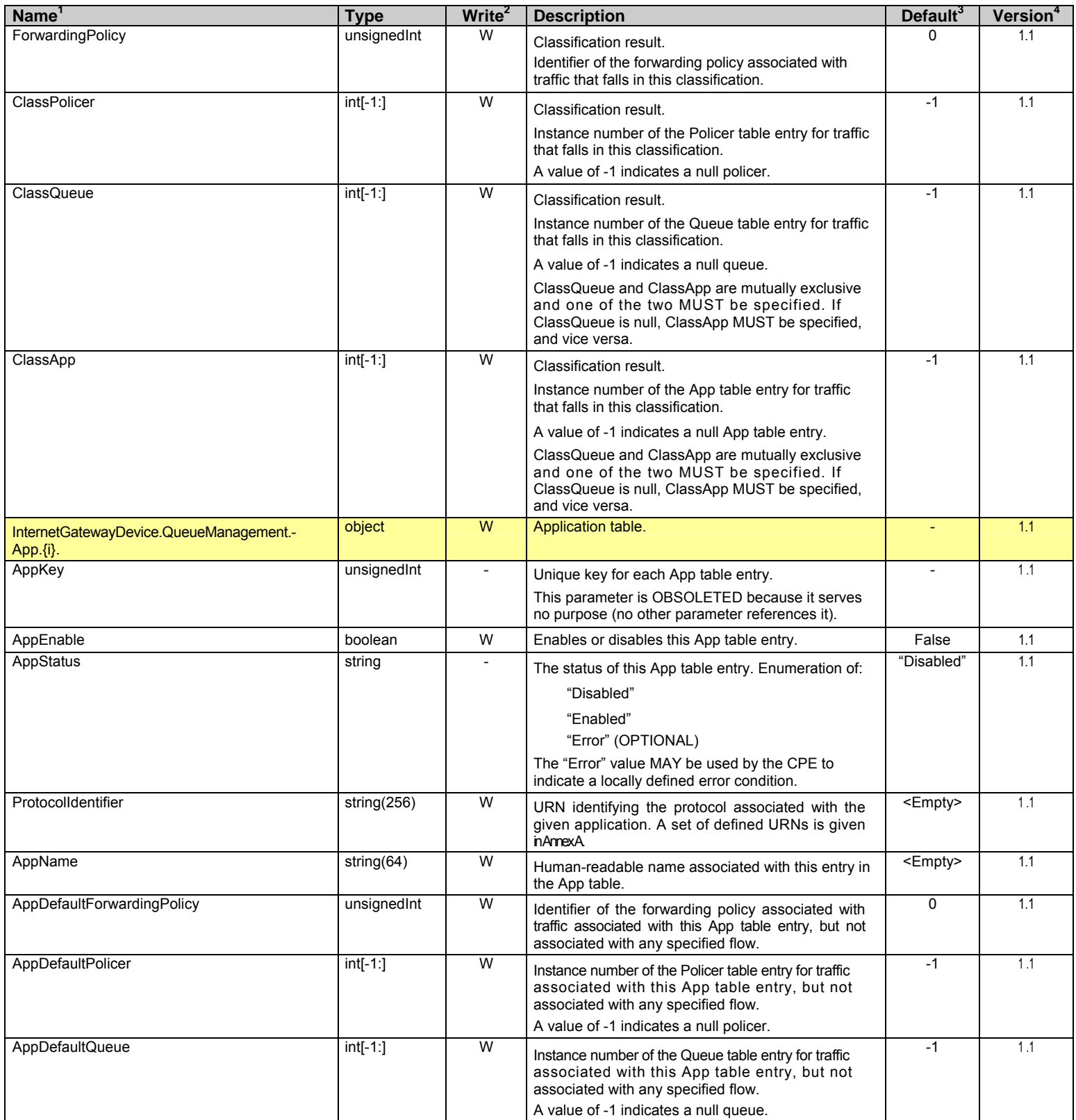

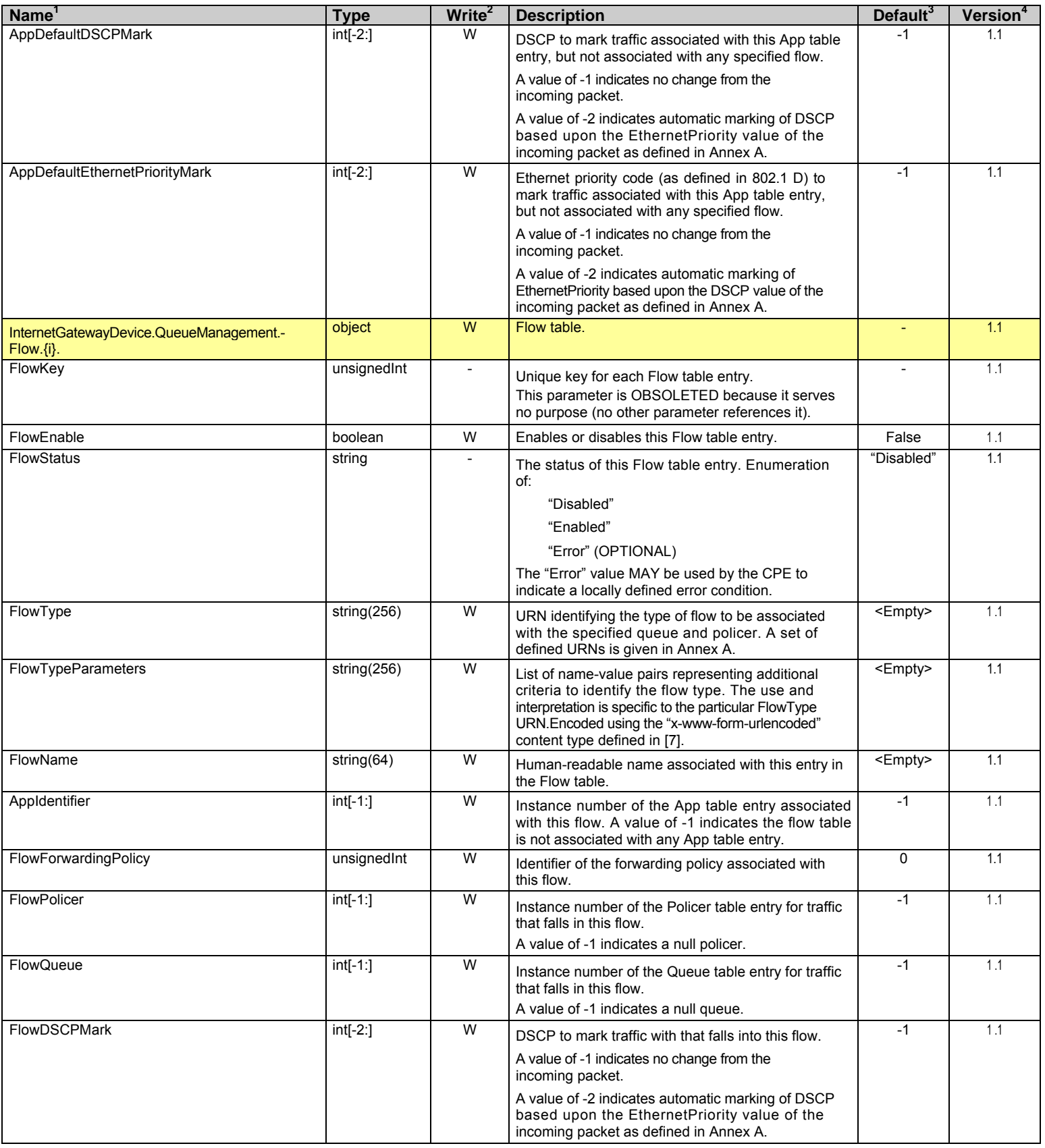

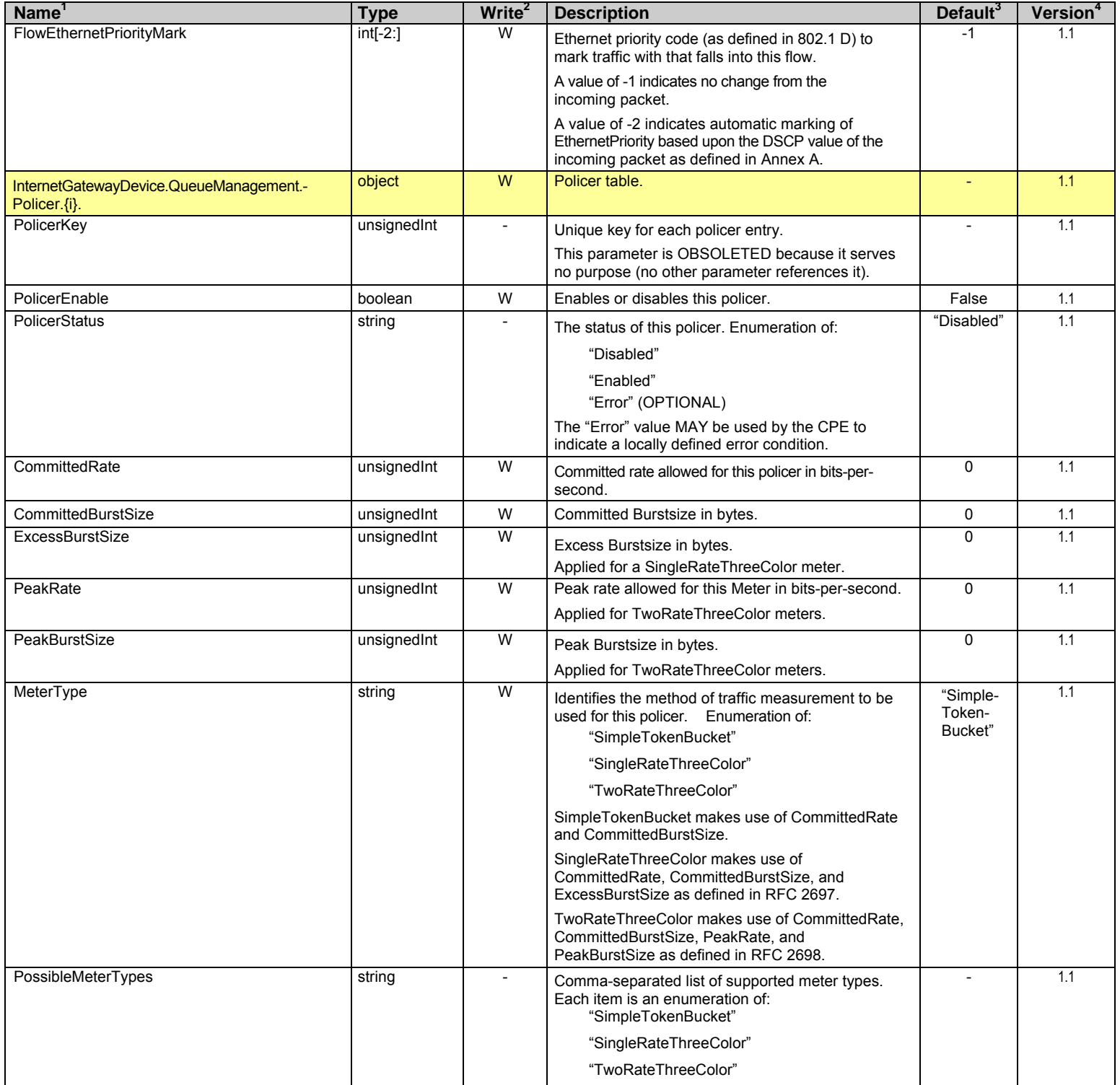
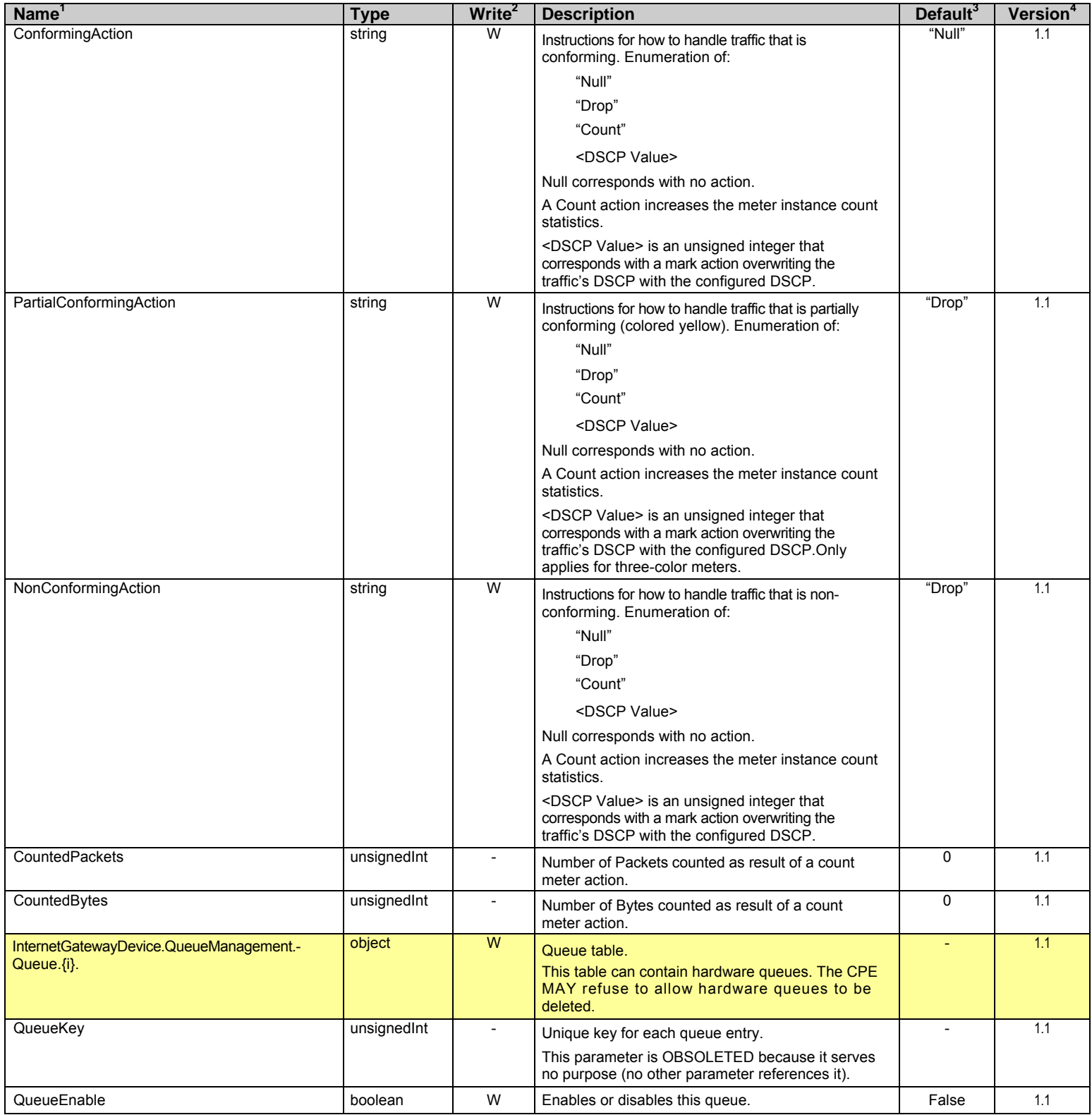

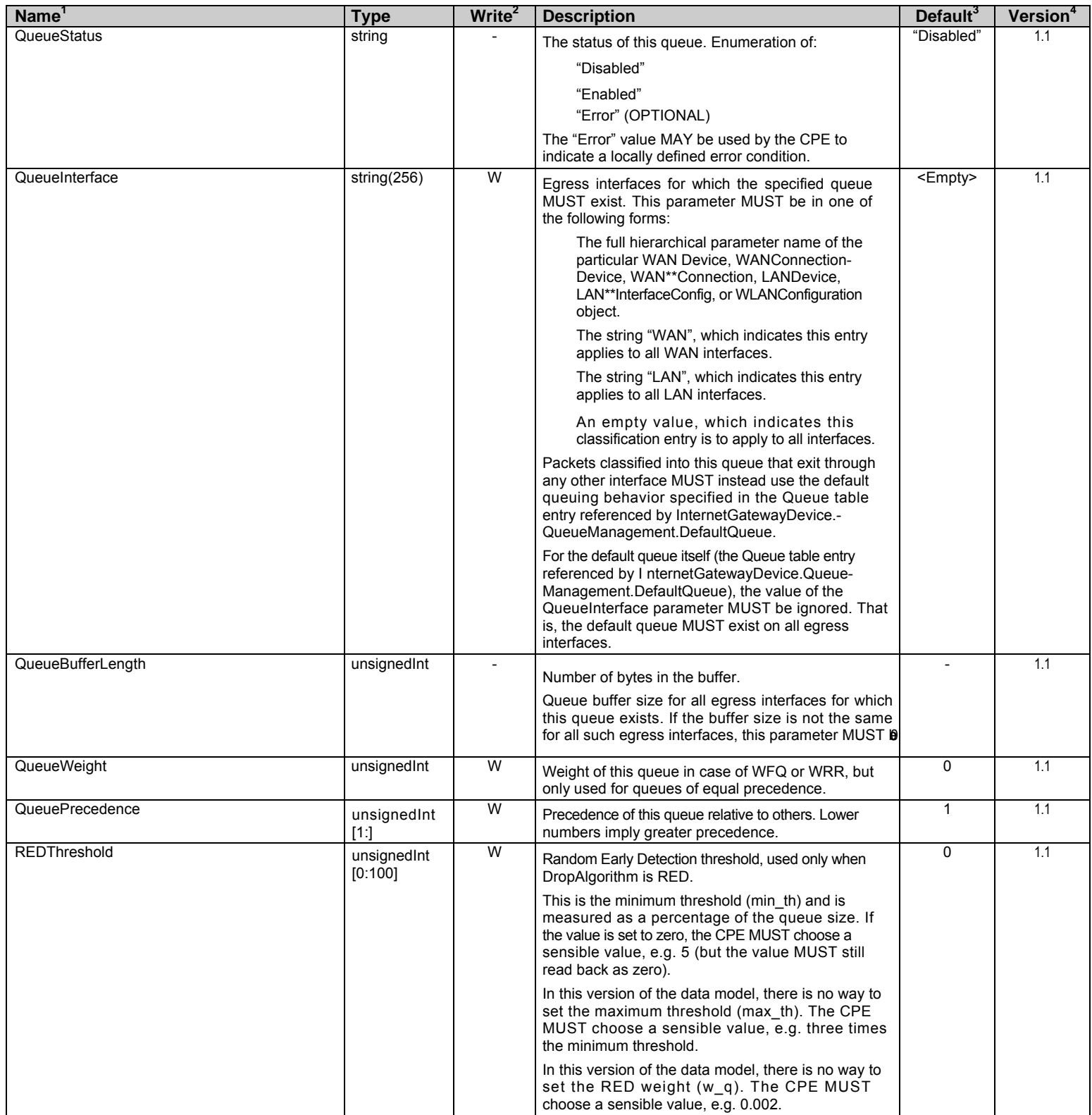

| Name <sup>1</sup>                        | <b>Type</b>            | Write <sup>2</sup>      | <b>Description</b>                                                                                                    | Default $3$ | Version <sup>4</sup> |
|------------------------------------------|------------------------|-------------------------|----------------------------------------------------------------------------------------------------|-------------|----------------------|
| REDPercentage                            | unsignedInt<br>[0:100] | W                       | Random Early Detection percentage, used only<br>when DropAlgorithm is RED.                                                                                                    | 0           | 1.1                  |
|                                          |                        |                         | This is the maximum value of the packet marking<br>probability (max p). If the value is set to zero, the<br>CPE MUST choose a sensible value, e.g. 10 (but<br>the value MUST still read back as zero).                                                                                                    |             |                      |
|                                          |                        |                         | In this version of the data model, there is no way to<br>set the RED weight (w_q). The CPE MUST<br>choose a sensible value, e.g. 0.002.                                                                                                    |             |                      |
| DropAlgorithm                            | string                 | $\overline{W}$          | Dropping algorithm used for this queue if<br>congested. Enumeration of:                                                                                                    | "DT"        | 1.1                  |
|                                          |                        |                         | "RED" (Random Early Detection [10])                                                                                                    |             |                      |
|                                          |                        |                         | "DT" (Drop Tail)                                                                                                    |             |                      |
|                                          |                        |                         | "WRED" (Weighted RED)<br>"BLUE" ([11])                                                                                                    |             |                      |
| SchedulerAlgorithm                       | string                 | W                       | Scheduling Algorithm used by scheduler.<br>Enumeration of:<br>"WFQ" (Weighted Fair Queueing)                                                                                                    | "SP"        | 1.1                  |
|                                          |                        |                         | "WRR" (Weighted Round Robin)                                                                                                    |             |                      |
|                                          |                        |                         | "SP" (Strict Priority)                                                                                                    |             |                      |
| ShapingRate                              | $int[-1:]$             | W                       | Rate to shape this queue's traffic to.<br>For leaky<br>bucket (constant rate shaping), this is the constant<br>rate. For token bucket (variable rate shaping), this<br>is the average rate.                                                                                                    | $-1$        | 1.1                  |
|                                          |                        |                         | If $\le$ 100, in percent of the rate of the highest rate-<br>constrained layer over which the packet will travel<br>onegress. <sup>6</sup>                                                                                                    |             |                      |
|                                          |                        |                         | If > 100, in bits per second.                                                                                                    |             |                      |
|                                          |                        | W                       | A value of -1 indicates no shaping.                                                                                                    |             | 1.1                  |
| ShapingBurstSize                         | unsigned Int           |                         | Burst size in bytes. For both leaky bucket<br>(constant rate shaping) and token bucket (variable<br>rate shaping) this is the bucket size and is<br>therefore the maximum burst size.                                                                                                    |             |                      |
| InternetGatewayDevice.LANConfigSecurity. | object                 |                         | This object contains generic device configuration<br>information.                                                                                                    |             | 1.0                  |
| ConfigPassword                           | string(64)             | $\overline{\mathsf{w}}$ | A password to allow LAN access to protected auto-<br>configuration services.                                                                                                    |             | 1.0                  |
|                                          |                        |                         | If the CPE supports TR-064 (LAN-side DSL CPE<br>Configuration Protocol), this parameter is to be<br>used as the "dslf-config" password (as defined in<br>TR-064).                                                                                                    |             |                      |
|                                          |                        |                         | If the CPE has a user interface with password<br>protection enabled, this parameter is also to be<br>used as the user password for password-protected<br>operations. However, this parameter MUST NOT<br>be used to set the user password if the optional<br>parameter I nternetGatewayDevice.UserInterface.-<br>PasswordUserSelectable is true. |             |                      |
|                                          |                        |                         | When read, this parameter returns an empty string,<br>regardless of the actual value.                                                                                                    |             |                      |

<sup>6</sup> For example, for packets destined for a WAN DSL interface, if the egress will be on a PPP or IP link with a specified ShapingRate, the percentage is calculated relative to this rate. Otherwise, if the ATM layer is rate-constrained, then the rate is calculated relative to this rate. Otherwise, the rate is calculated relative to the physical-layer DSL rate.

# Internet Gateway Device Data Model for TR-069 TR-069 Amendment 1

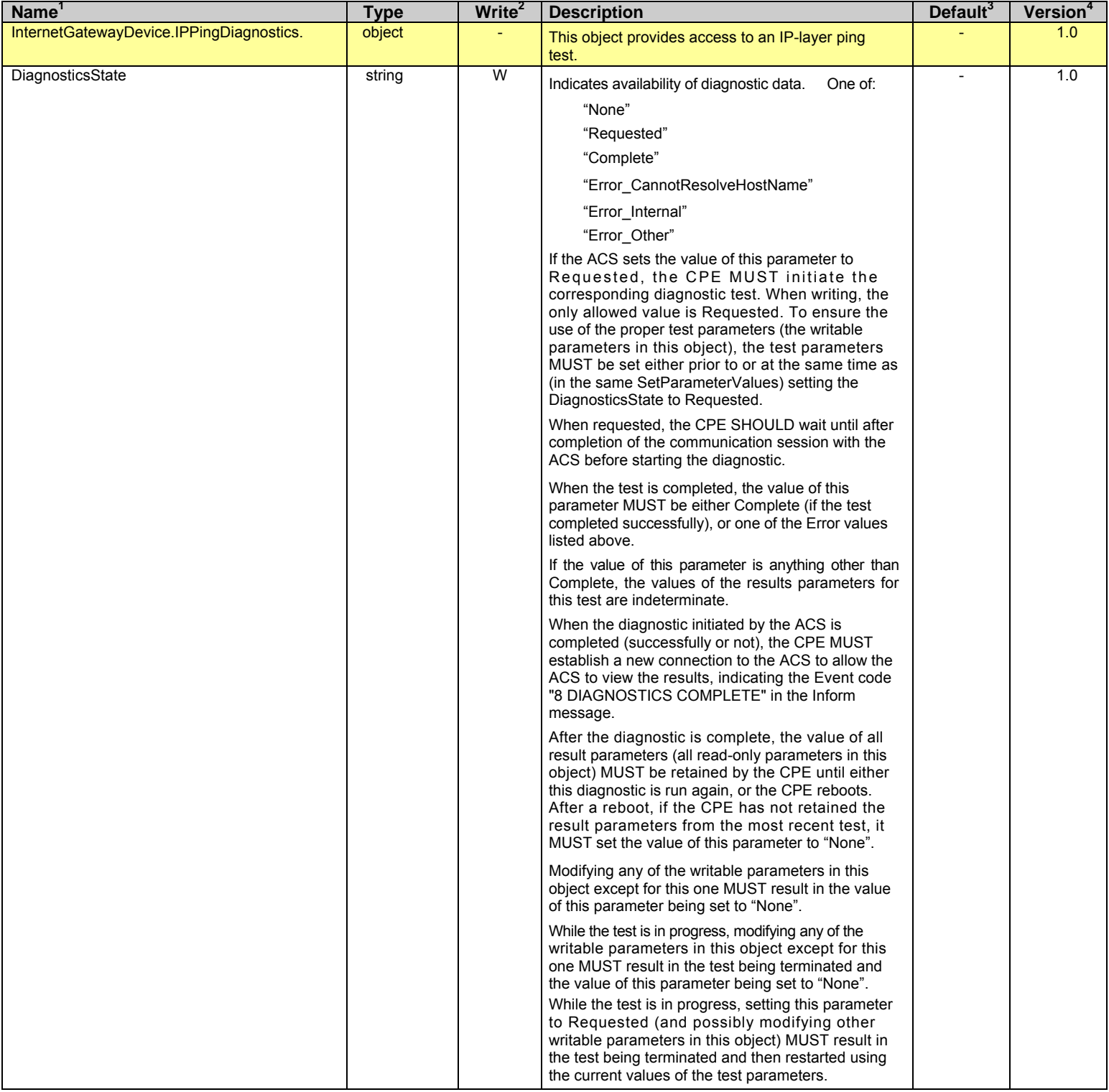

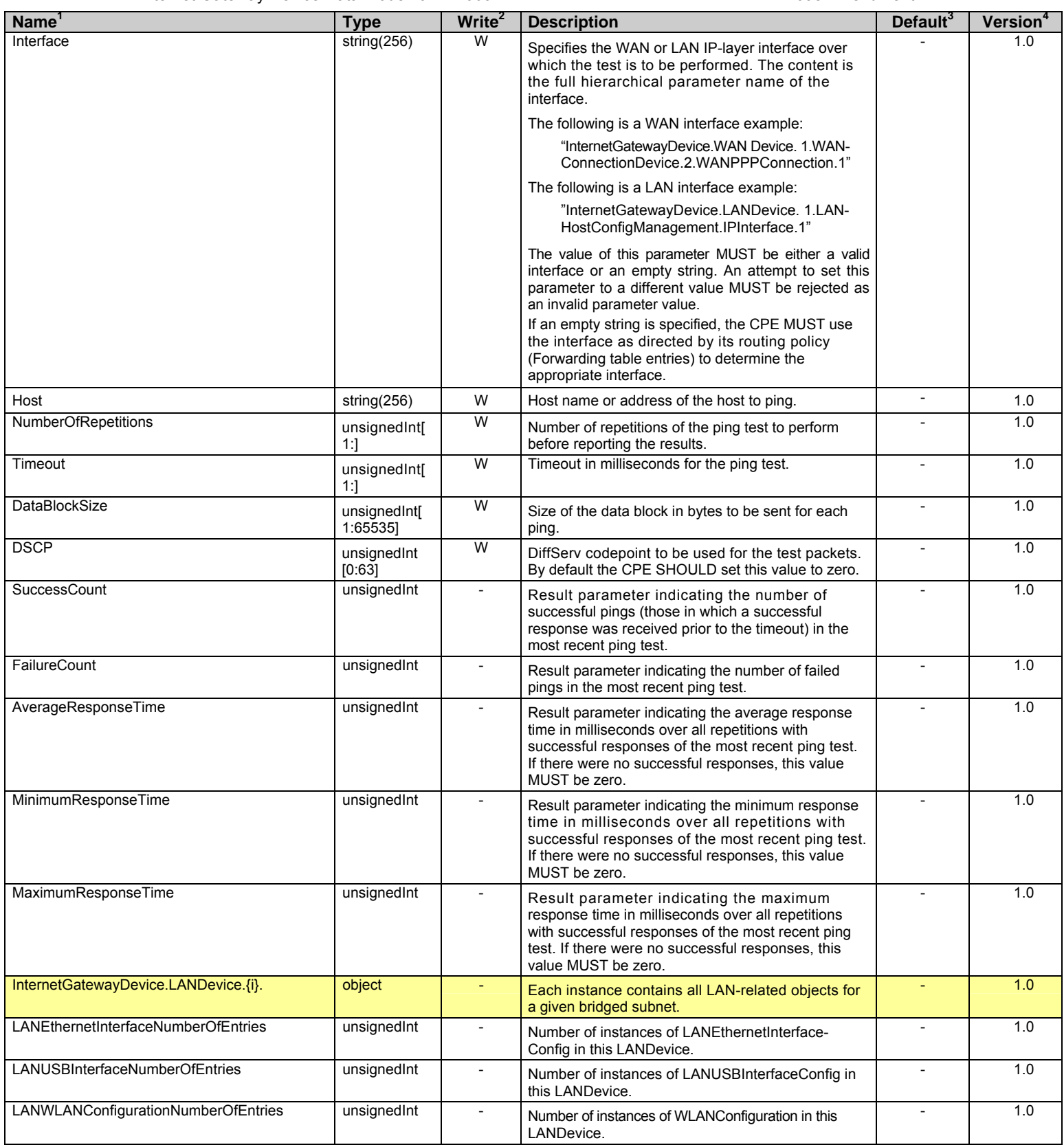

# Internet Gateway Device Data Model for TR-069 TR-069 Amendment 1

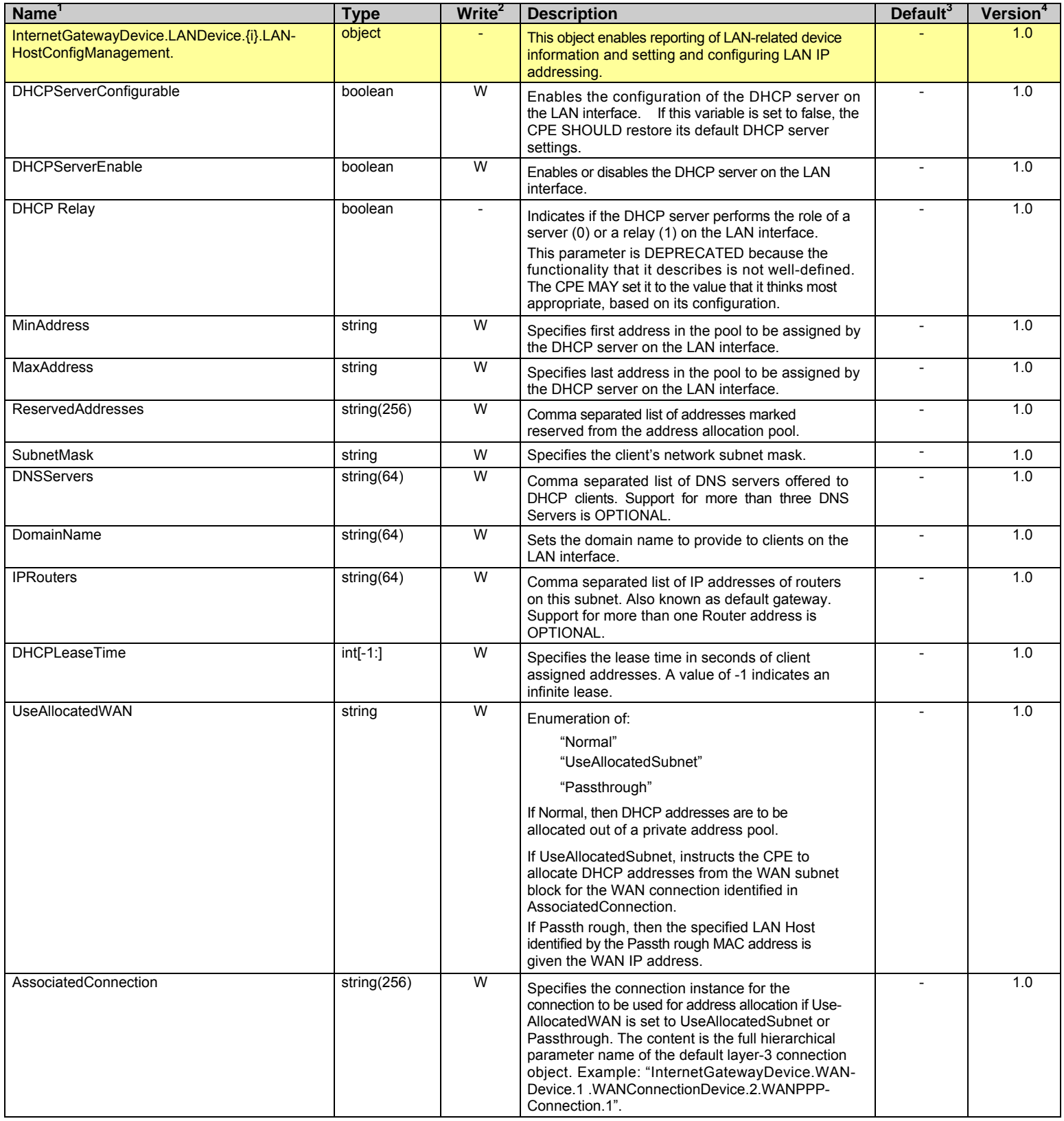

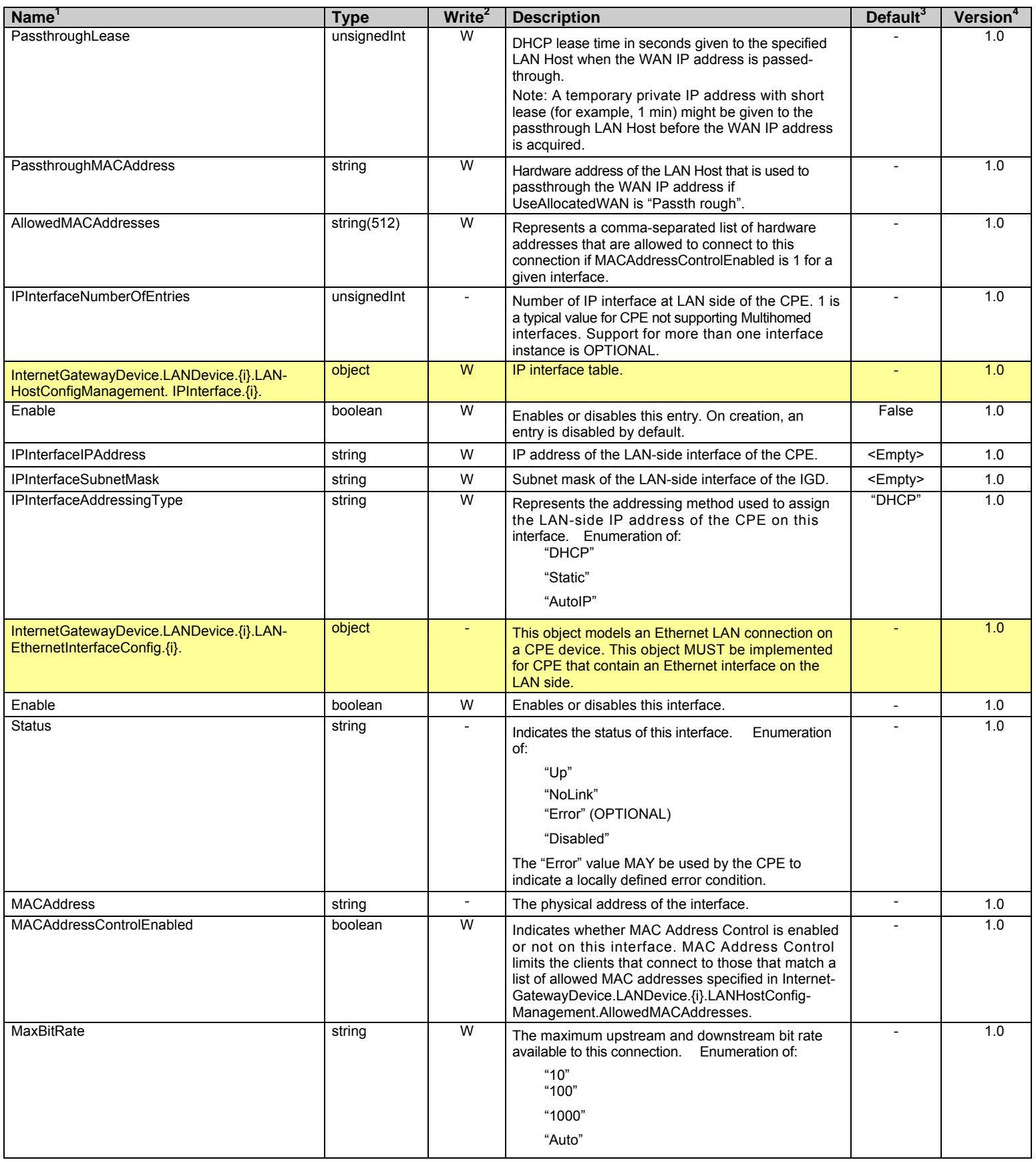

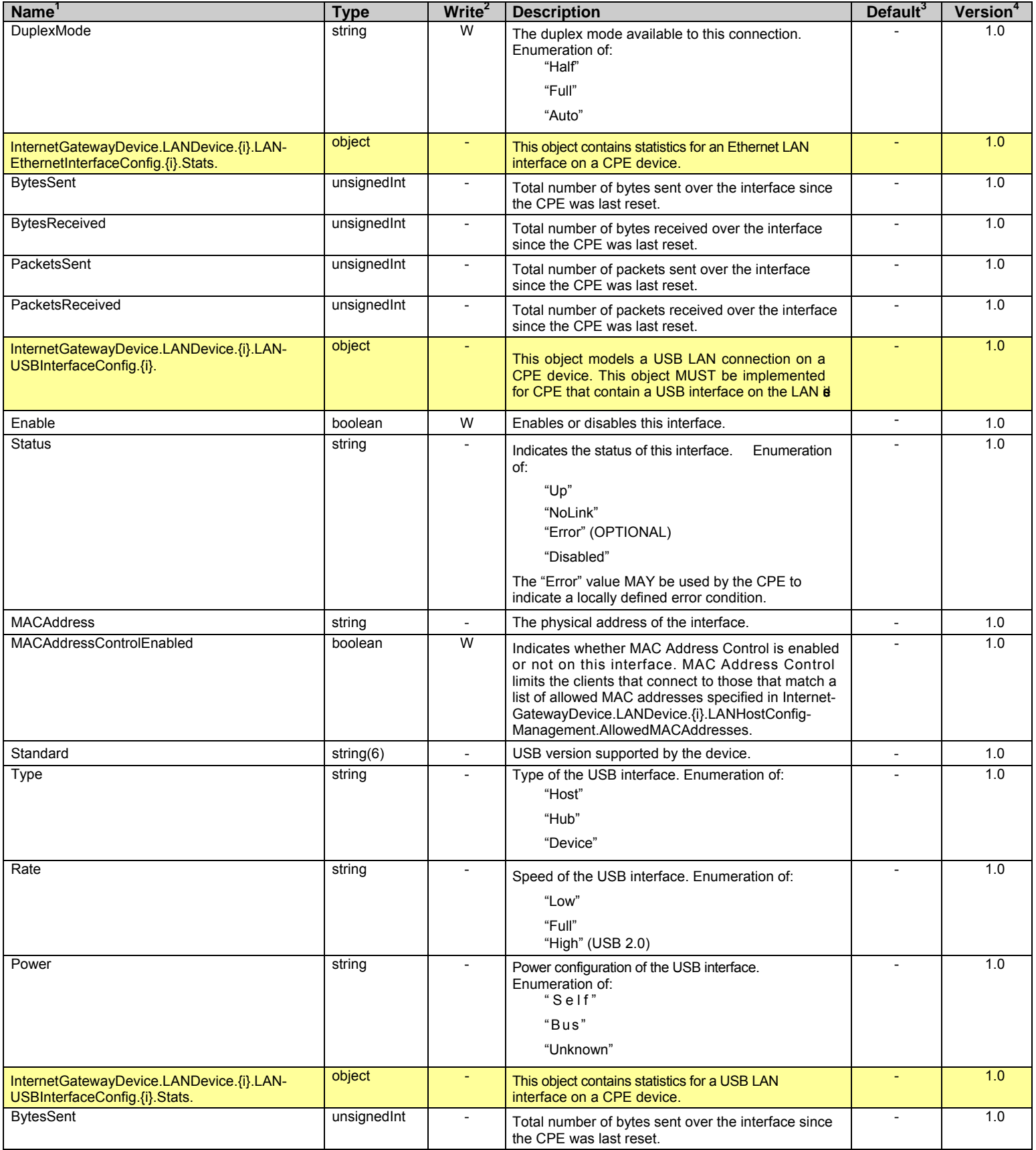

# Internet Gateway Device Data Model for TR-069 TR-069 Amendment 1

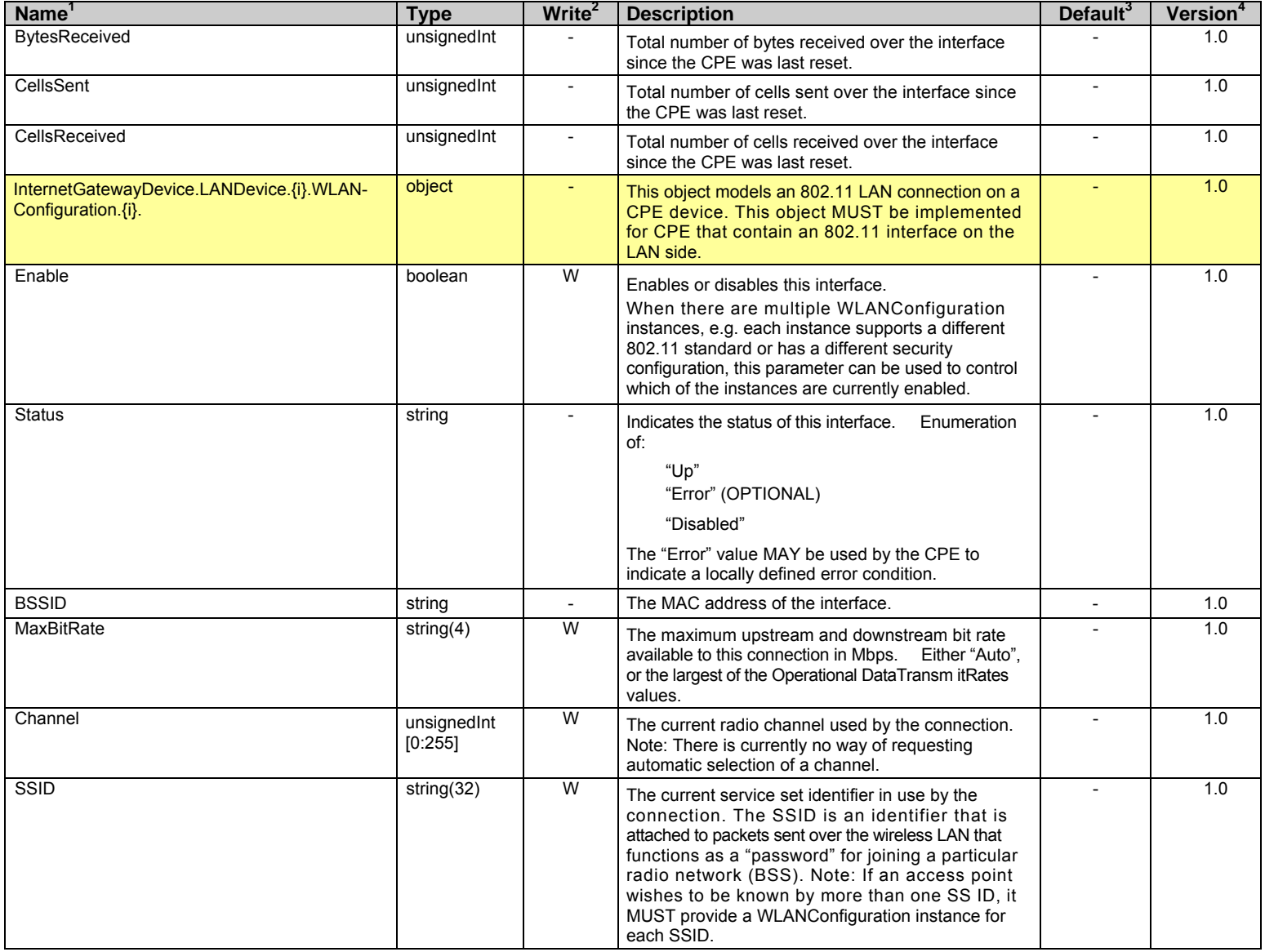

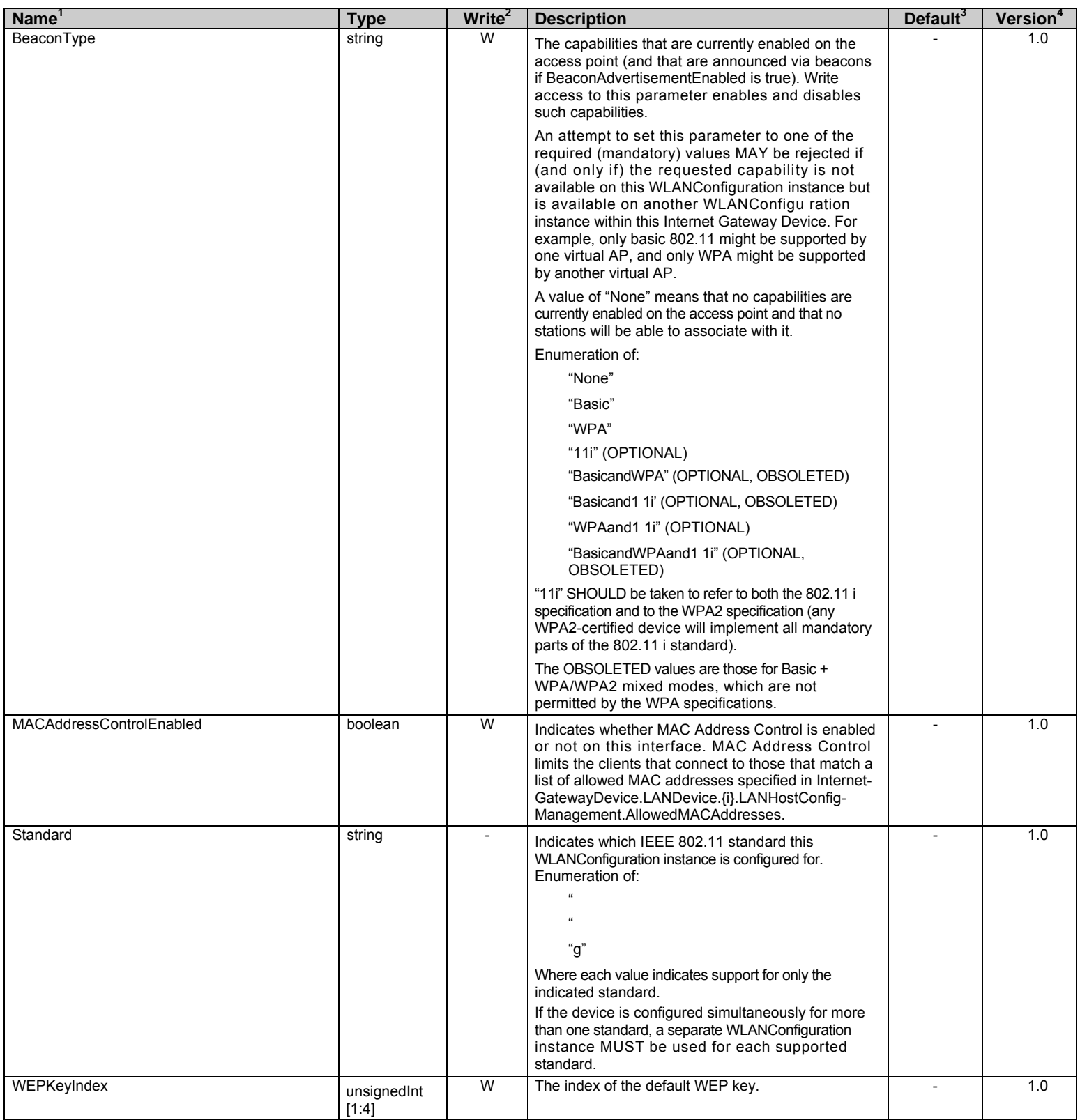

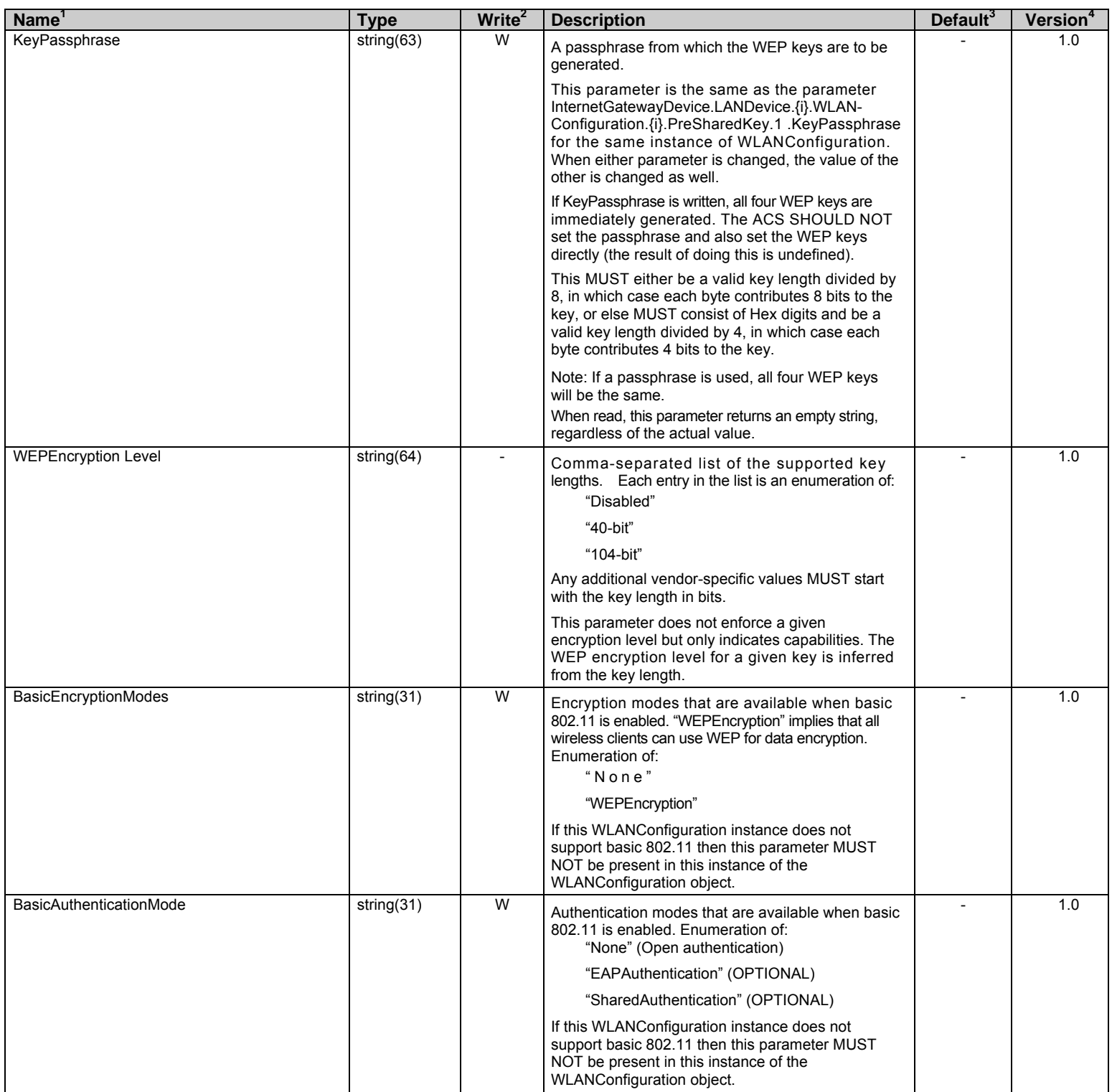

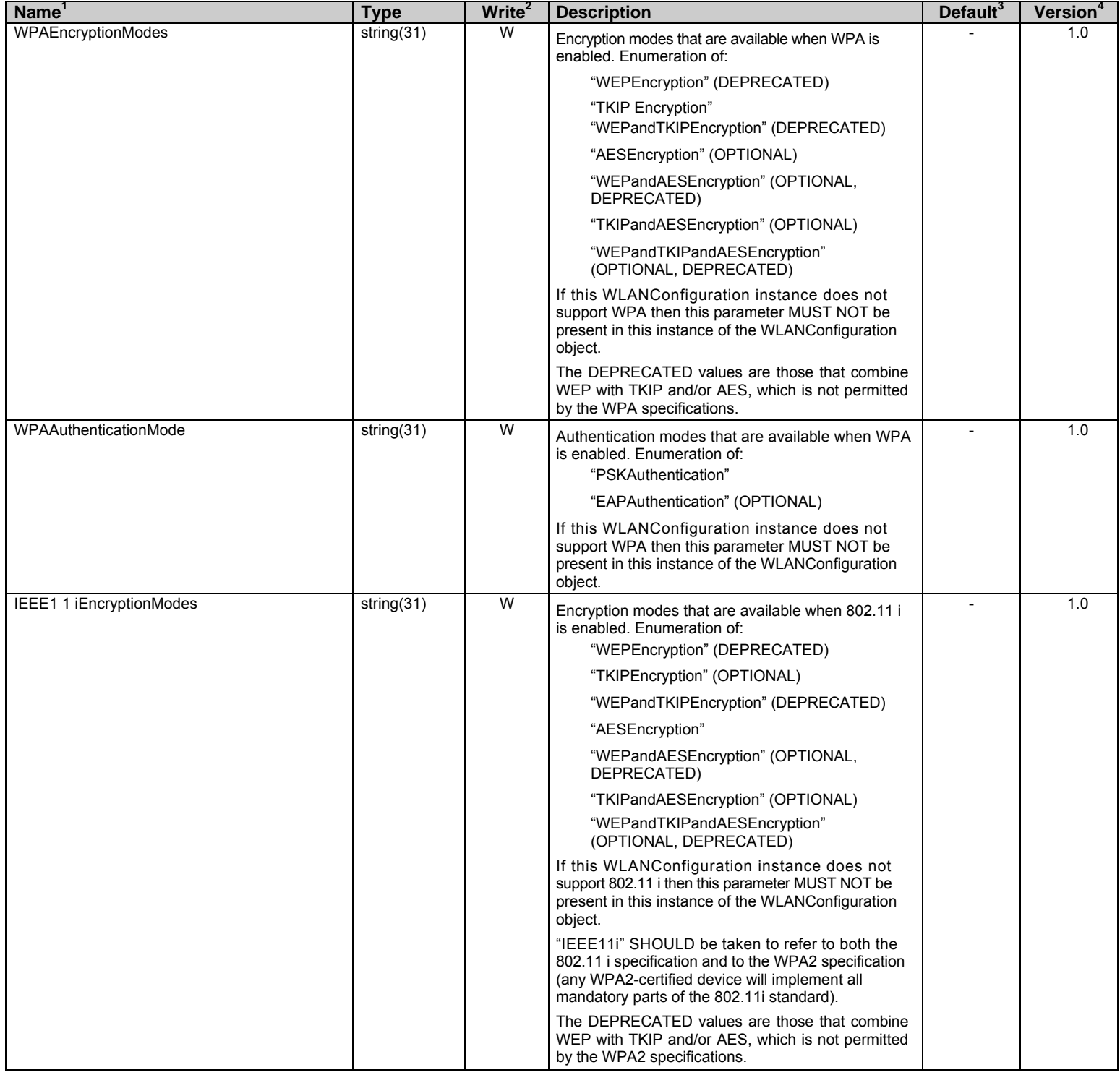

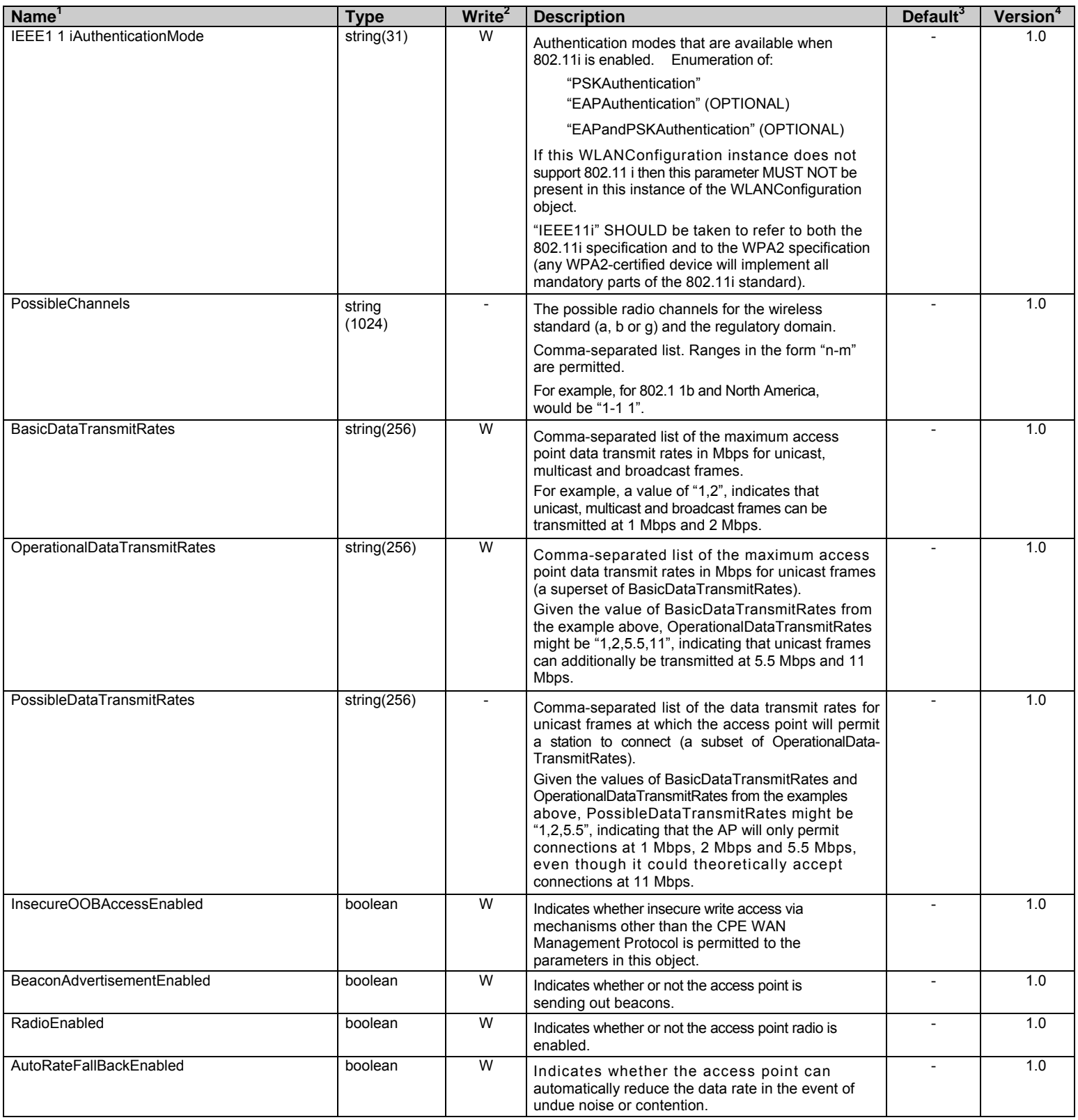

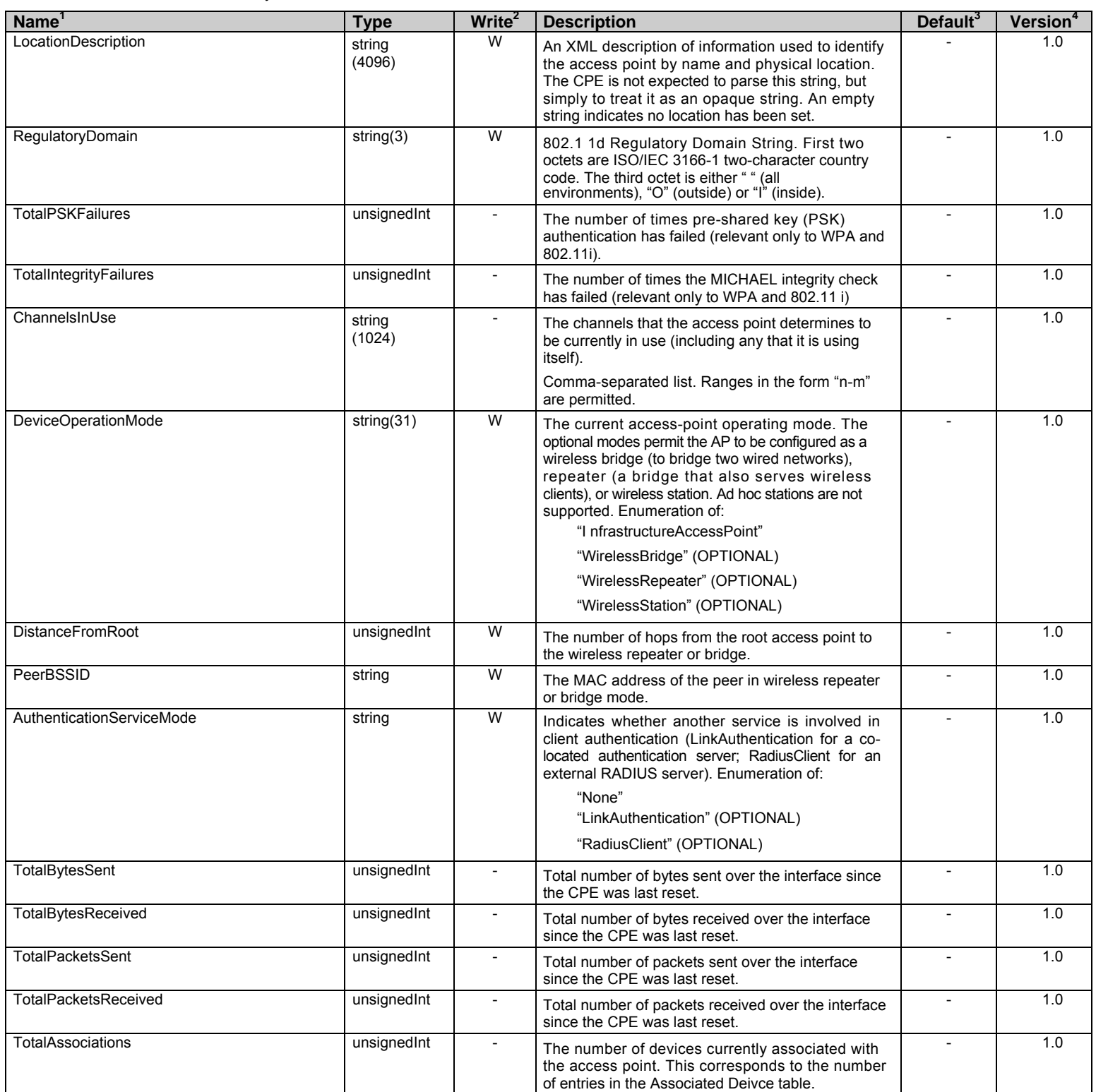

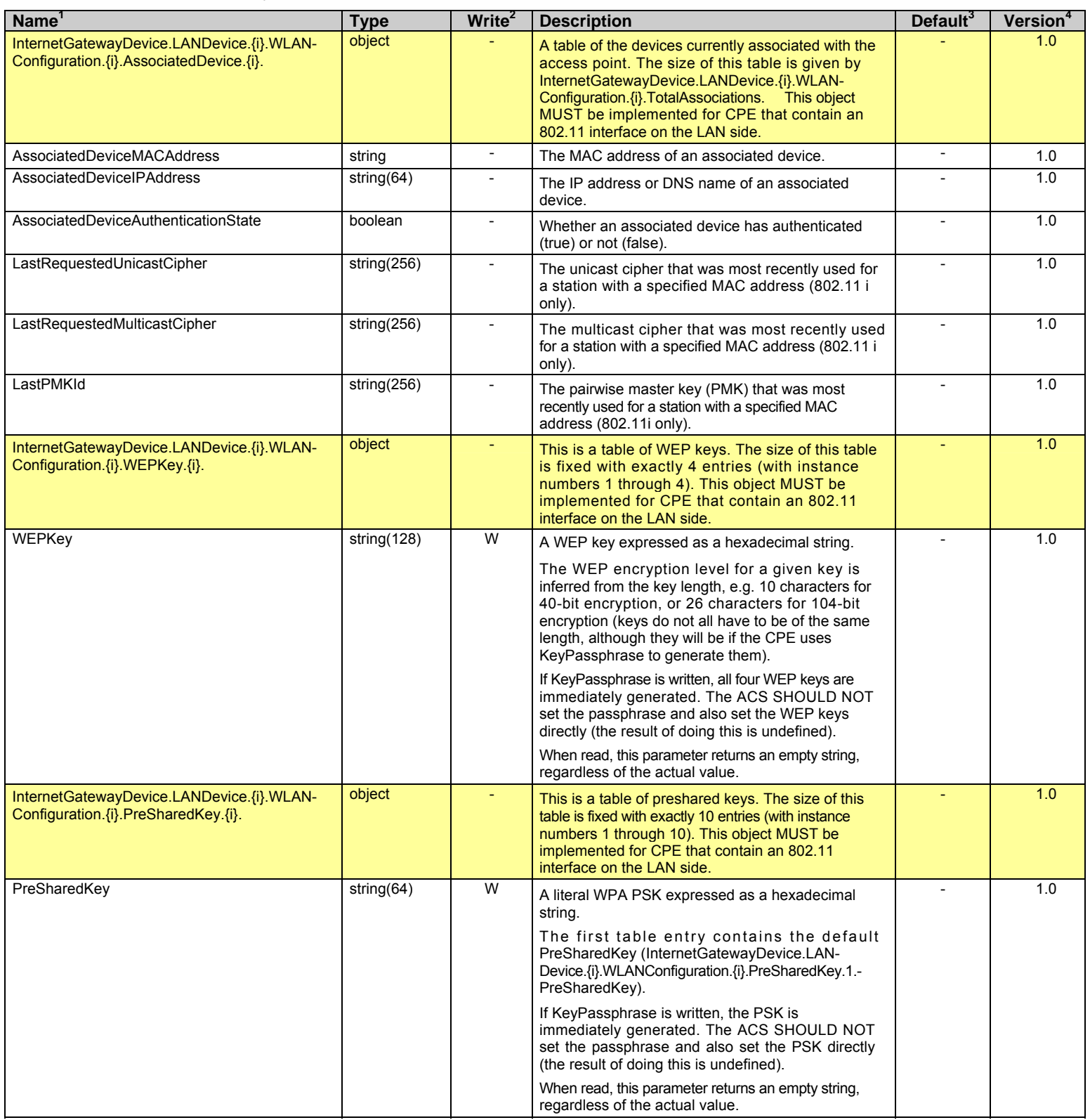

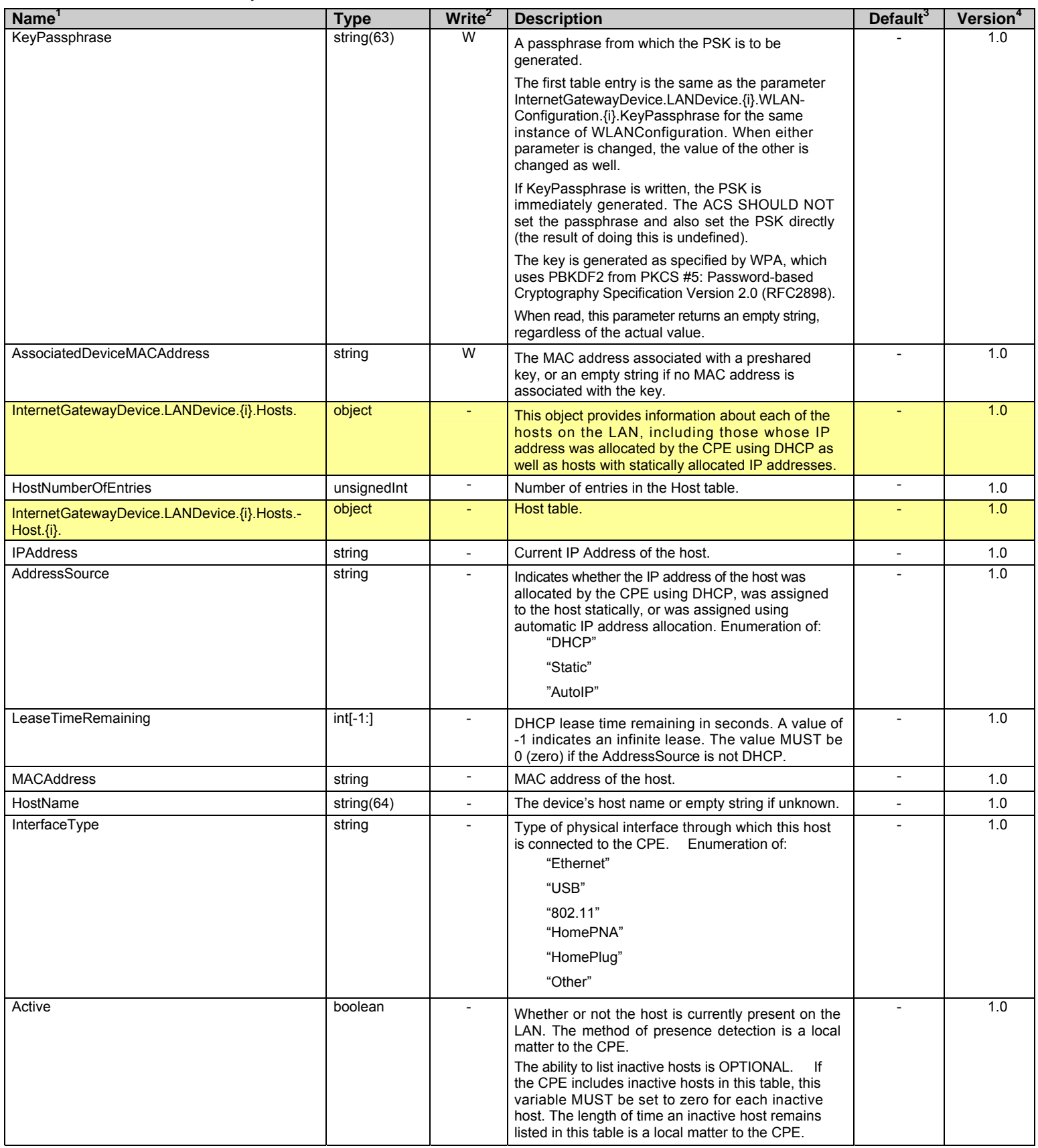

Internet Gateway Device Data Model for TR-069 TR-069 Amendment 1

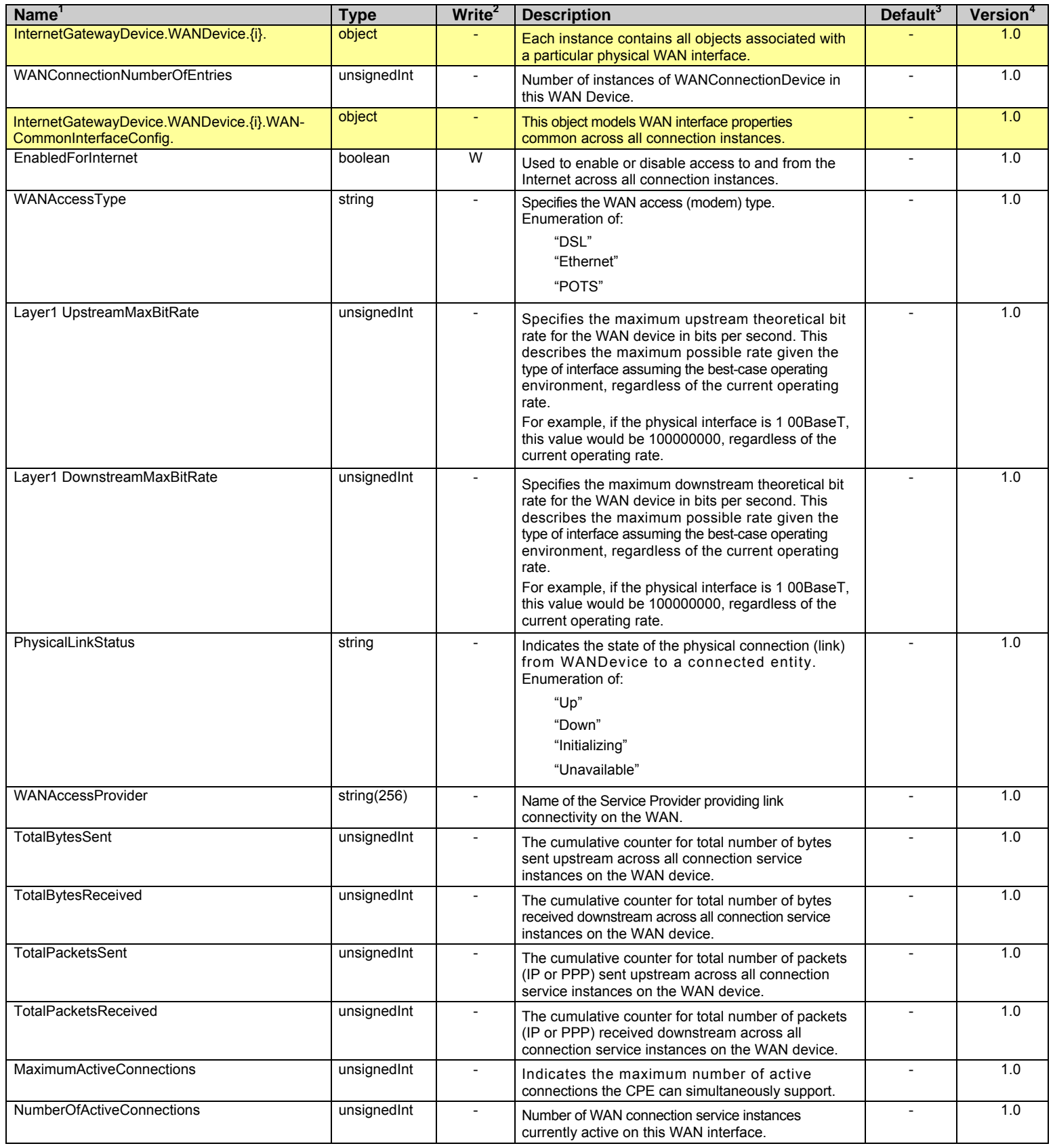

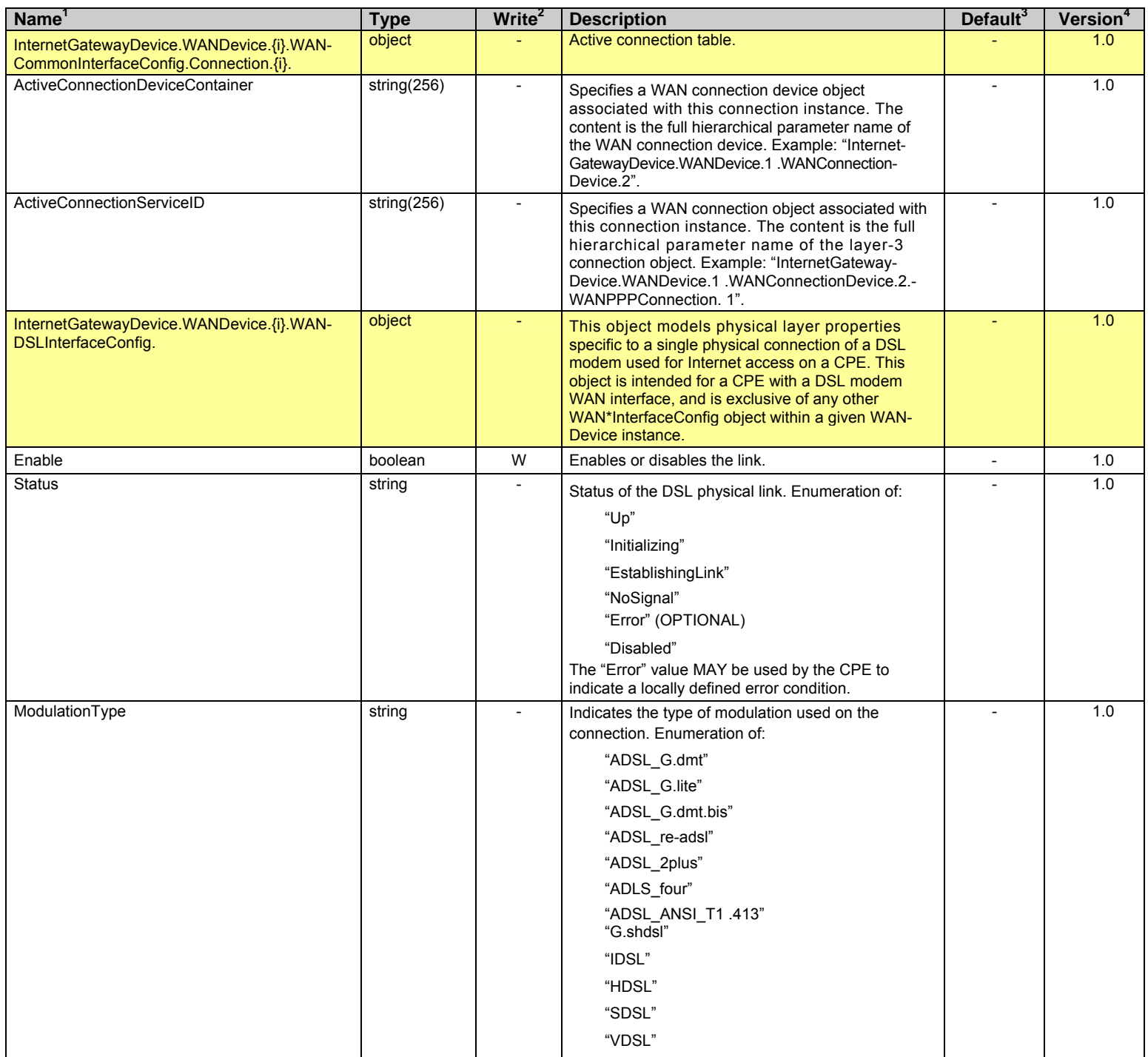

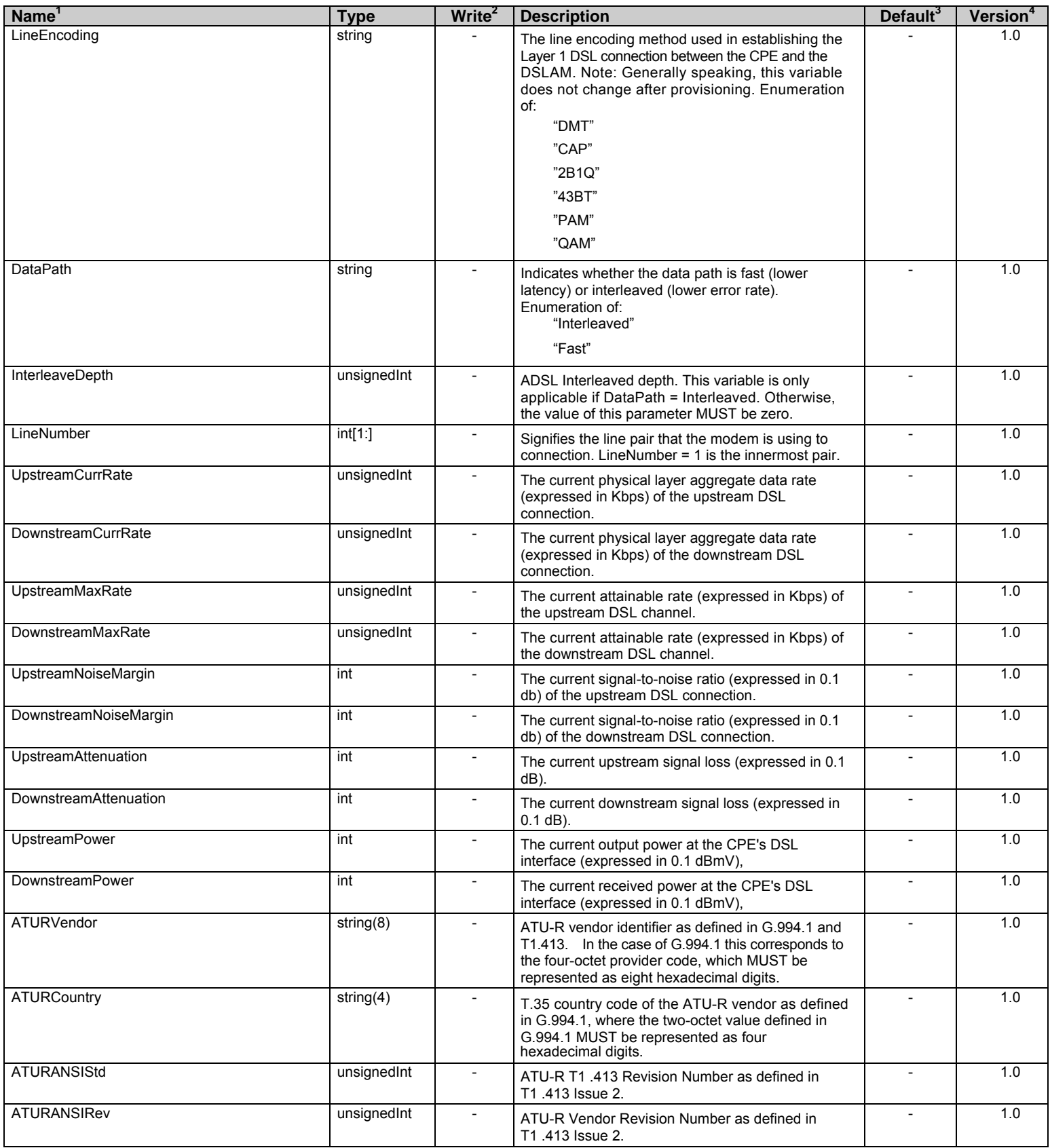

| Name <sup>1</sup>                                                                  | <b>Type</b>  | Write <sup>2</sup>       | <b>Description</b>                                                                                                    | Default <sup>3</sup>     | Version <sup>4</sup> |
|------------------------------------------------------------------------------------|--------------|--------------------------|----------------------------------------------------------------------------------------------------|--------------------------|----------------------|
| <b>ATUCVendor</b>                                                                  | string(8)    |                          | ATU-C vendor identifier as defined in G.994.1 and<br>T1.413. In the case of G.994.1 this corresponds to<br>the four-octet provider code, which MUST be<br>represented as eight hexadecimal digits.                                                                                                    |                          | 1.0                  |
| <b>ATUCCountry</b>                                                                 | string $(4)$ |                          | T.35 country code of the ATU-C vendor as defined<br>in G.994.1, where the two-octet value defined in<br>G.994.1 MUST be represented as four<br>hexadecimal digits.                                                                                                    |                          | 1.0                  |
| <b>ATUCANSIStd</b>                                                                 | unsignedInt  | $\overline{\phantom{a}}$ | ATU-C T1 .413 Revision Number as defined in<br>T1 .413 Issue 2.                                                                                                    |                          | 1.0                  |
| <b>ATUCANSIRev</b>                                                                 | unsignedInt  | $\overline{\phantom{a}}$ | ATU-C Vendor Revision Number as defined in<br>T1.413 Issue 2.                                                                                                    |                          | 1.0                  |
| <b>TotalStart</b>                                                                  | unsignedInt  | $\overline{\phantom{a}}$ | Number of seconds since the beginning of the<br>period used for collection of Total statistics.<br>Statistics SHOULD continue to be accumulated<br>across CPE reboots, though this might not always<br>be possible.                                                                                                    |                          | 1.0                  |
| ShowtimeStart                                                                      | unsignedInt  | $\overline{\phantom{a}}$ | Number of seconds since the most recent DSL<br>Showtime-the beginning of the period used for<br>collection of Showtime <sup>7</sup> statistics.                                                                                                    | $\overline{a}$           | 1.0                  |
| LastShowtimeStart                                                                  | unsignedInt  | $\mathbf{r}$             | Number of seconds since the second most recent<br>DSL Showtime-the beginning of the period used<br>for collection of LastShowtime statistics.<br>If the CPE has not retained information about the<br>second most recent Showtime (e.g., on reboot), the<br>start of LastShowtime statistics MAY temporarily<br>coincide with the start of Showtime statistics.      |                          | 1.0                  |
| CurrentDayStart                                                                    | unsignedInt  |                          | Number of seconds since the beginning of the<br>period used for collection of CurrentDay statistics.<br>The CPE MAY align the beginning of each<br>CurrentDay interval with days in the UTC time<br>zone, but is not required to do so.<br>Statistics SHOULD continue to be accumulated<br>across CPE reboots, though this might not always<br>be possible.          |                          | 1.0                  |
| QuarterHourStart                                                                   | unsignedInt  |                          | Number of seconds since the beginning of the<br>period used for collection of QuarterHour statistics.<br>The CPE MAY align the beginning of each<br>QuarterHour interval with real-time quarter-hour<br>intervals, but is not required to do so.<br>Statistics SHOULD continue to be accumulated<br>across CPE reboots, though this might not always<br>be possible. |                          | 1.0                  |
| InternetGatewayDevice.WANDevice.{i}.WAN-<br><b>DSLInterfaceConfig.Stats.</b>       | object       | $\blacksquare$           | This object contains statistics for a WAN DSL<br>physical interface.                                                                                                    | $\blacksquare$           | 1.0                  |
| InternetGatewayDevice.WANDevice.{i}.WAN-<br><b>DSLInterfaceConfig Stats Total.</b> | object       | $\blacksquare$           | This object contains DSL total statistics.                                                                                                    | $\overline{\phantom{a}}$ | 1.0                  |
| <b>ReceiveBlocks</b>                                                               | unsignedInt  | $\overline{\phantom{a}}$ | Total number of successfully received blocks,<br>where a block is as defined in RFC 2662.                                                                                                    | $\overline{\phantom{a}}$ | 1.0                  |
| TransmitBlocks                                                                     | unsignedInt  | $\overline{\phantom{a}}$ | Total number of successfully transmitted blocks,<br>where a block is as defined in RFC 2662.                                                                                                    | $\overline{\phantom{a}}$ | 1.0                  |
| CellDelin                                                                          | unsignedInt  | $\overline{\phantom{a}}$ | Total number of cell-delineation errors (total<br>seconds with NCD or LCD failures as defined in<br>ITU-T Rec. G.997.1).                                                                                                    |                          | 1.0                  |

<sup>7</sup> Showtime is defined as successful completion of the DSL link establishment process. The Showtime statistics are those collected since the most recent establishment of the DSL link.

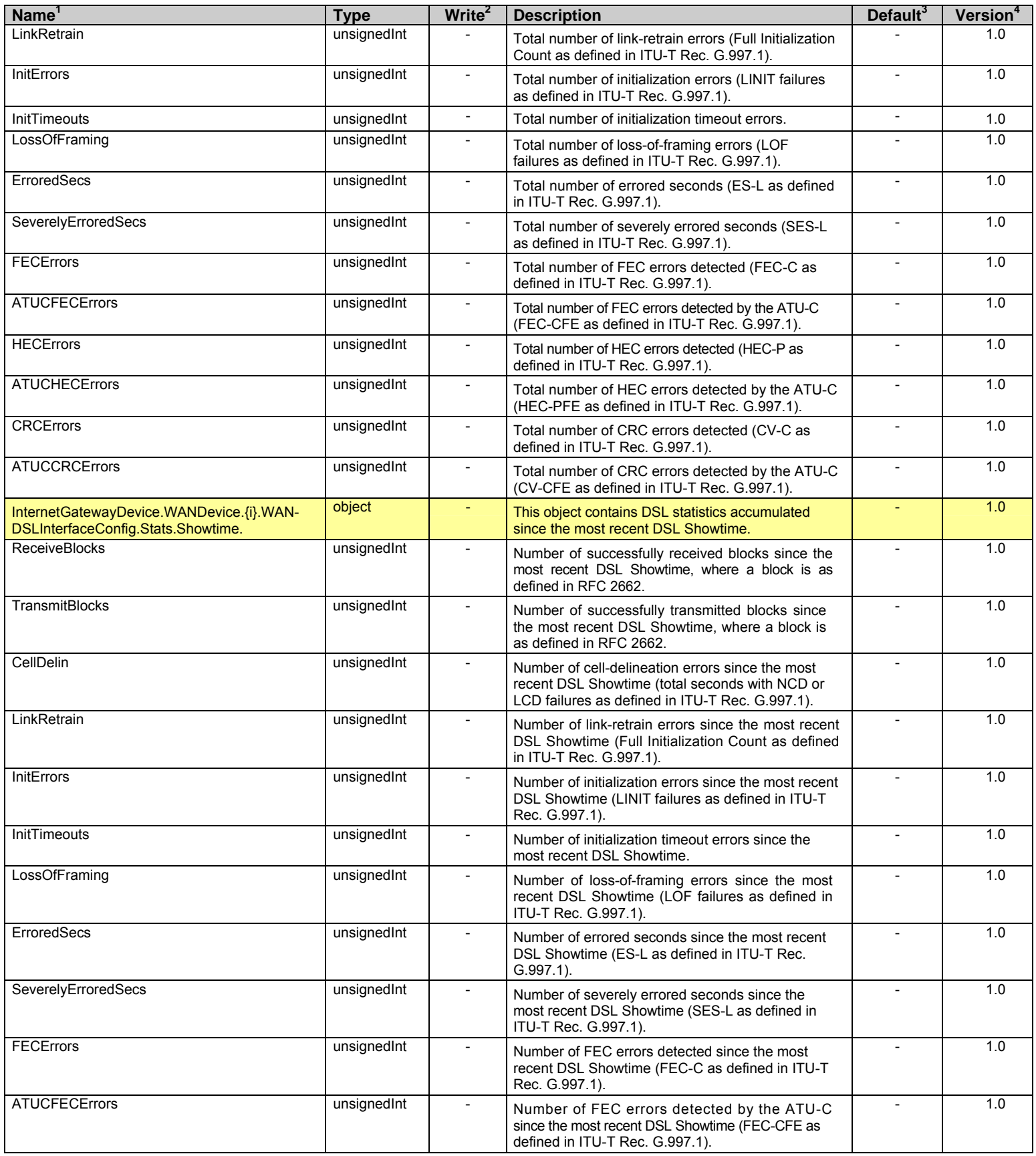

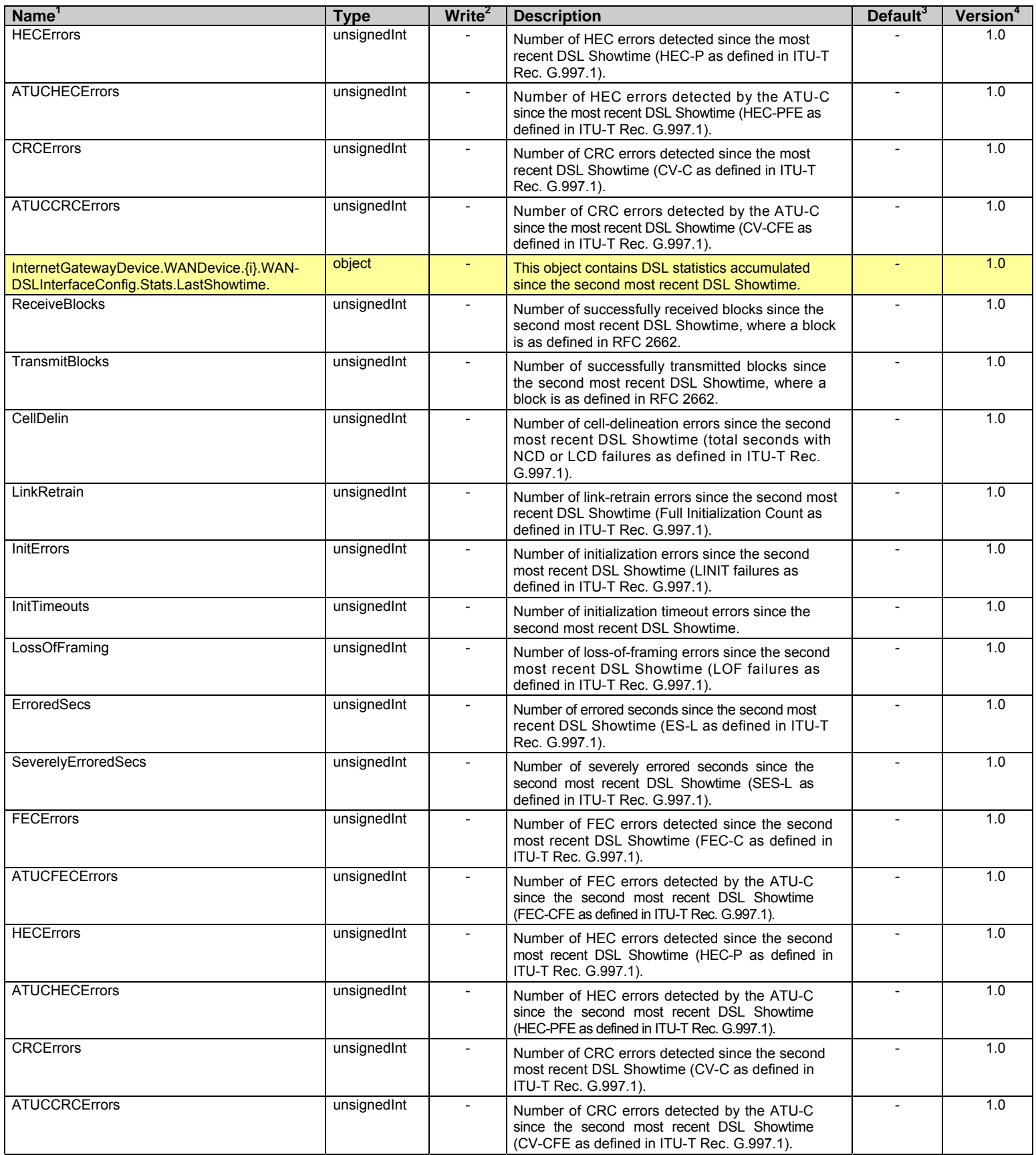

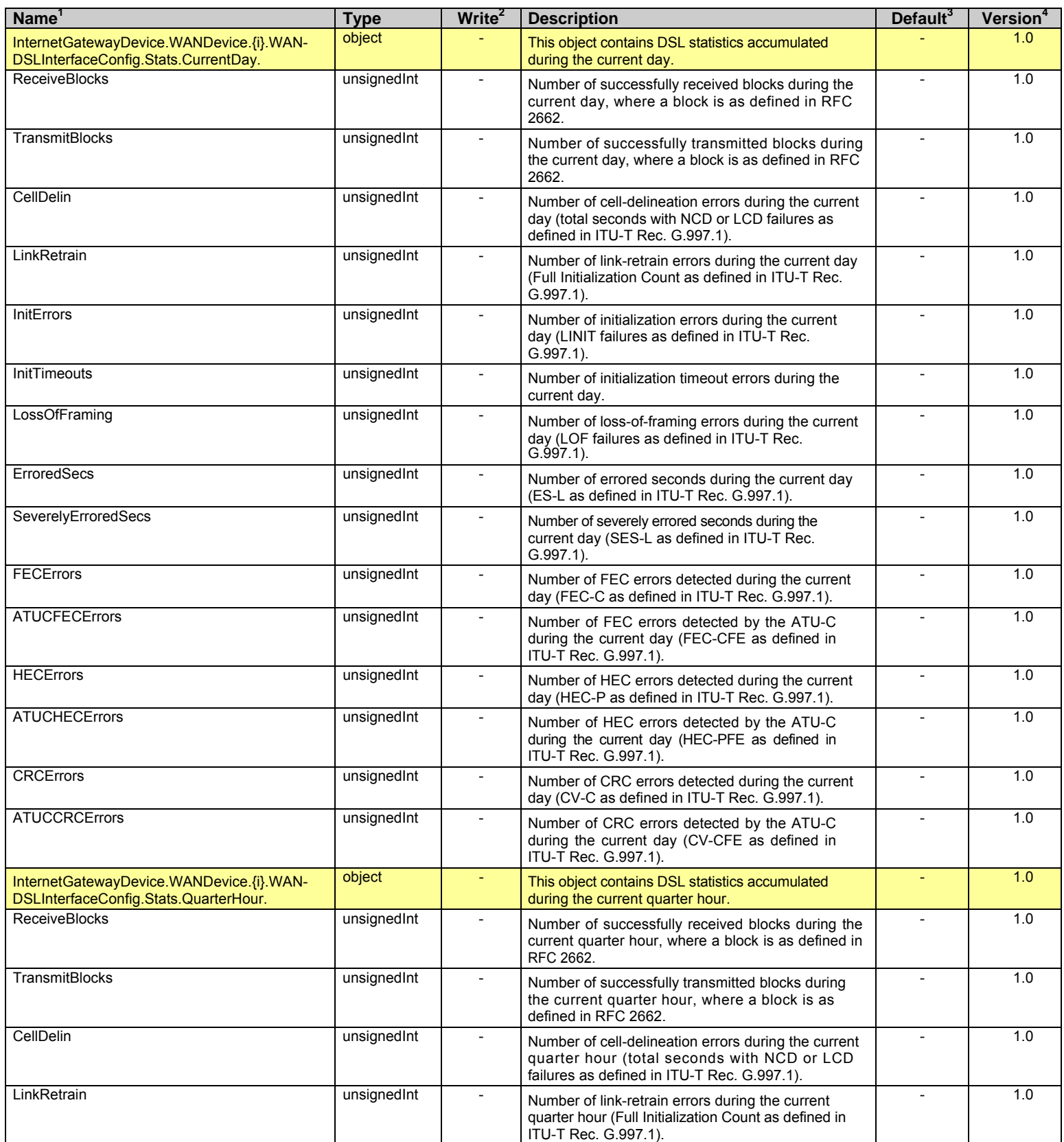

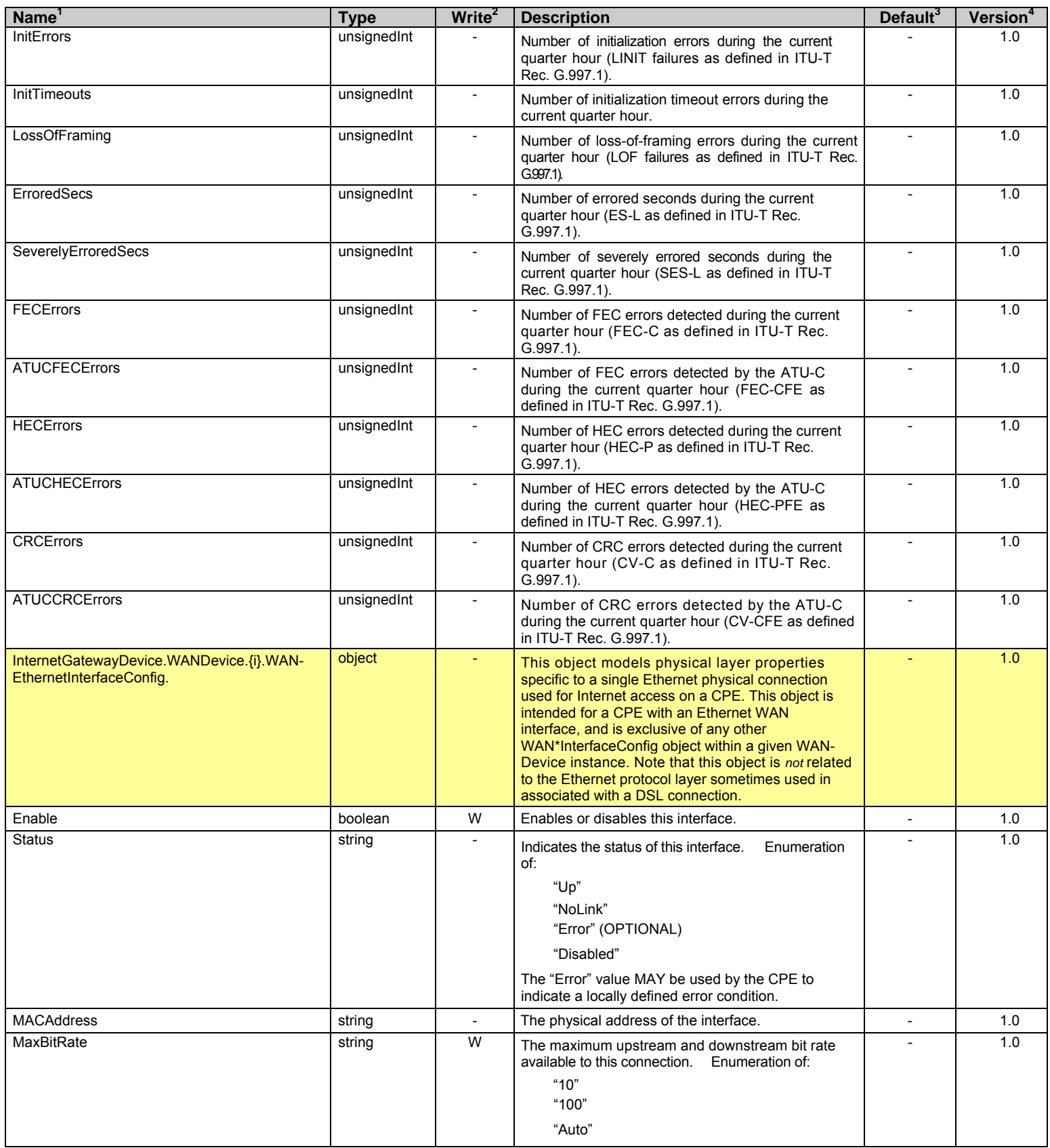

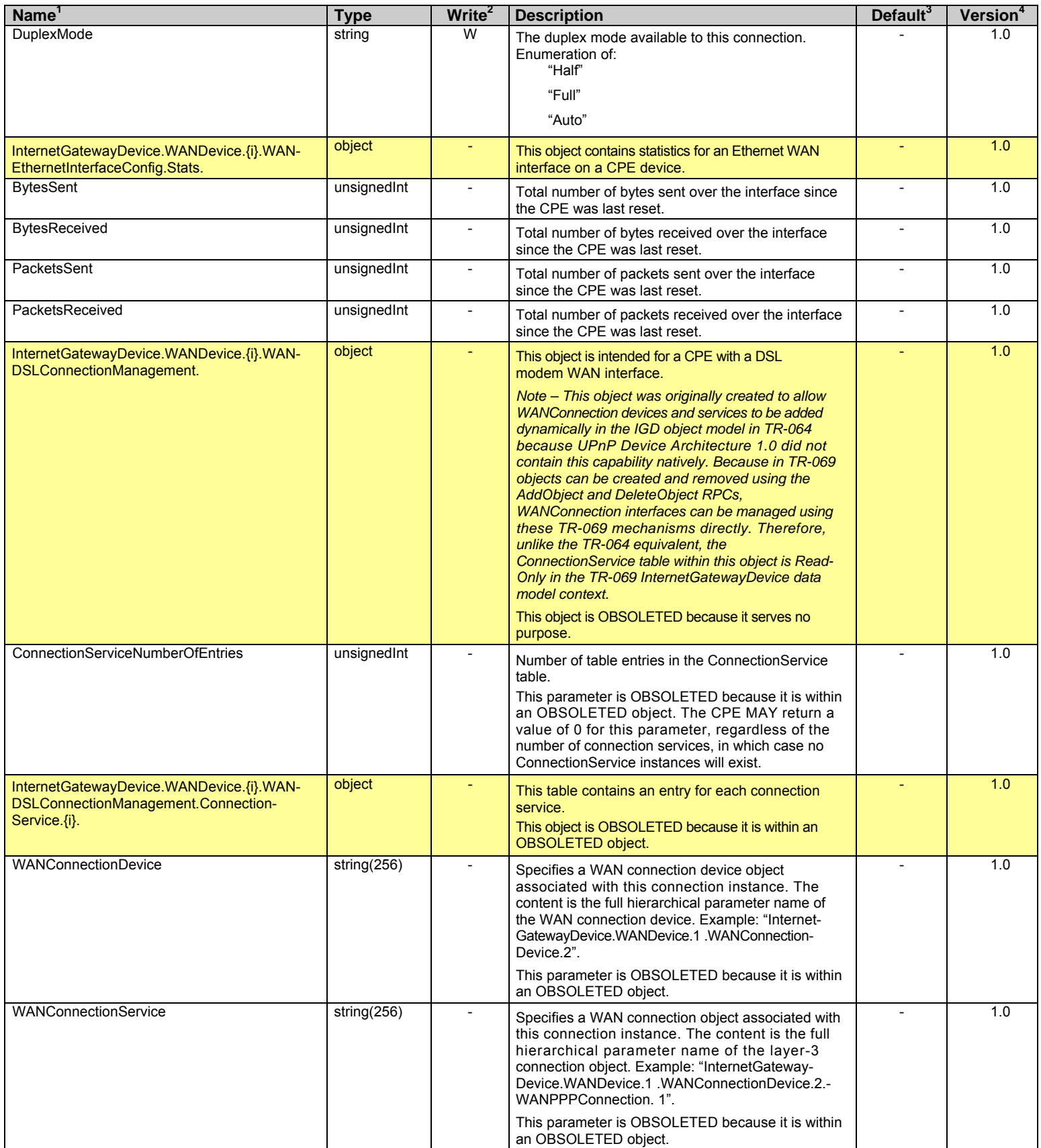

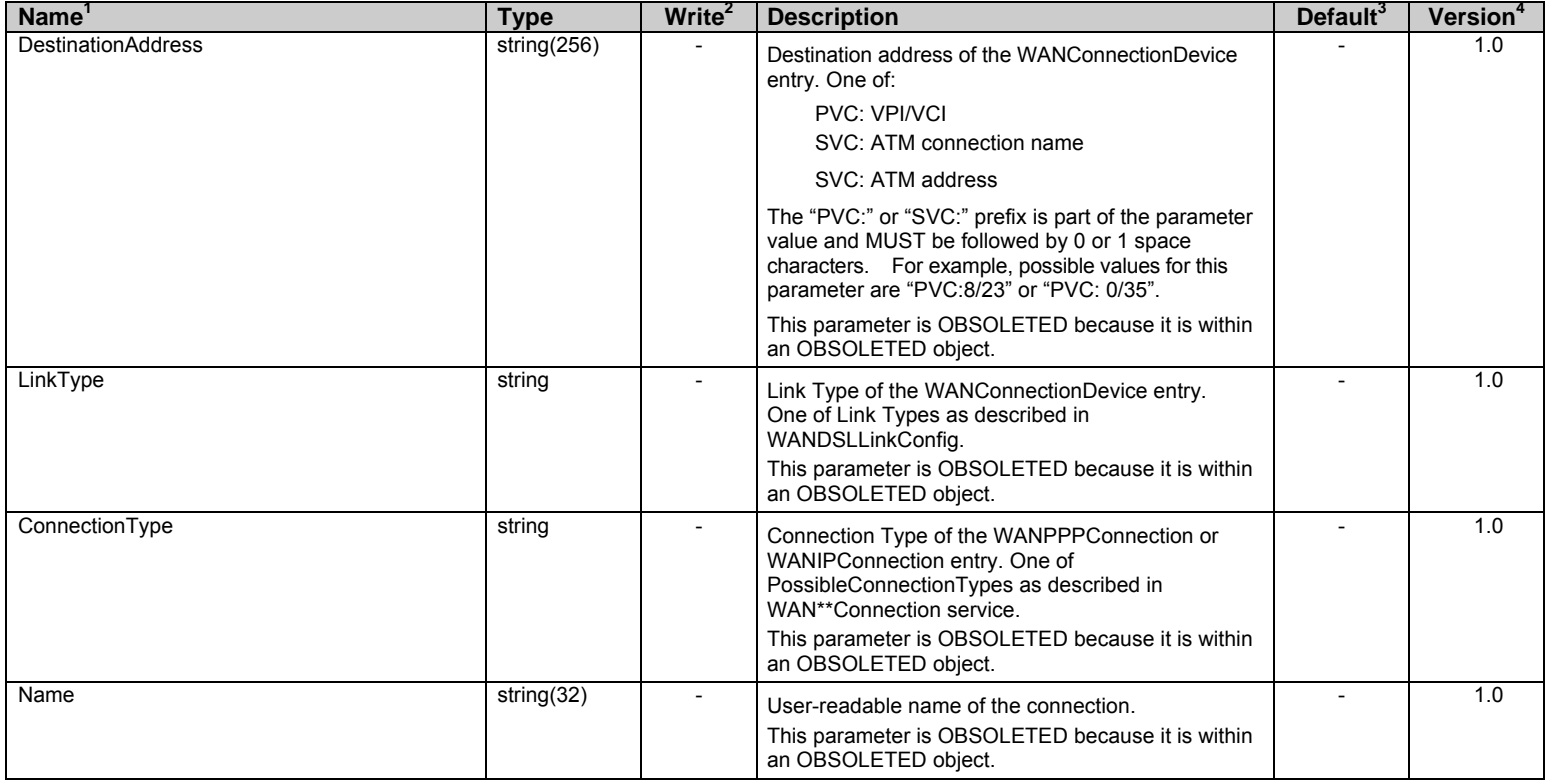

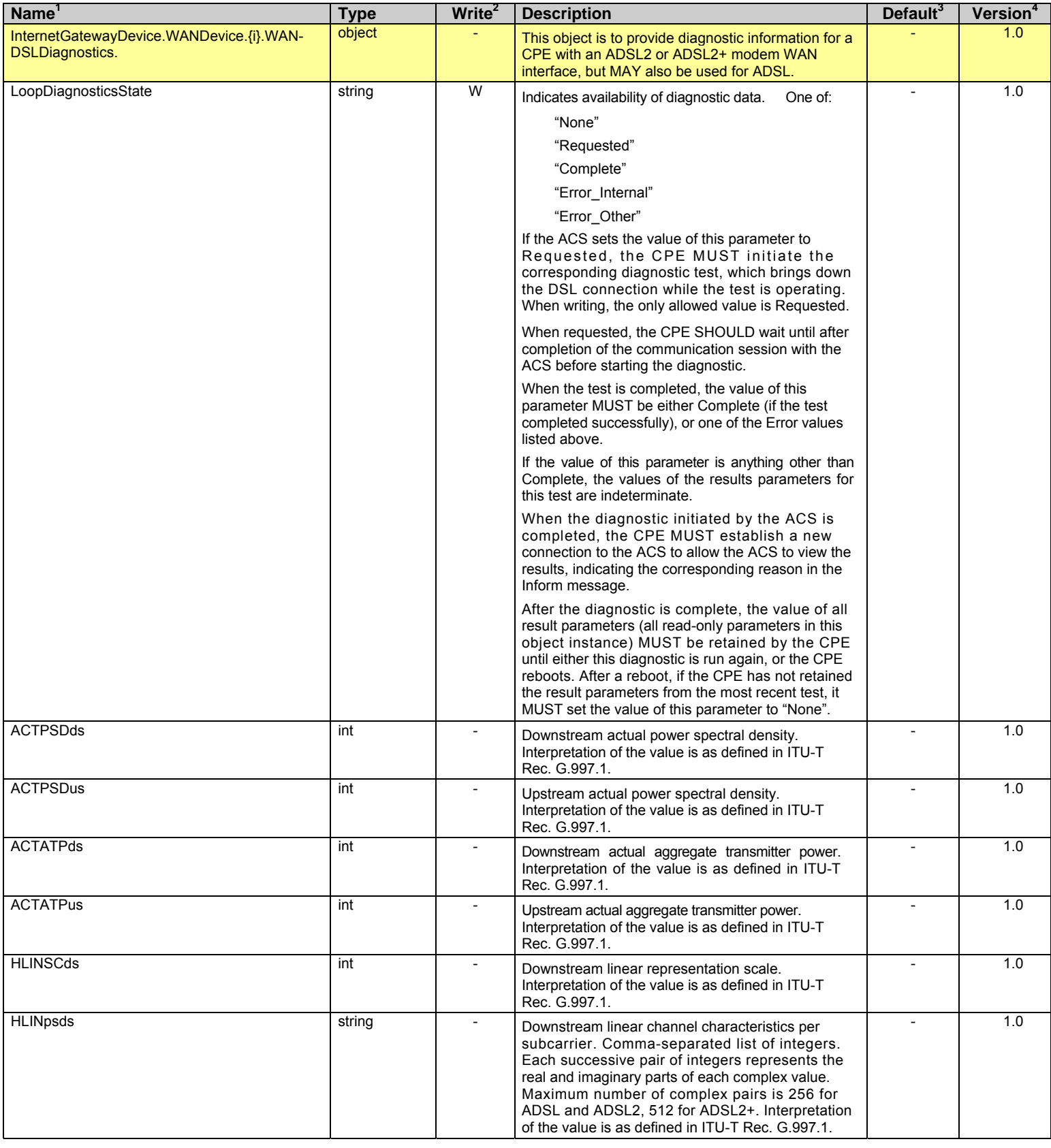

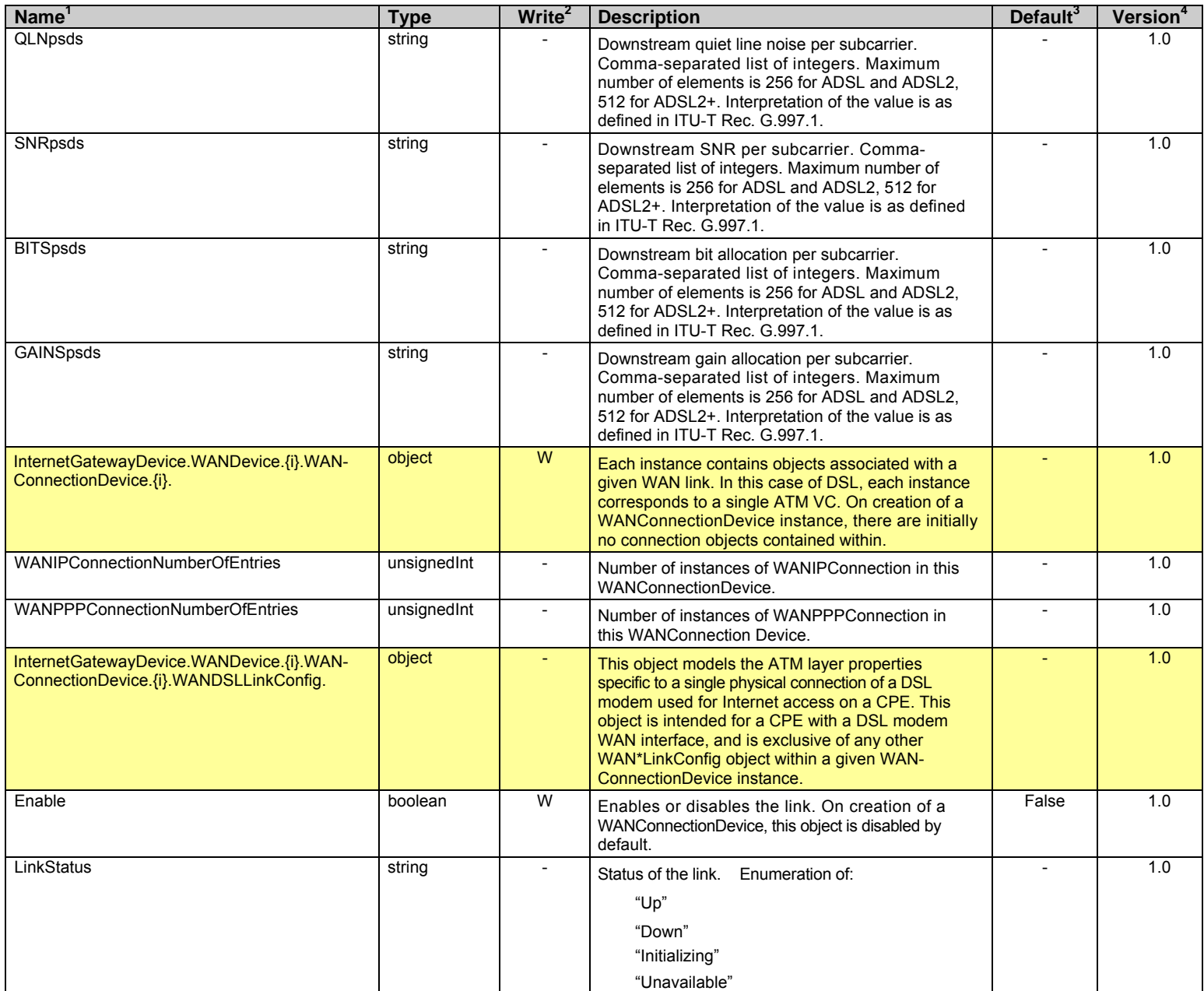

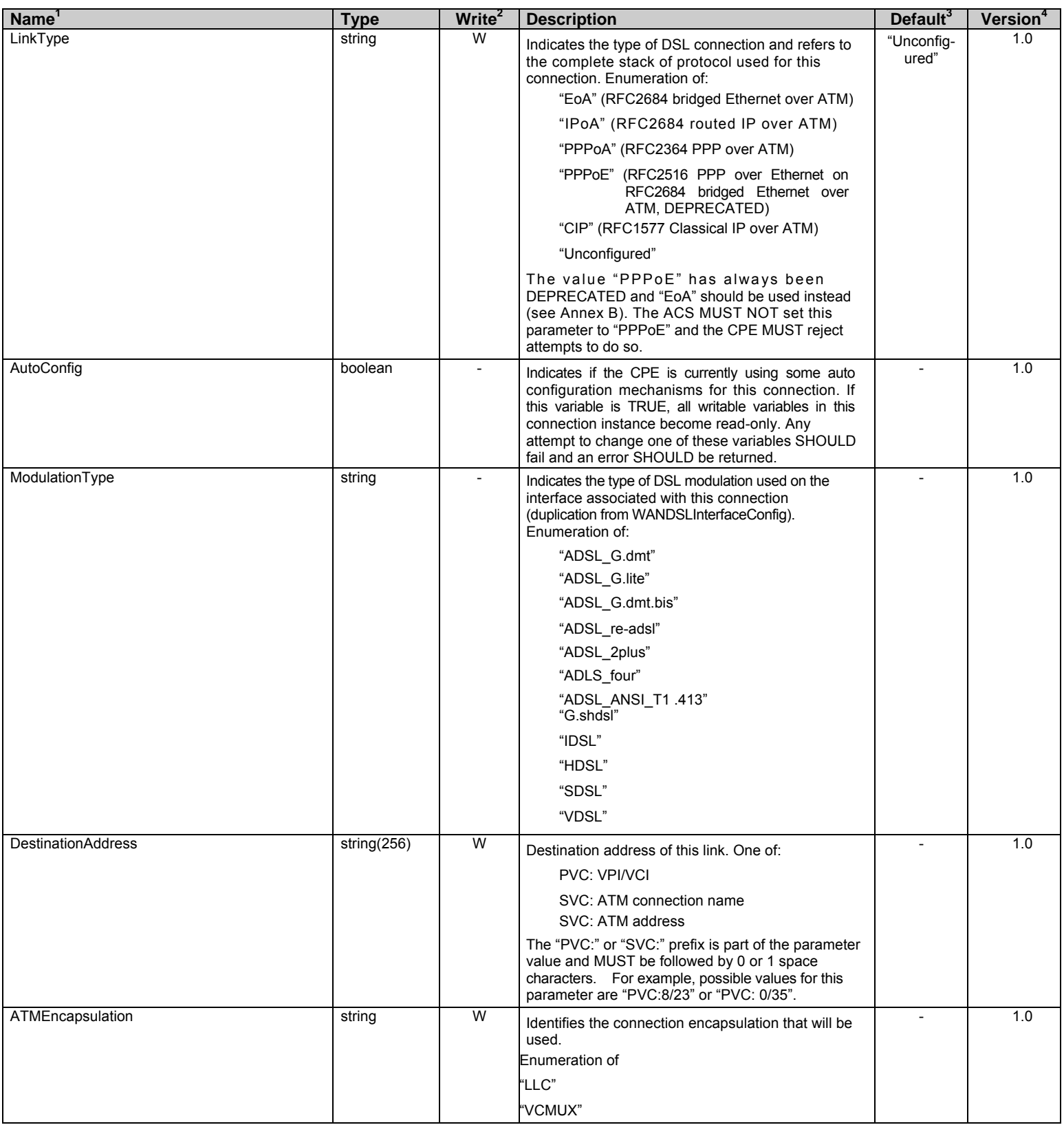

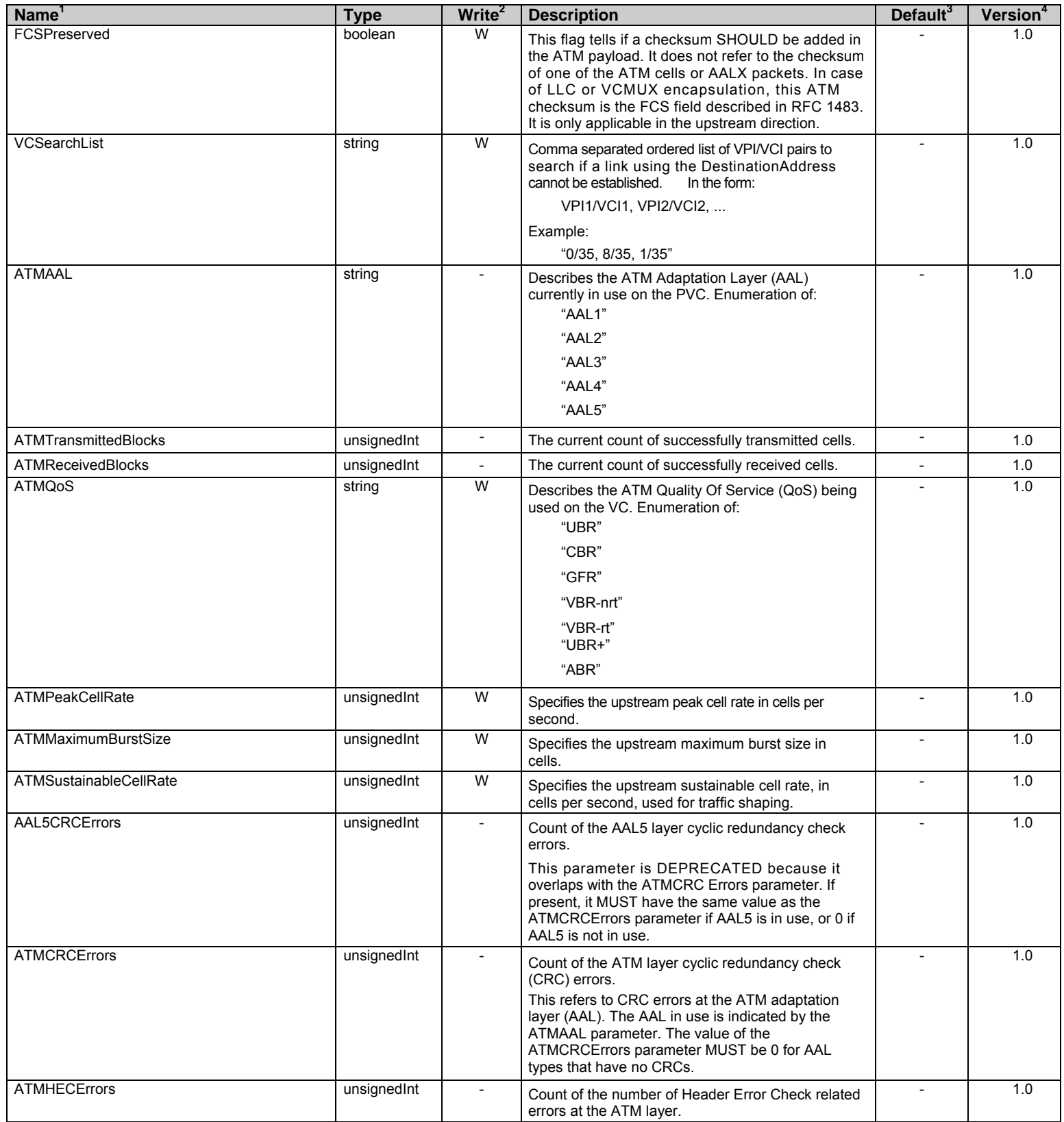

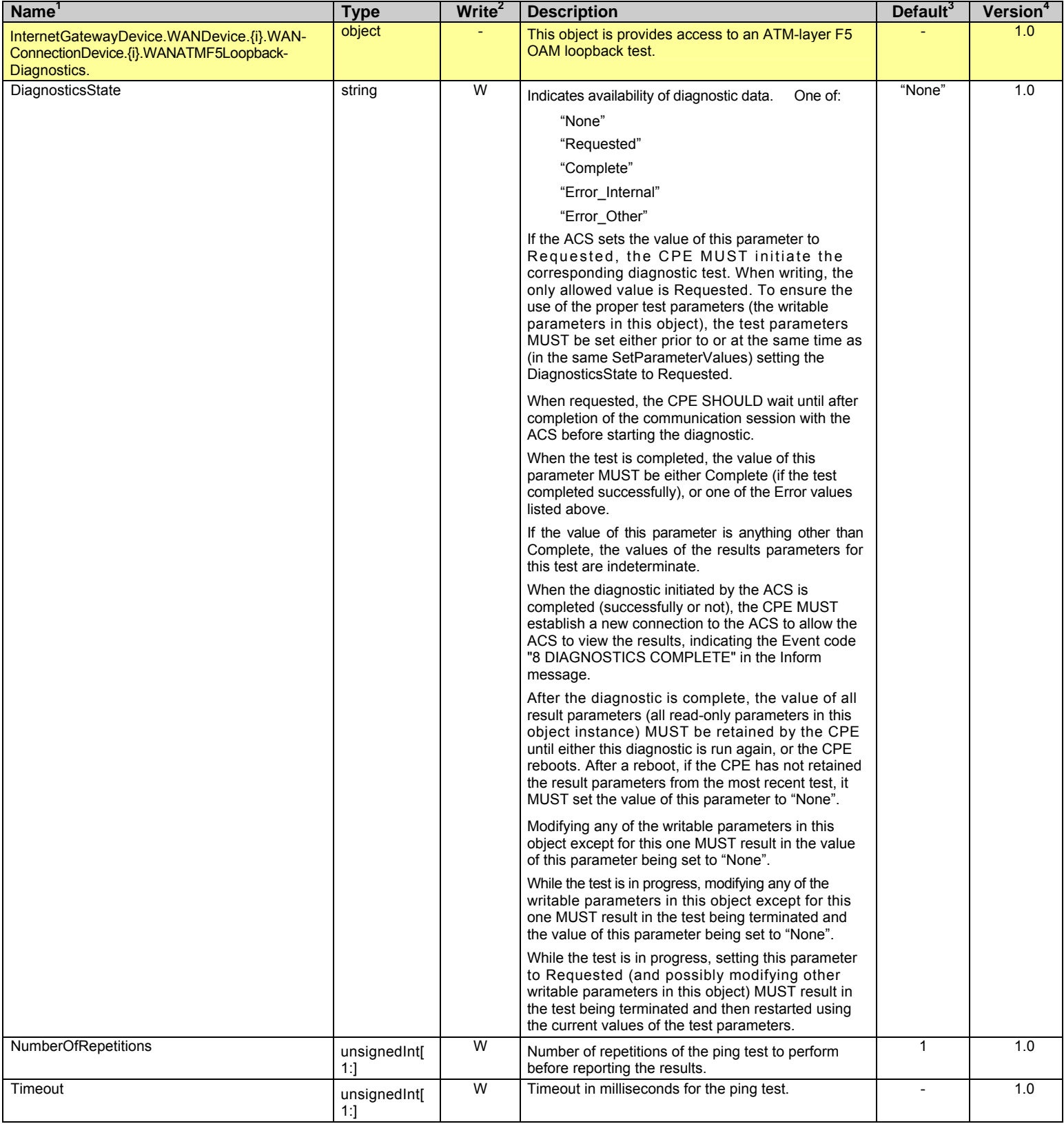

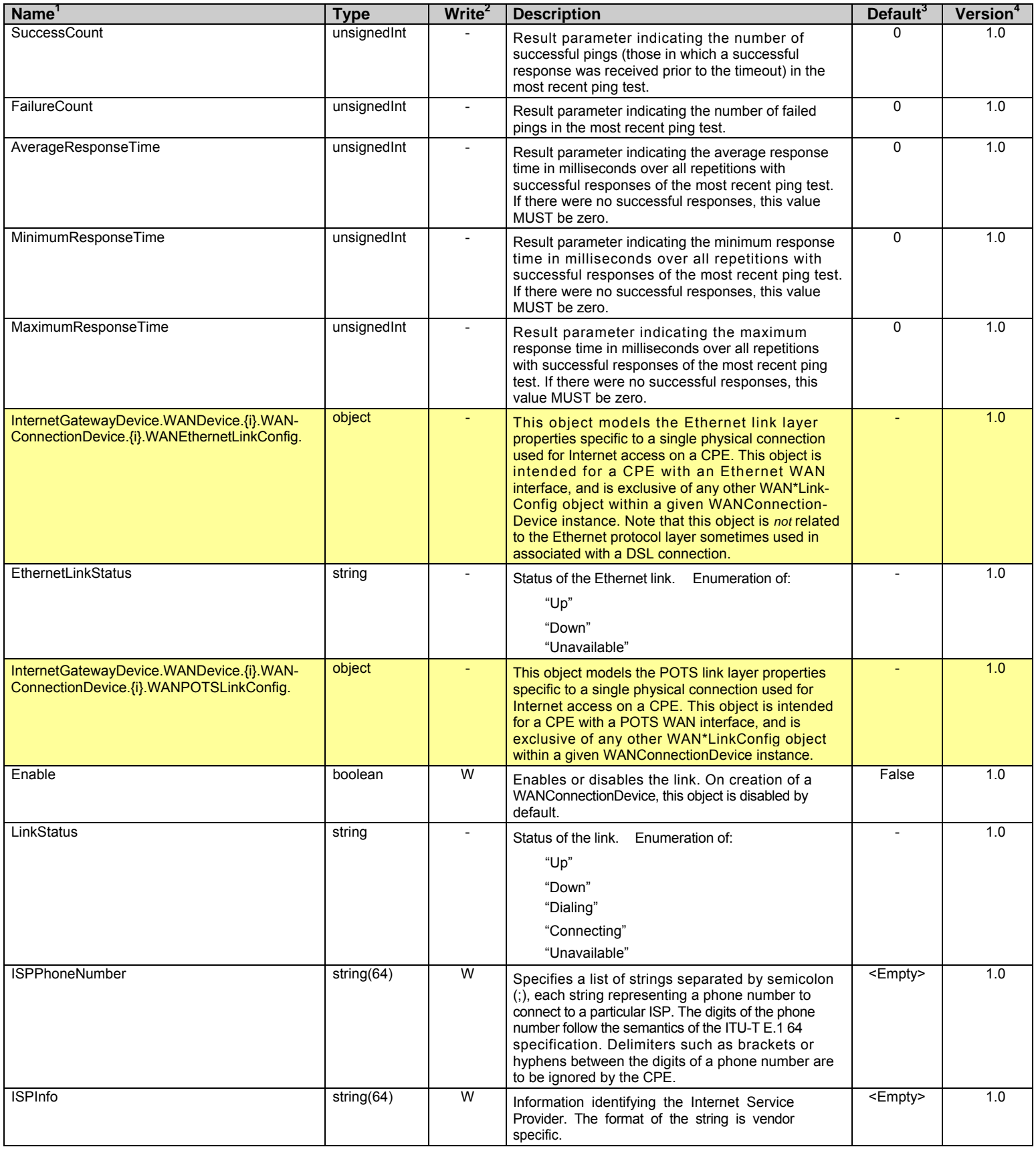

Internet Gateway Device Data Model for TR-069 TR-069 Amendment 1

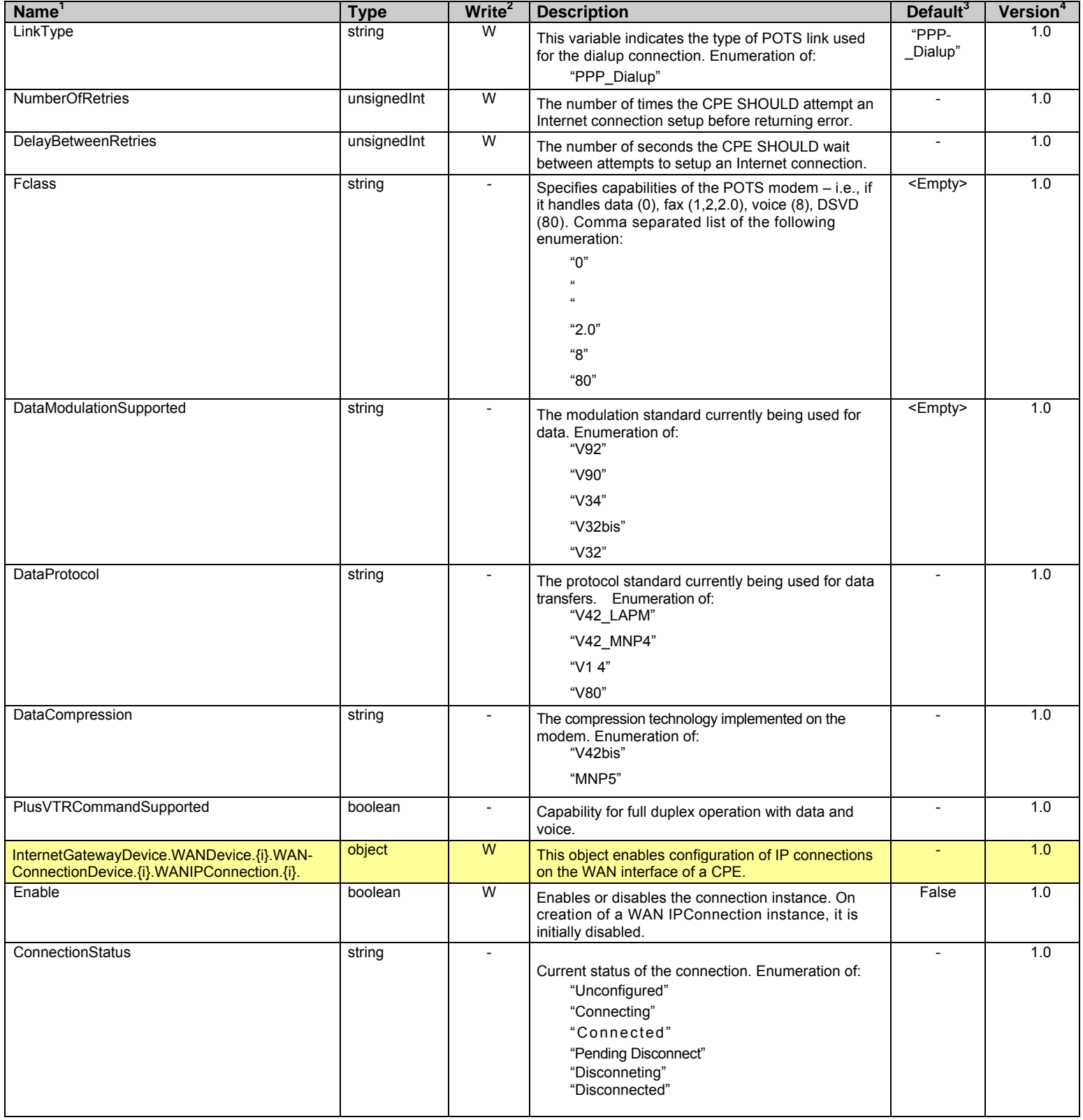

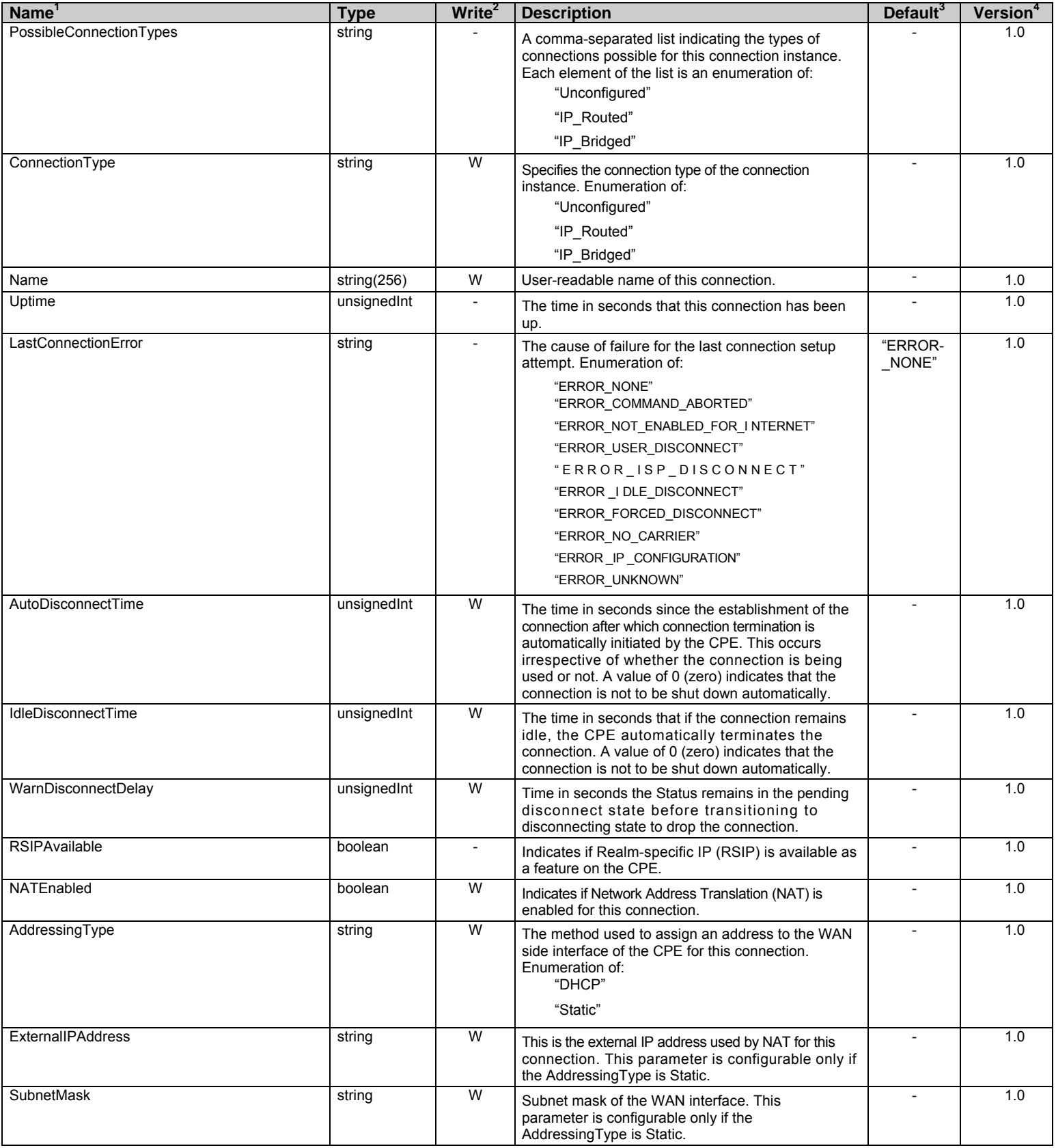

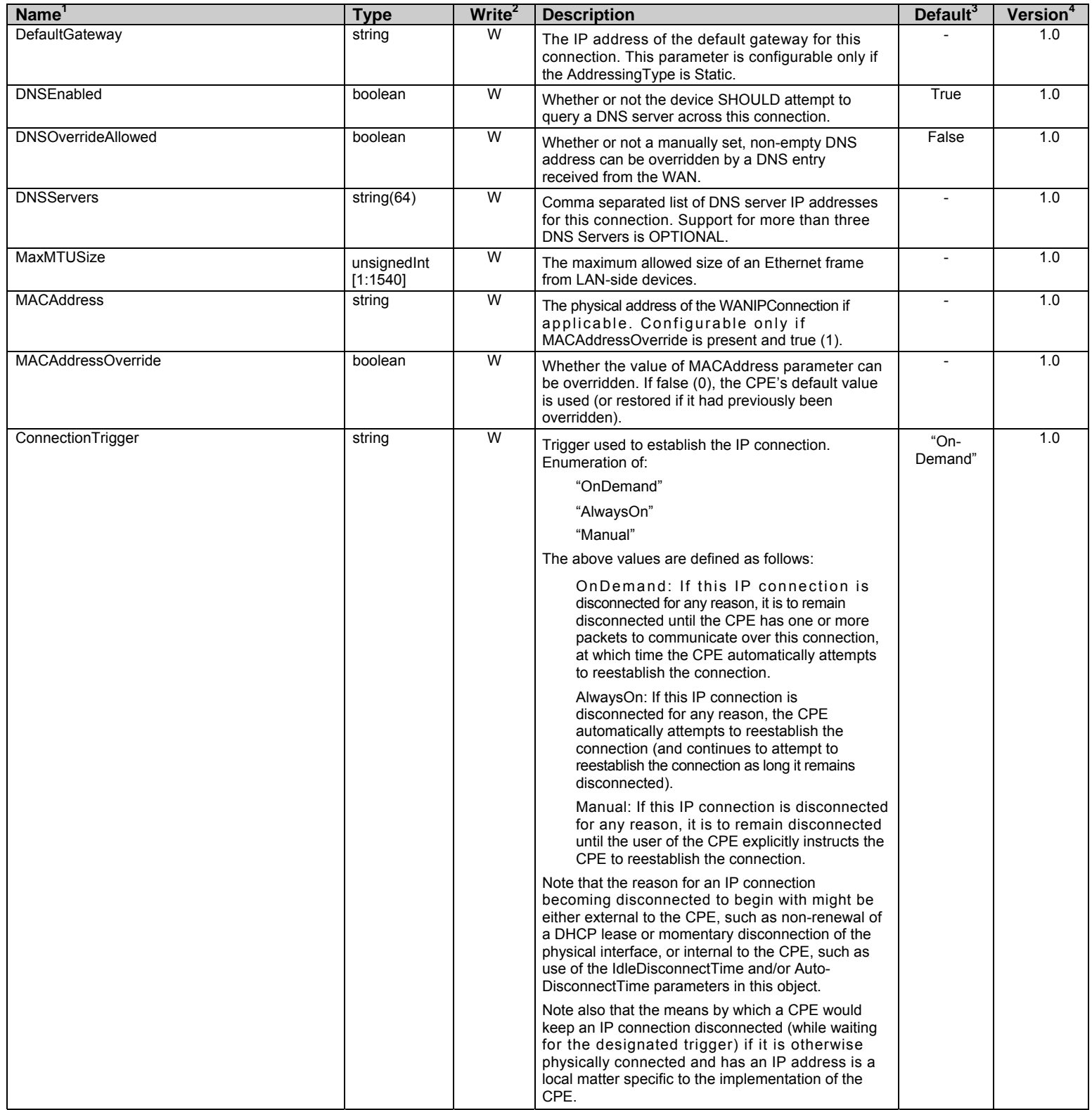

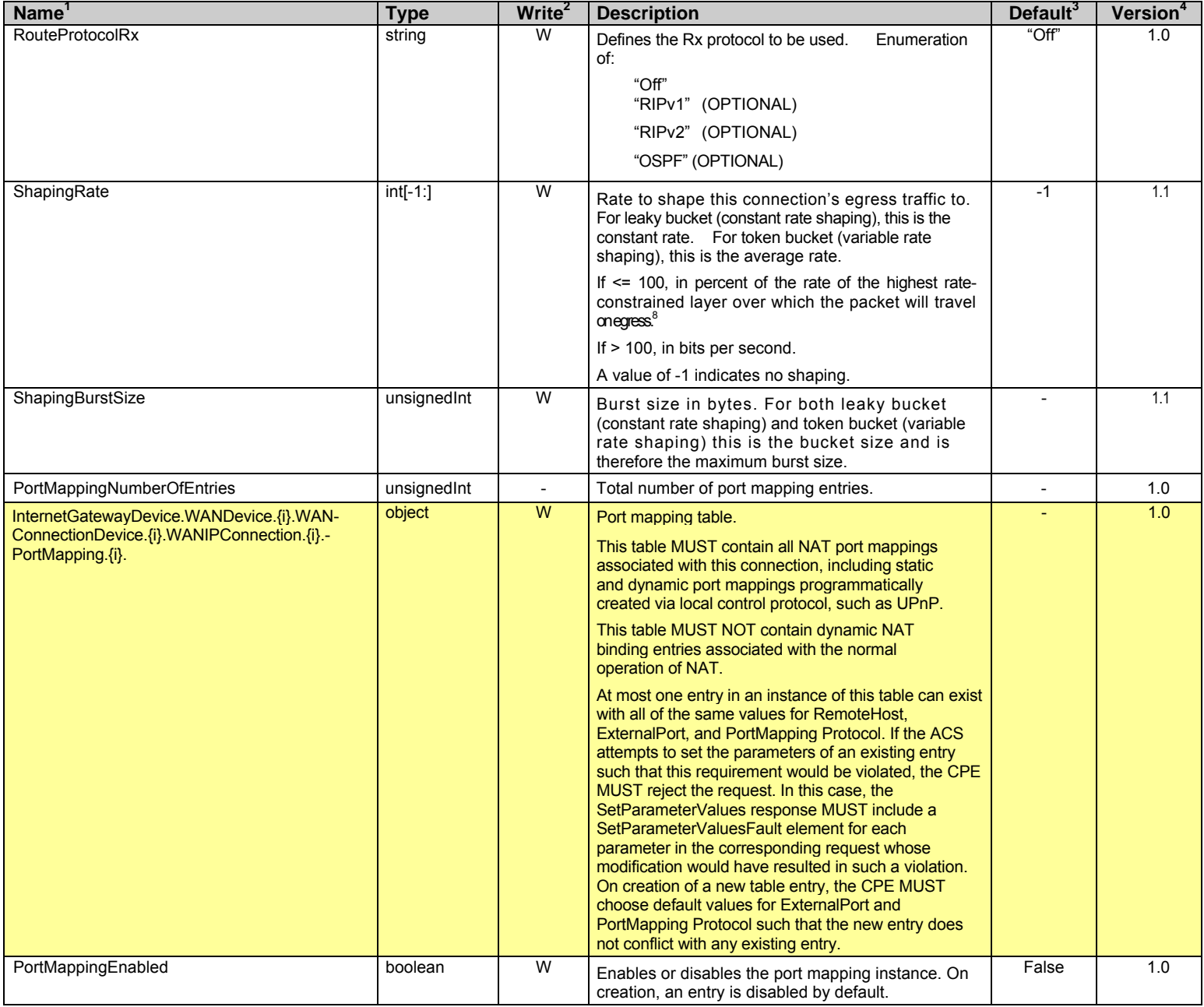

<sup>8</sup> For example, for packets destined for a WAN DSL interface, if the ATM layer is rate-constrained, then the rate is calculated relative to this rate. Otherwise, the rate is calculated relative to the physical-layer DSL rate.
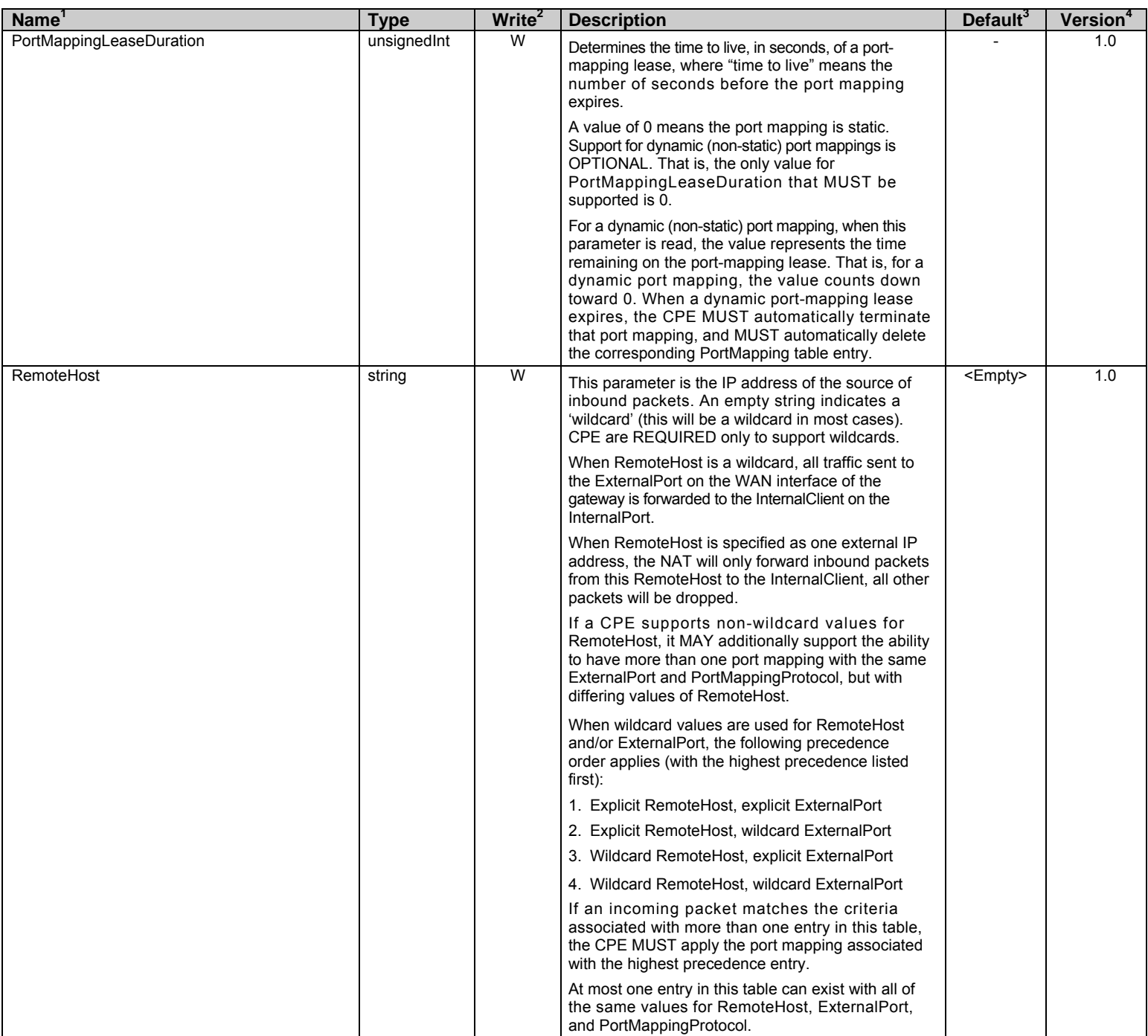

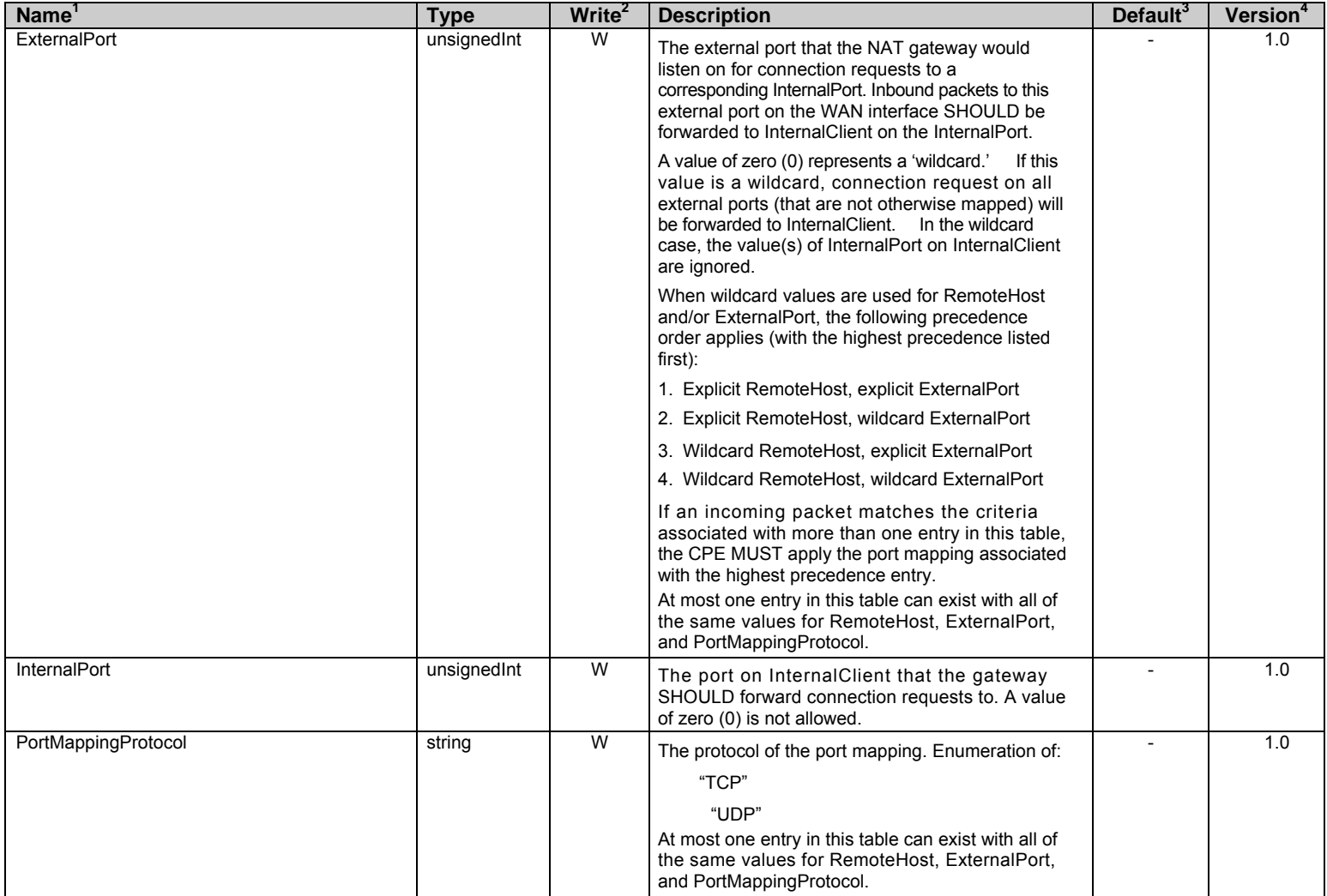

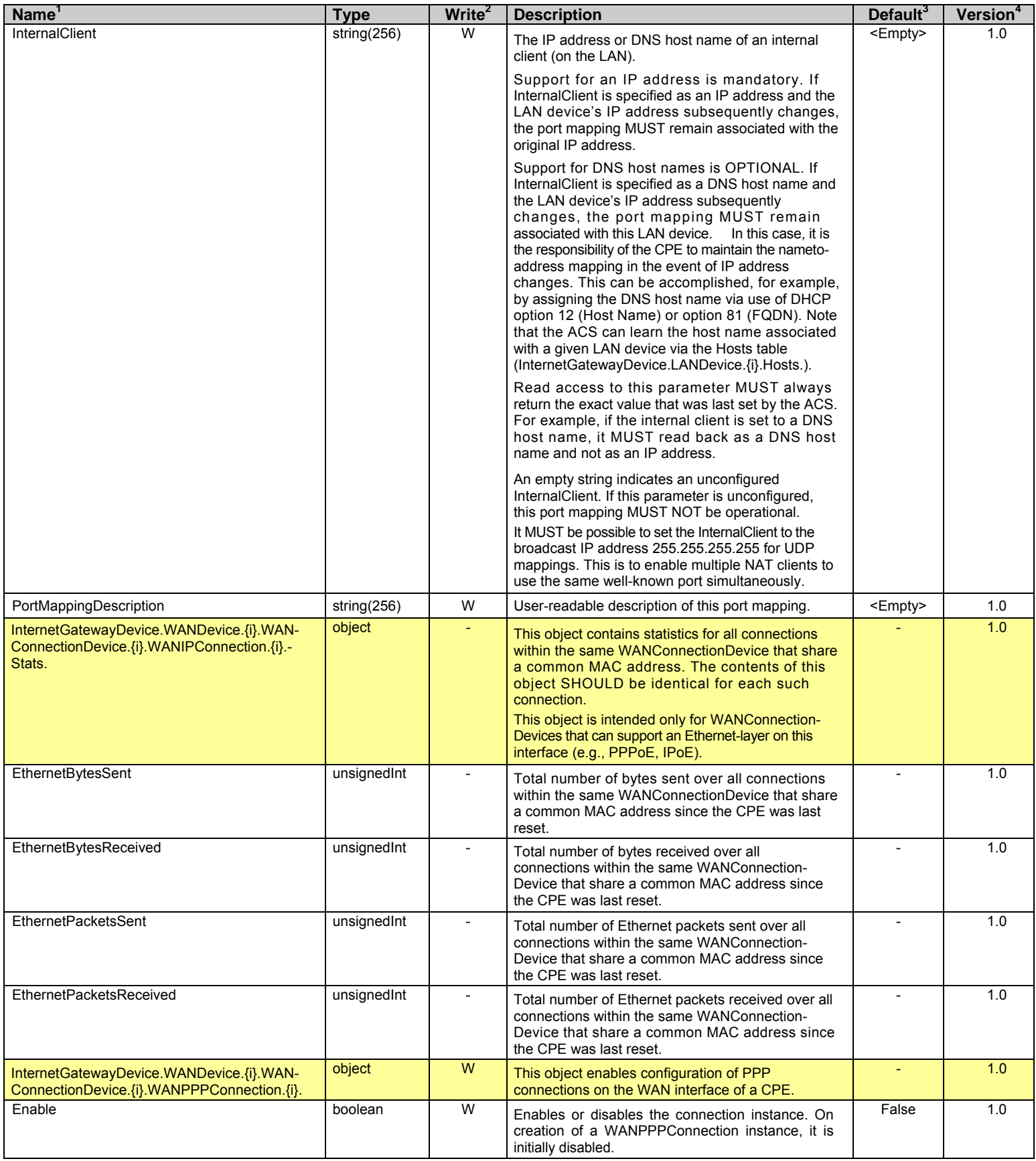

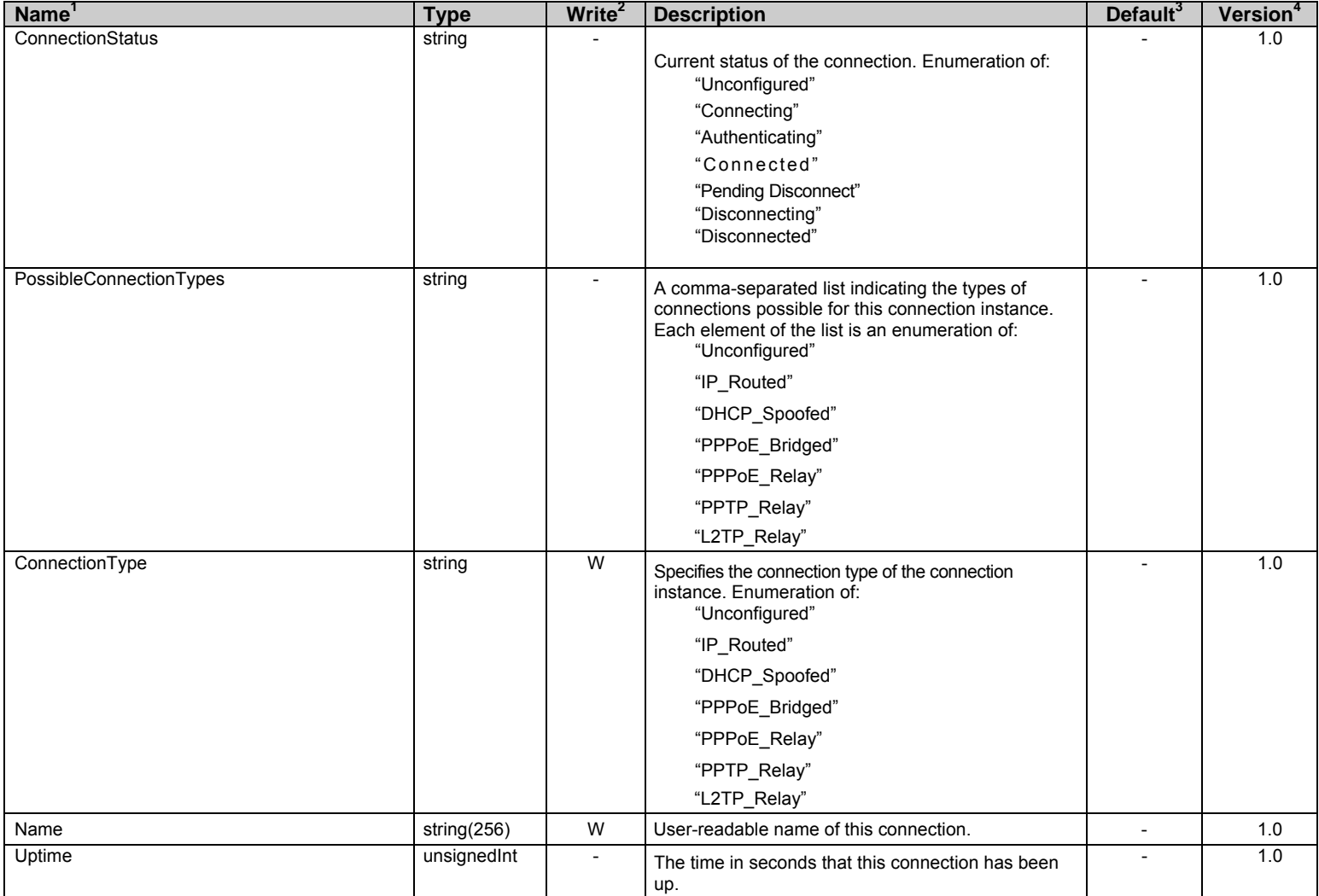

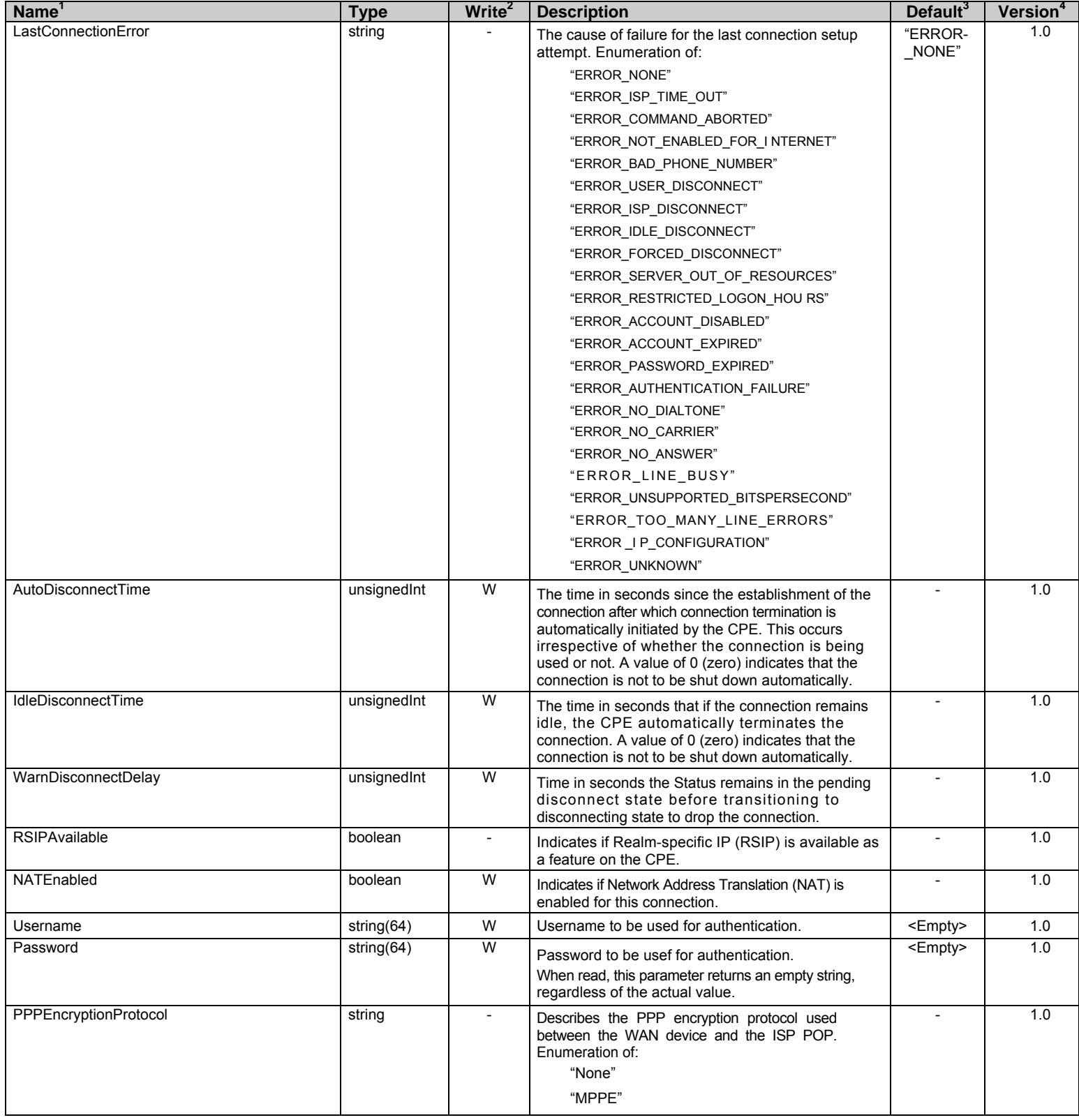

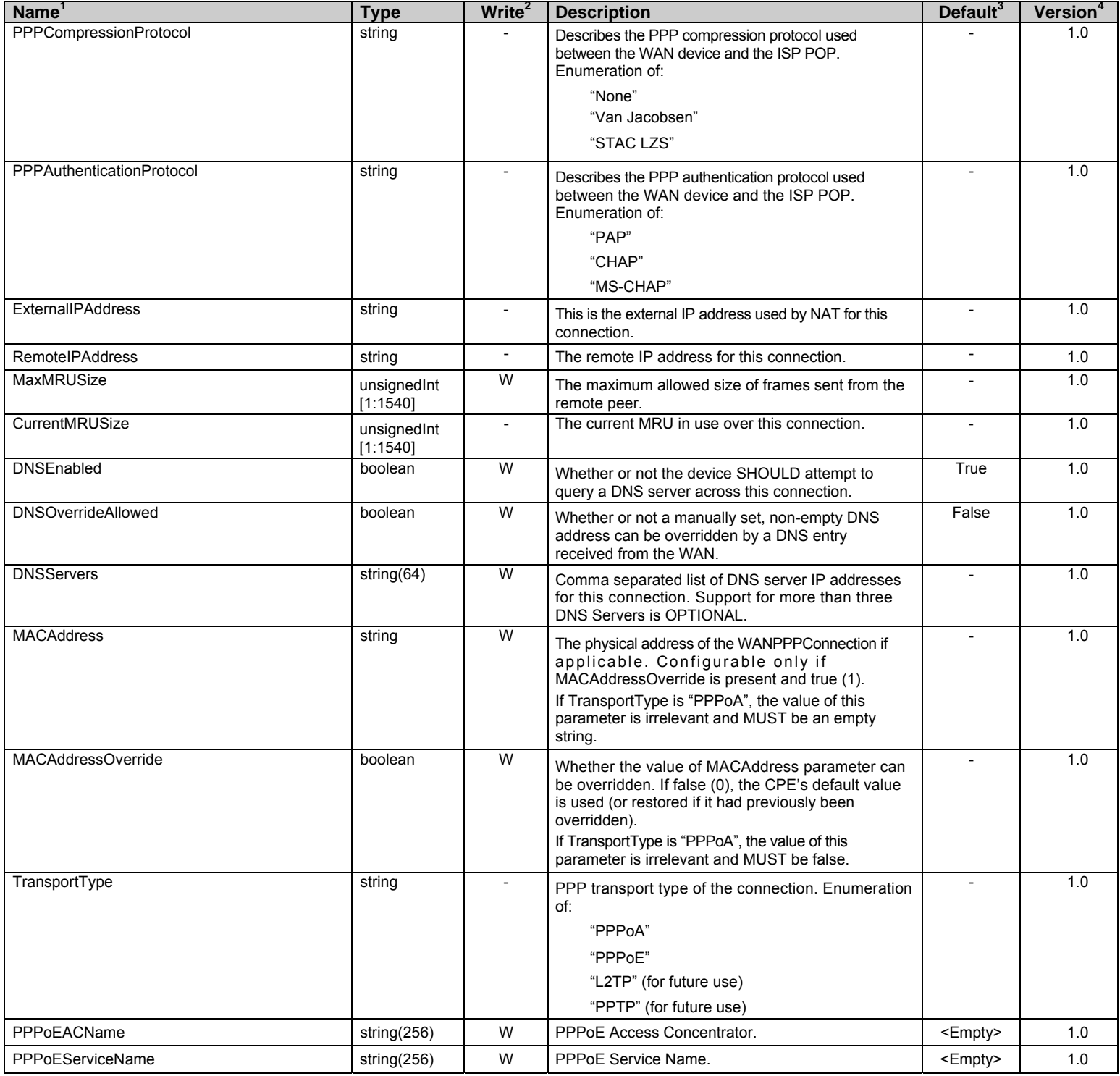

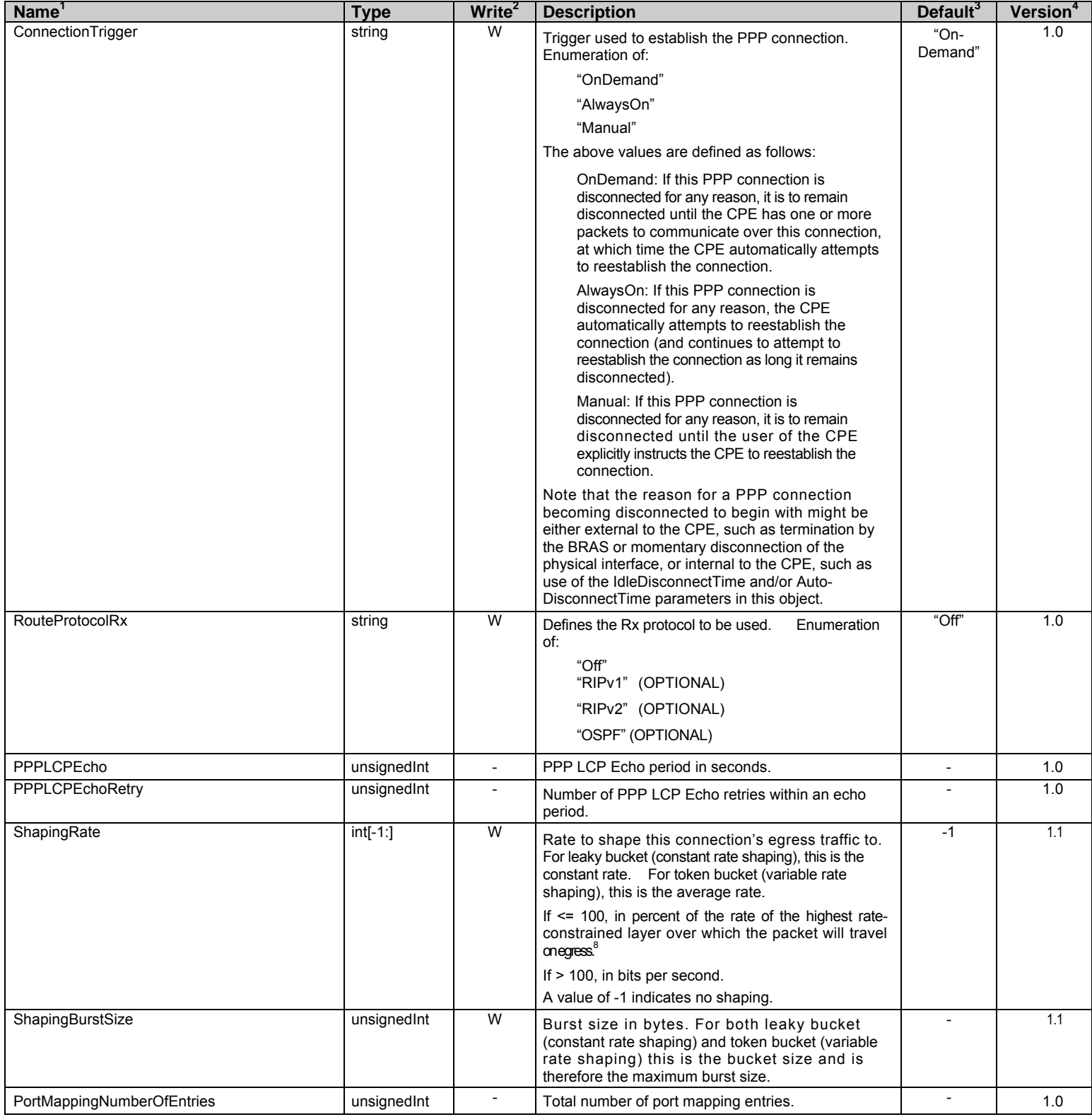

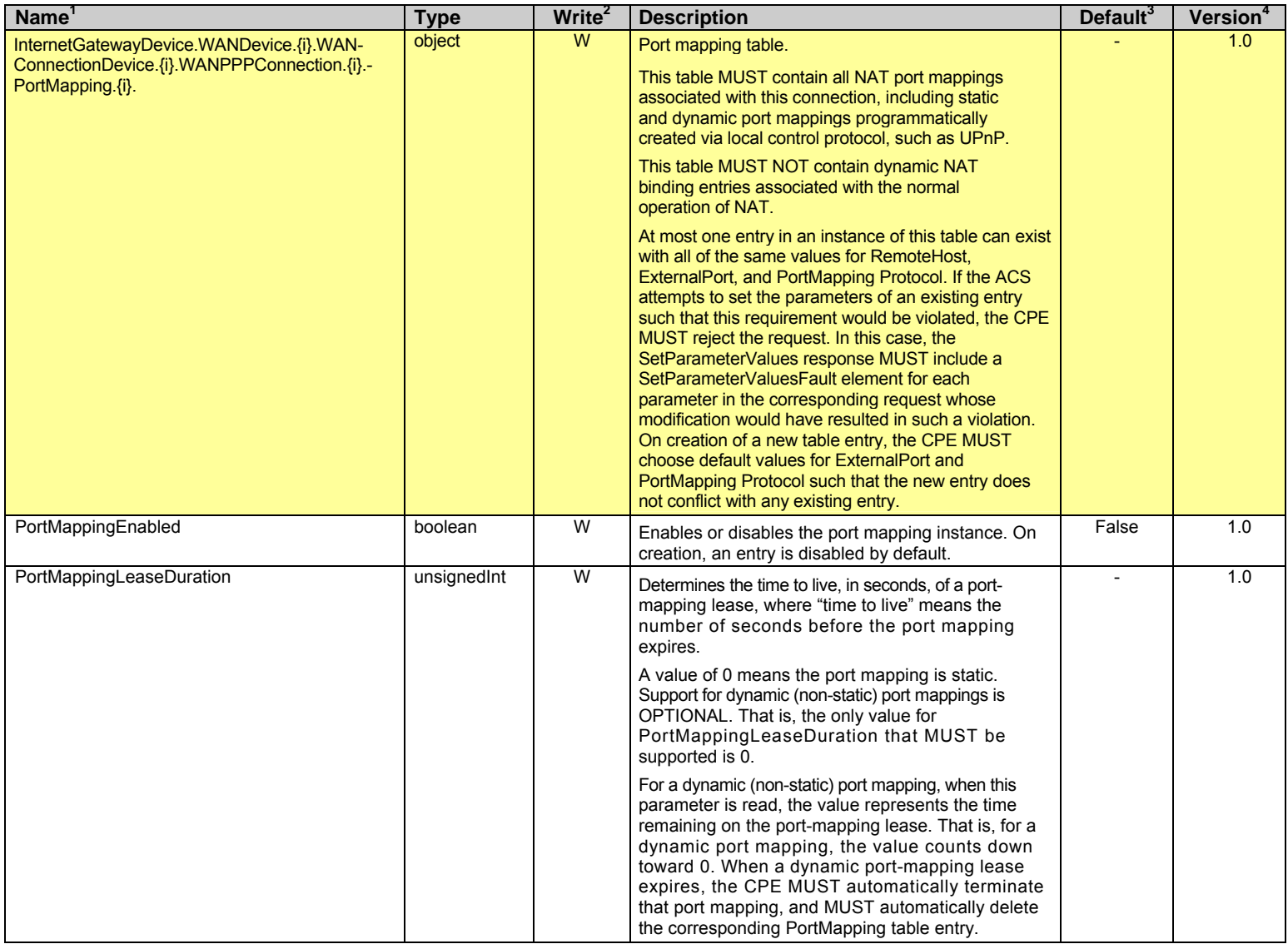

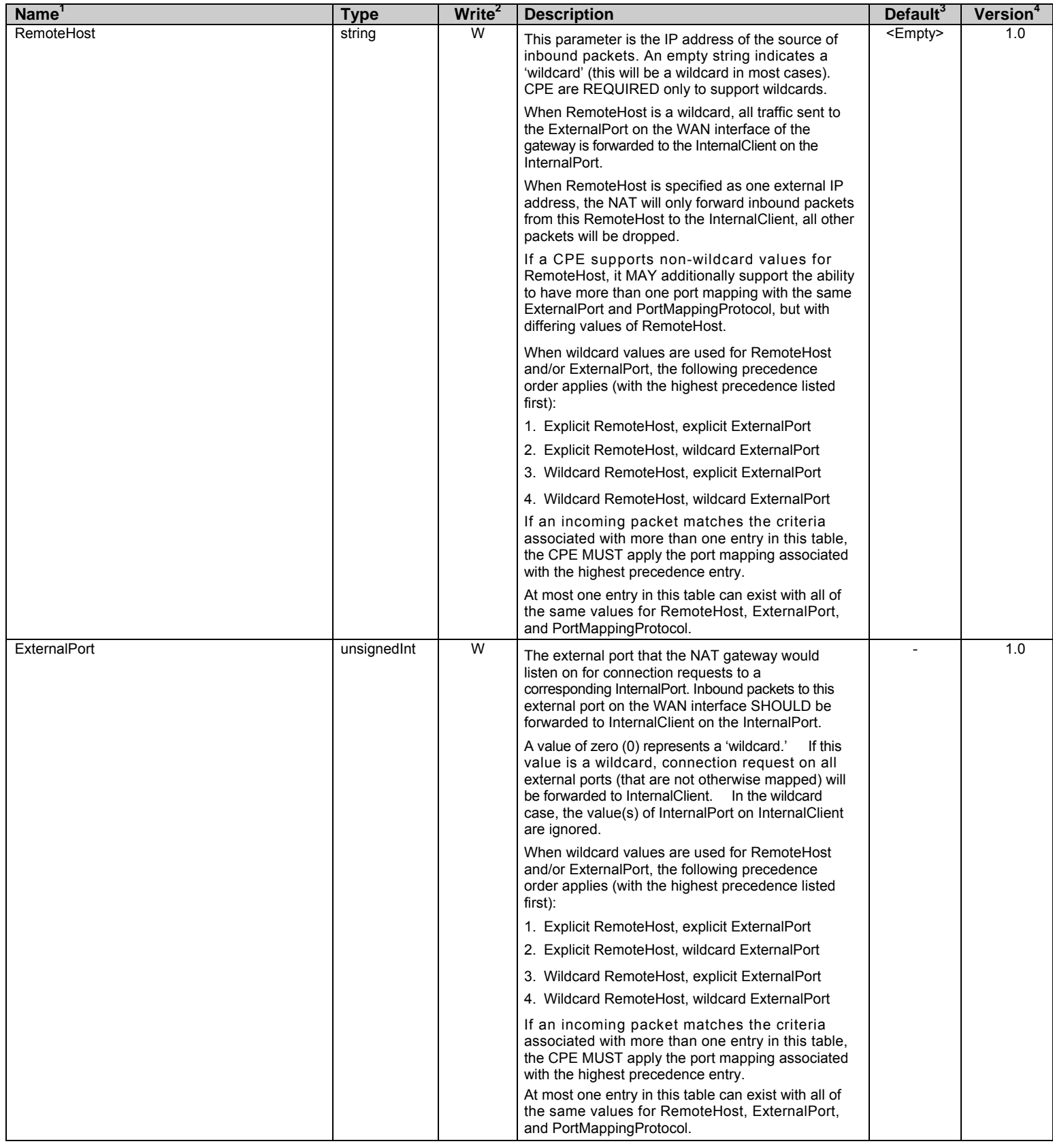

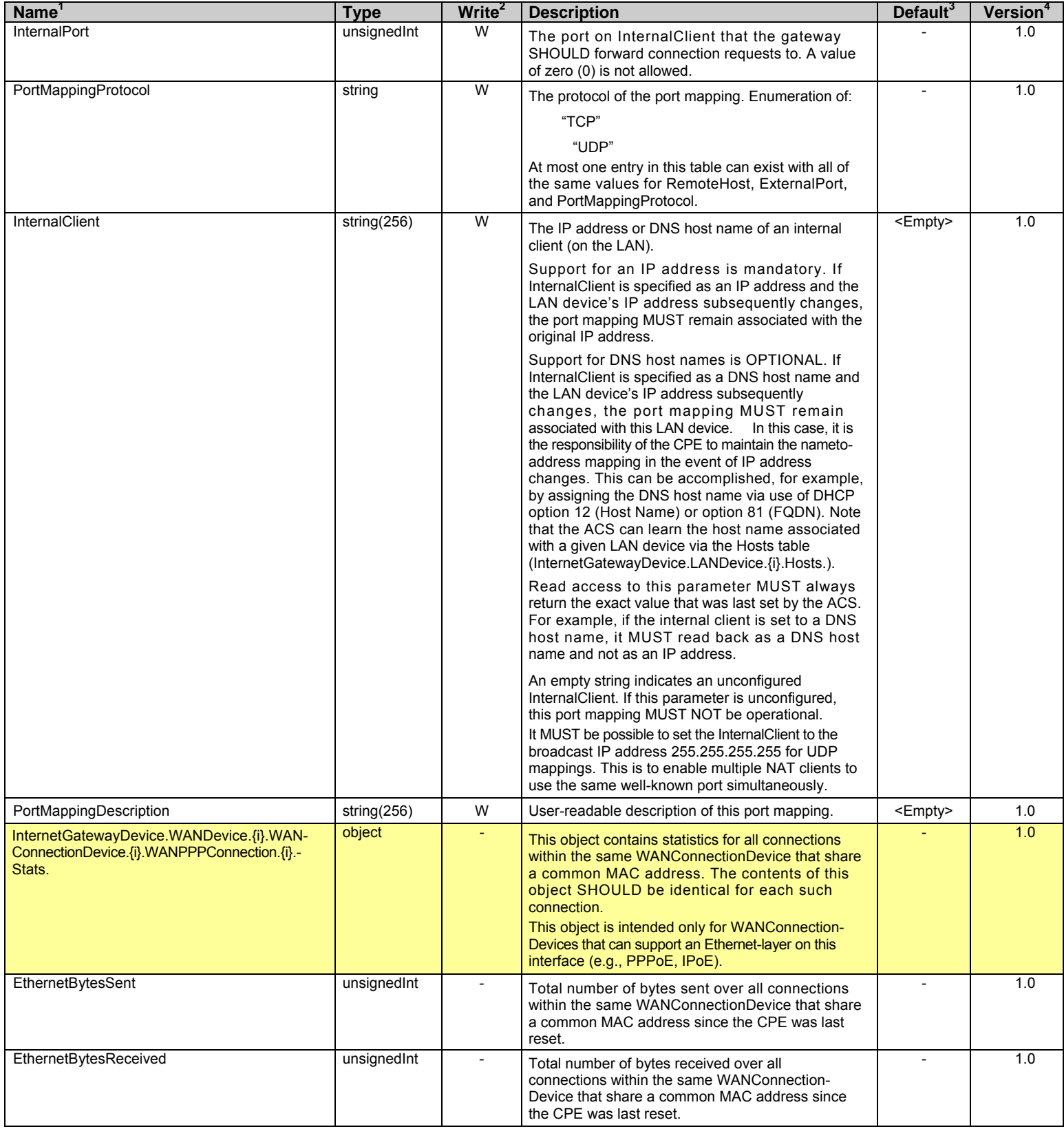

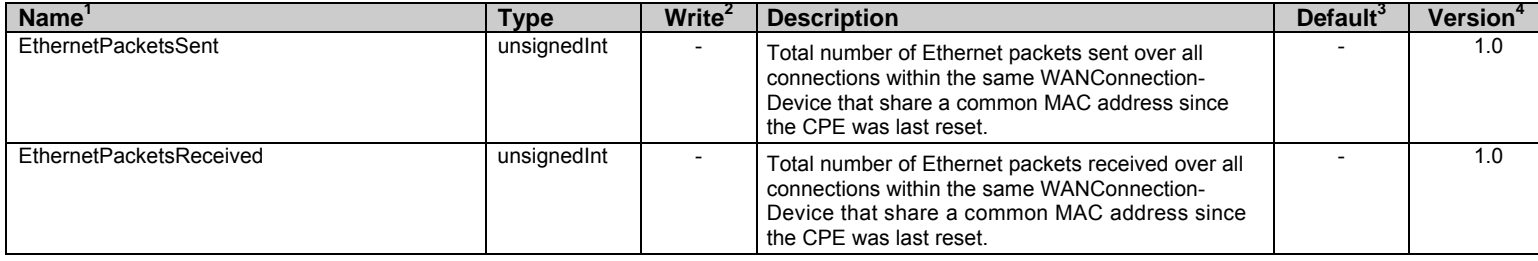

#### **2.4.1 Inform and Notification Requirements**

For an Internet Gateway Device, all of the parameters listed in Table 3 that are present in the data model implementation are REQUIRED on every Inform.

#### **Table 3 – Forced Inform parameters for an Internet Gateway Device**

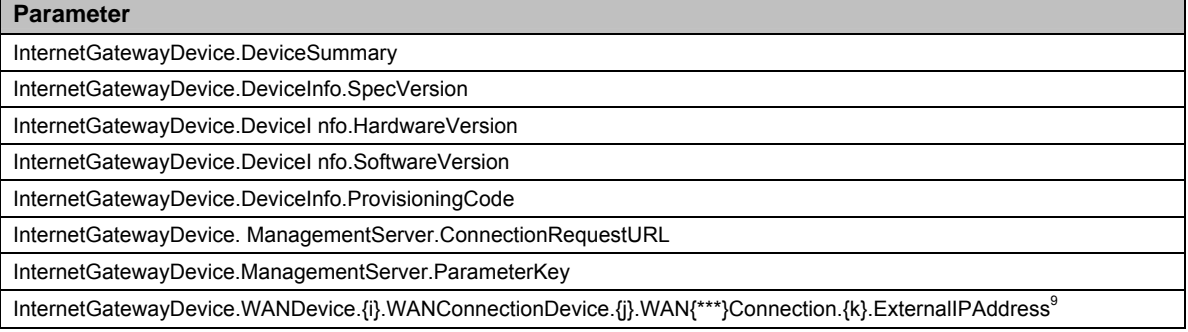

Active Notification MUST be enabled for all of the parameters listed in Table 4 that are present in the data model implementation, regardless of the value of the Notification Attribute for these parameters. As a result, any change in the value of these parameters due to an entity other than the ACS MUST result in the CPE initiating a connection to the ACS to issue the Inform method call.

#### **Table 4 – Forced Active Notification parameters for an Internet Gateway Device**

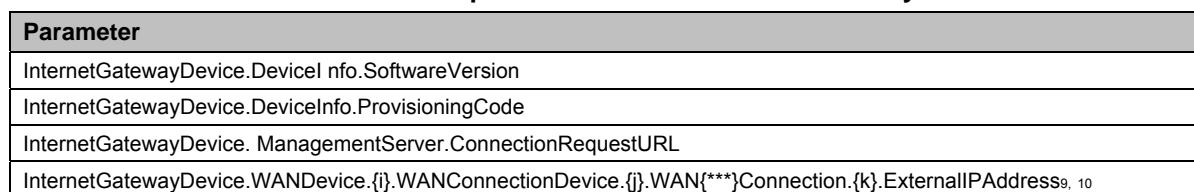

CPE MUST support Active Notification (see [2]) for all parameters defined in the InternetGatewayDevice data model with the exception of those parameters listed in Table 5. For only those parameters listed Table 5, the CPE MAY reject a request by an ACS to enable Active Notification via the SetParameterAttributes RPC by responding with fault code 9009 as defined in [2] (Notification request rejected).

CPE MUST support Passive Notification (see [2]) for all parameters defined in the InternetGatewayDevice data model, with no exceptions.

#### **Table 5 – Parameters for which Active Notification MAY be denied by the CPE Parameter**<sup>11</sup>

InternetGatewayDevice.{i}.DeviceInfo.

UpTime

DeviceLog

<sup>9</sup> Where {i}, {j}, and {k} refer to the default WAN connection, and {\*\*\*} is either "IP" or "PPP" depending on the type of connection.

<sup>10</sup> The CPE must initiate an Inform whenever either the value of this parameter changes or the default WAN connection changes to a different connection.

<sup>11</sup> The name of a Parameter referenced in this table is the concatenation of the object name shown in the yellow header, and the individual Parameter name.

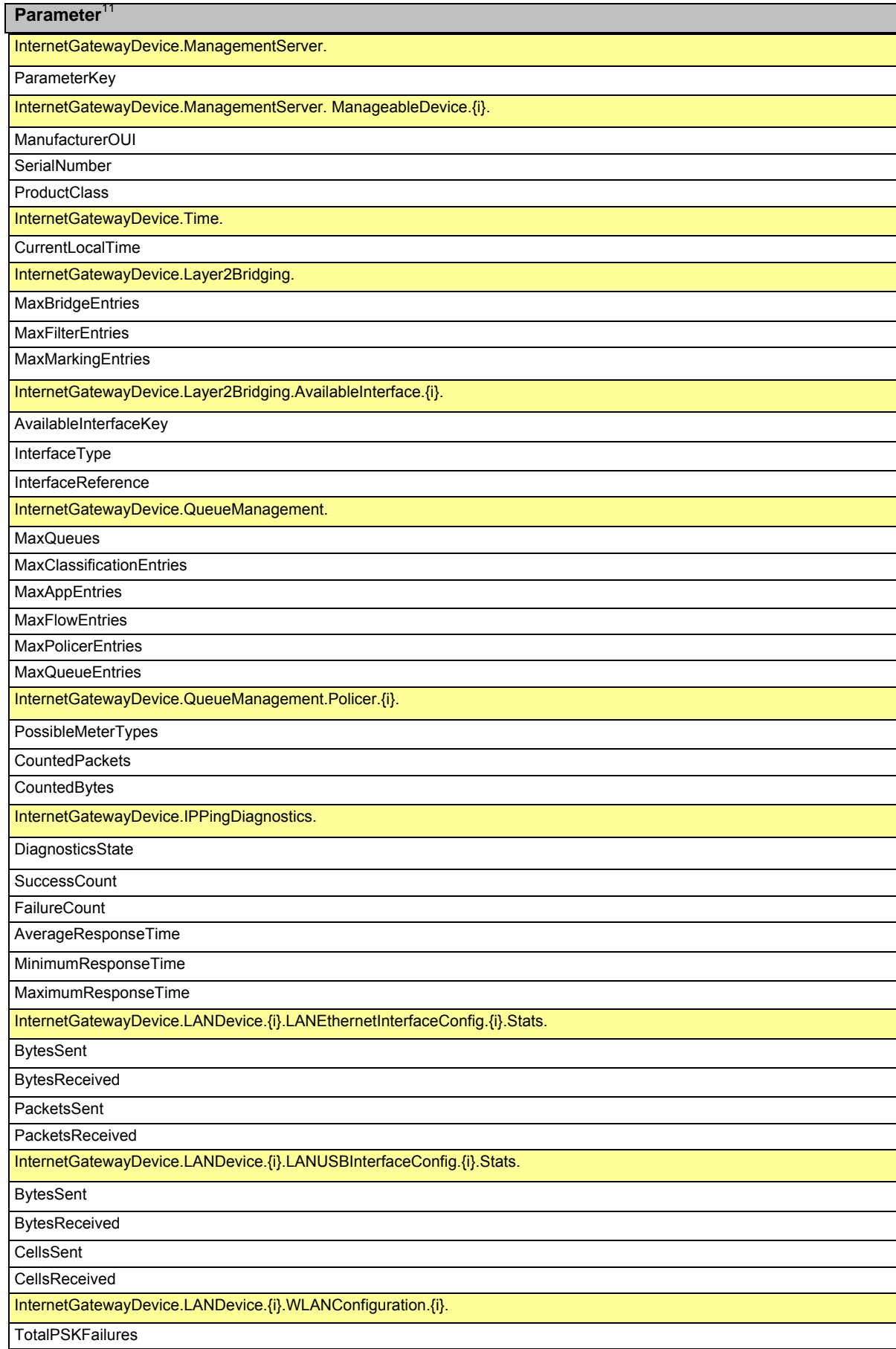

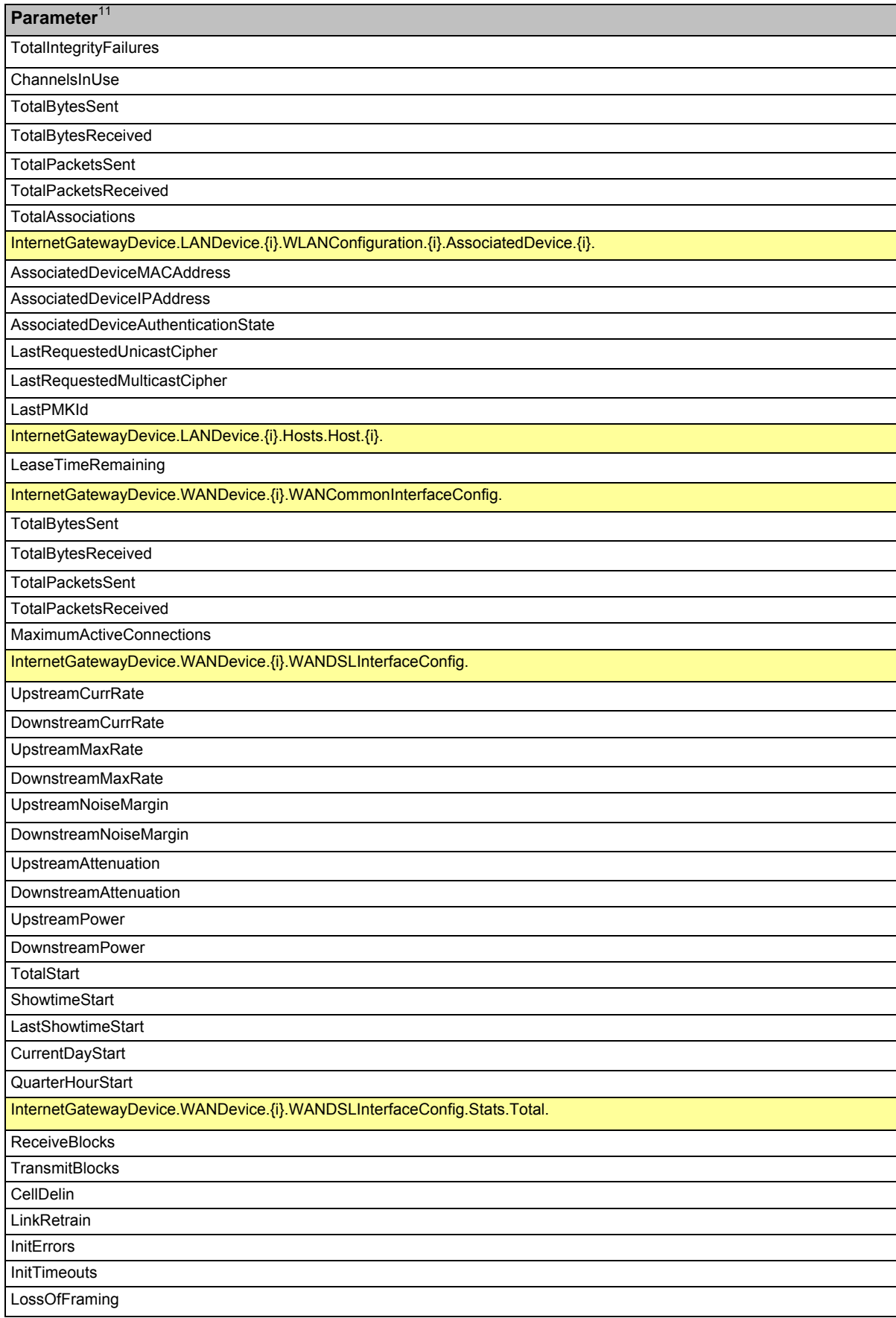

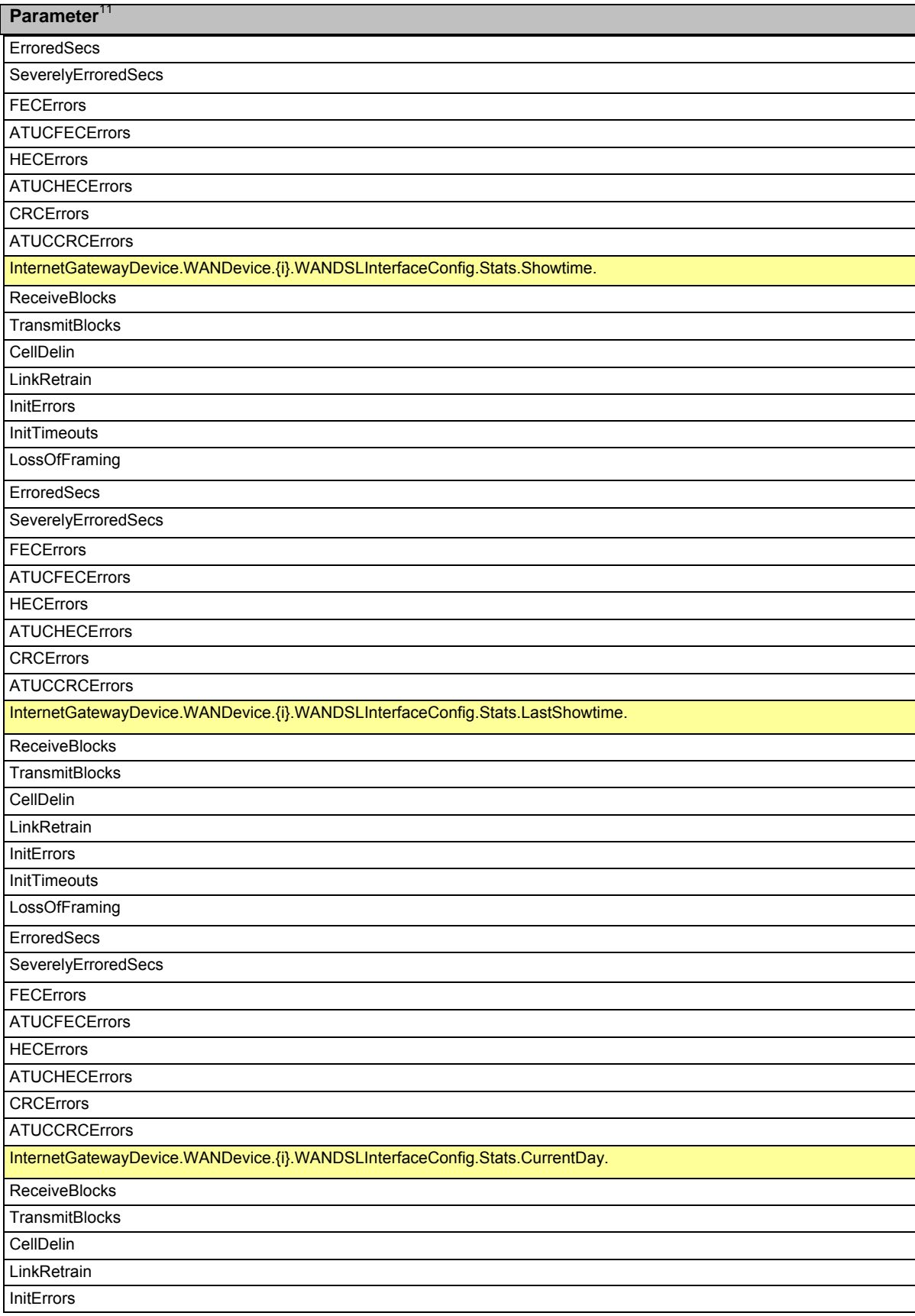

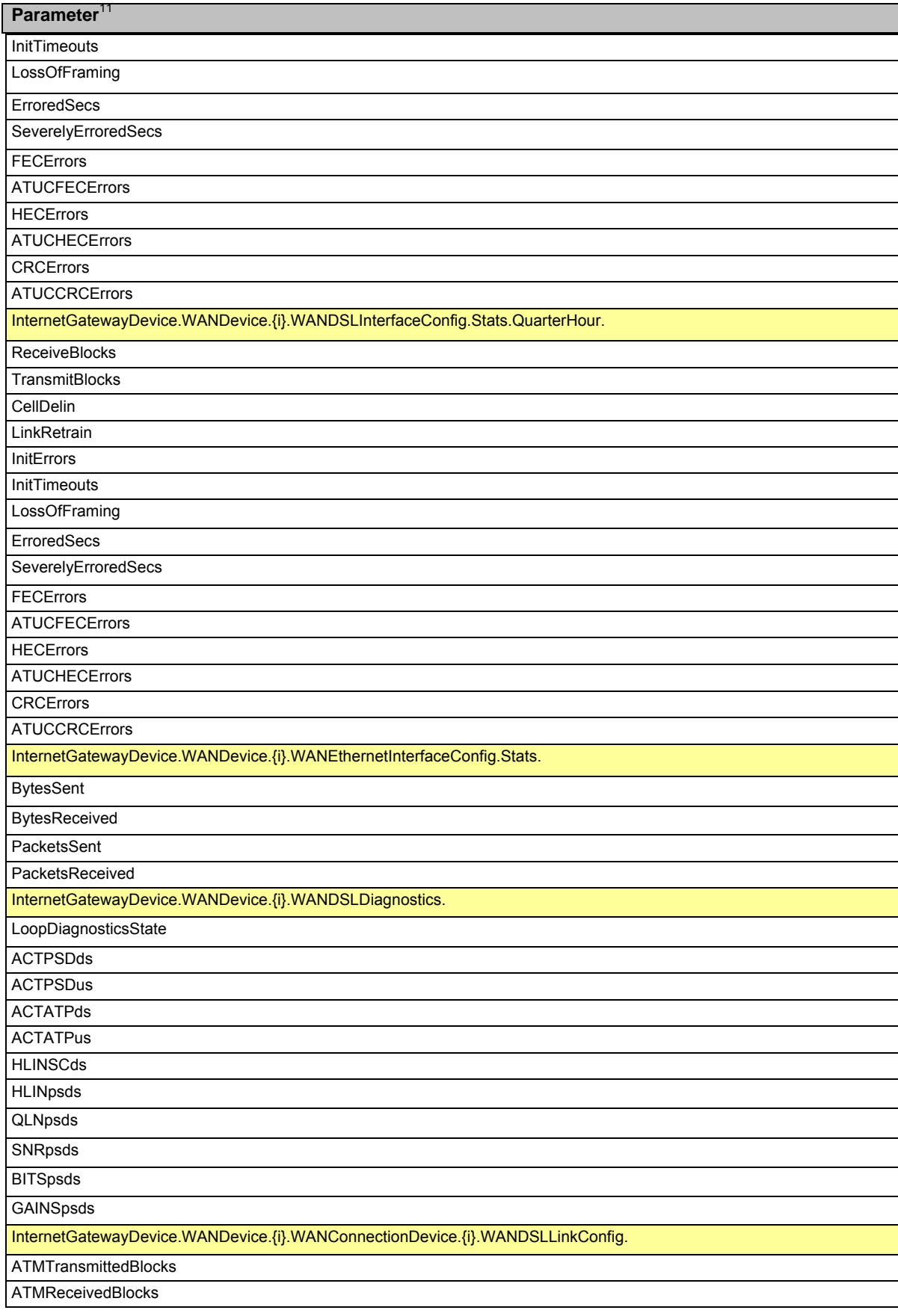

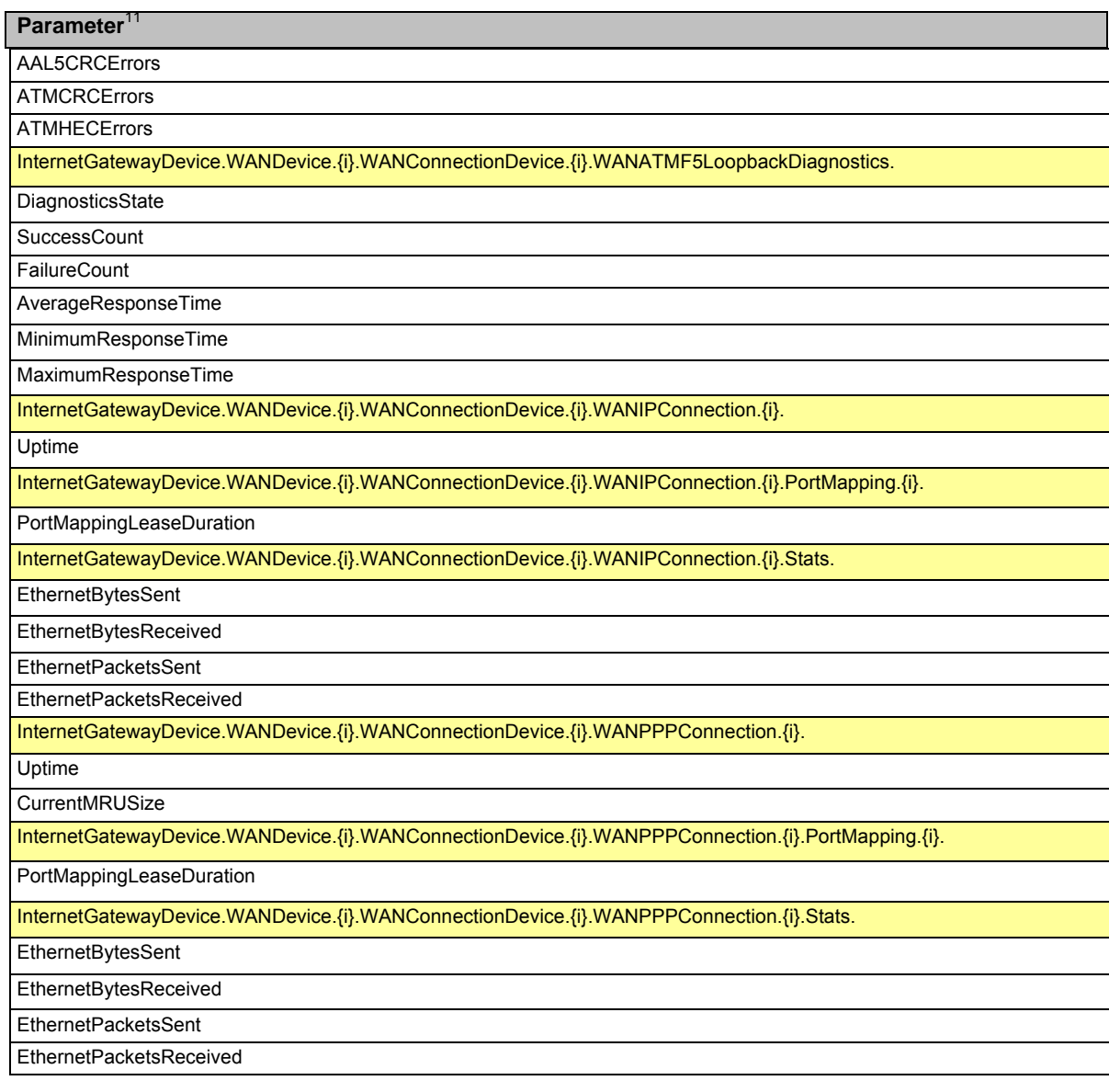

#### **2.4.2 Version 1.0 Data Model Requirements**

For version 1.0 of the Internet Gateway Device data model no profiles are defined because the profile mechanism was not supported by that version. However, the requirements for version 1.0 of the data model can easily be mapped to the profiles defined in section 3. Specifically:

- An implementation of version 1.0 of the InternetGatewayDevice data model MUST implement all of the objects and parameters in the Baseline: 1 profile with the exception of the DeviceSummary parameter, which was not part of the version 1.0 data model.
- Each of the following profiles indicate objects and parameters that are conditionally required in the version 1.0 data model:
- o EthernetLAN:1 (REQUIRED if CPE has a LAN-side Ethernet interface)
- o USBLAN: 1 (REQUIRED if CPE has a LAN-side USB interface)
- o WiFiLAN:1 (REQUIRED if CPE has a LAN-side 802.11 interface)
- o ADSLWAN: 1 (REQUIRED if CPE has a WAN-side ADSL interface)
- o EthernetWAN: 1 (REQUIRED if CPE has a WAN-side Ethernet interface)
- o POTSWAN:1 (REQUIRED if CPE has a WAN-side POTS interface)
- Each of the following profiles indicate objects and parameters for which there are no specific requirements in the version 1.0 data model:
	- o Time:1
	- o IPPing: 1
	- o ATMLoopback: 1
	- o DSLDiagnostics: 1

• All other objects and parameters associated with version 1.0 of the data model are considered optional.

# **3 Profile Definitions**

This section specifies the profiles defined for the Internet Gateway Device data model. The use of profiles for this data model follows the definition and usage conventions described in [3].

# **3.1 Notation**

The following abbreviations are used to specify profile requirements:

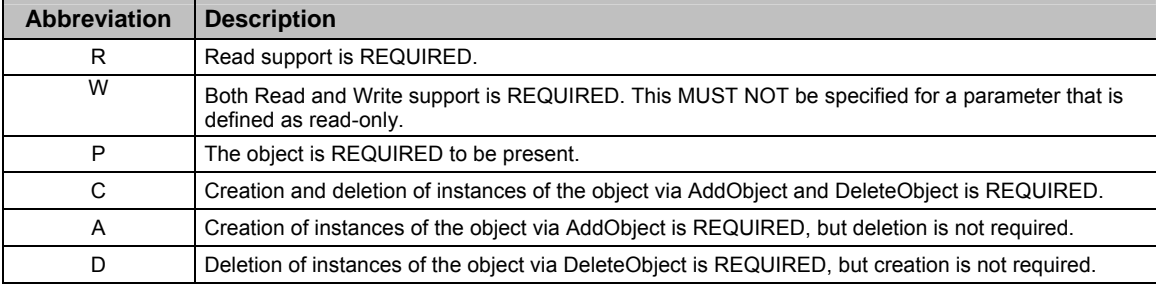

# **3.2 Baseline Profile**

Table 6 defines the Baseline:1 profile for the InternetGatewayDevice:1 object. The minimum required version for this profile is InternetGatewayDevice: 1.1.

### **Table 6 – Baseline:1 profile definition for InternetGatewayDevice:1**

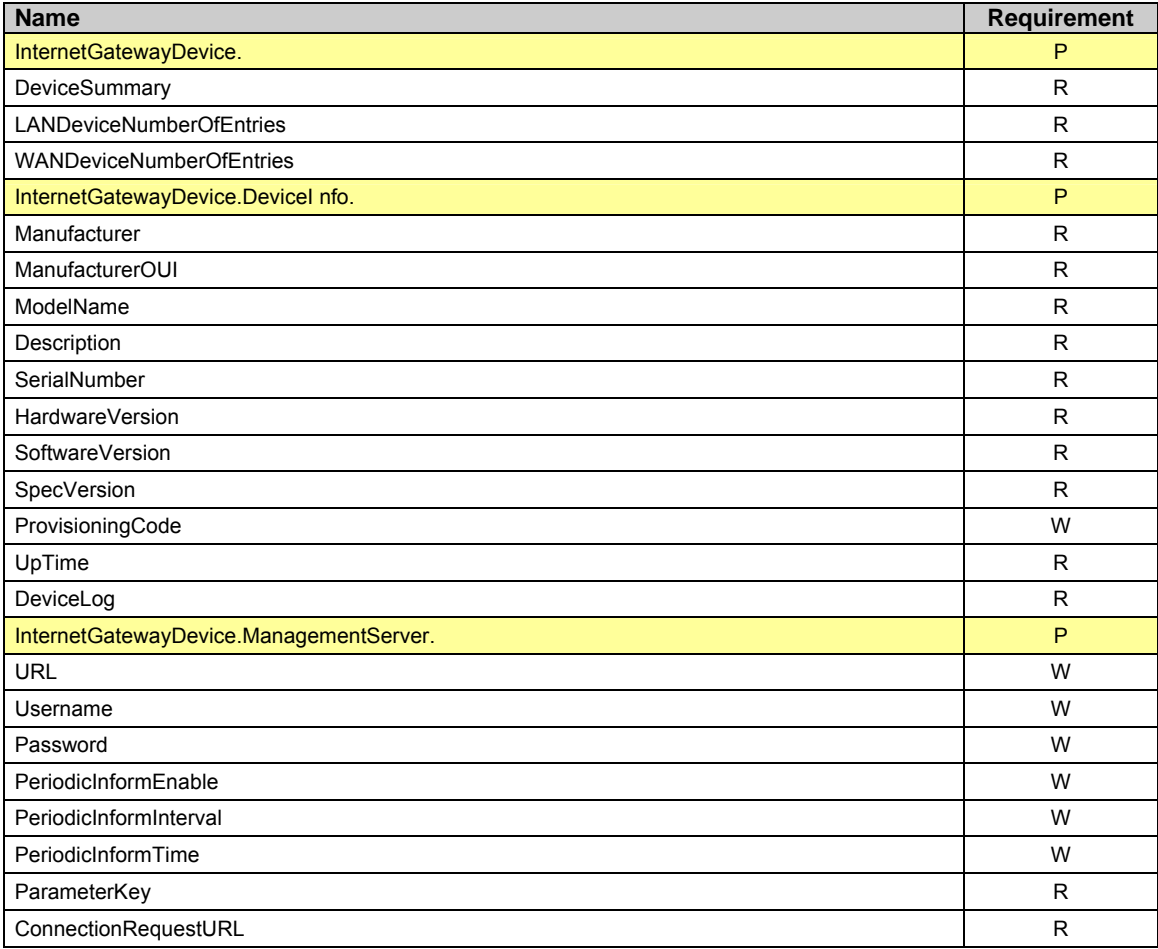

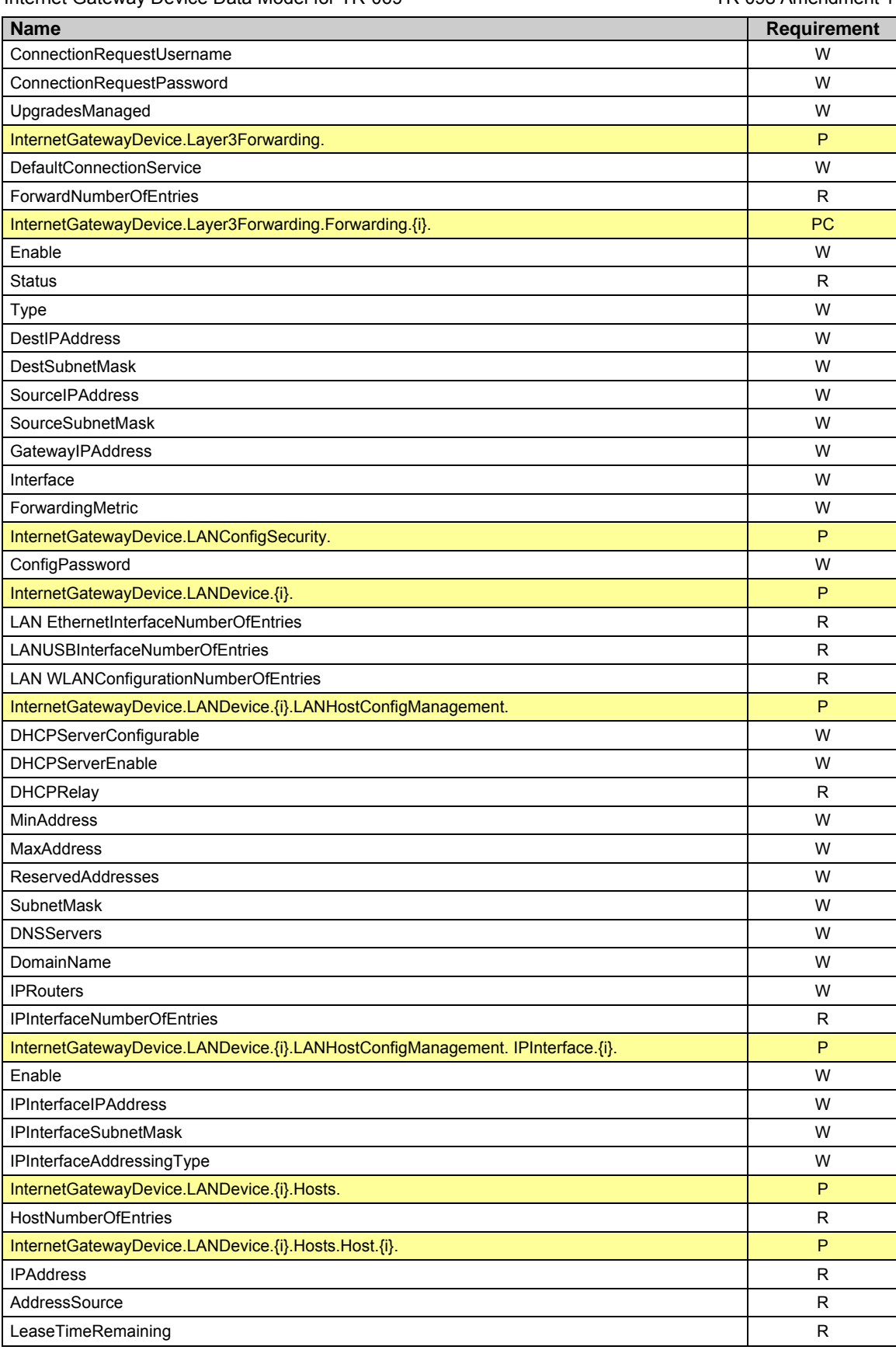

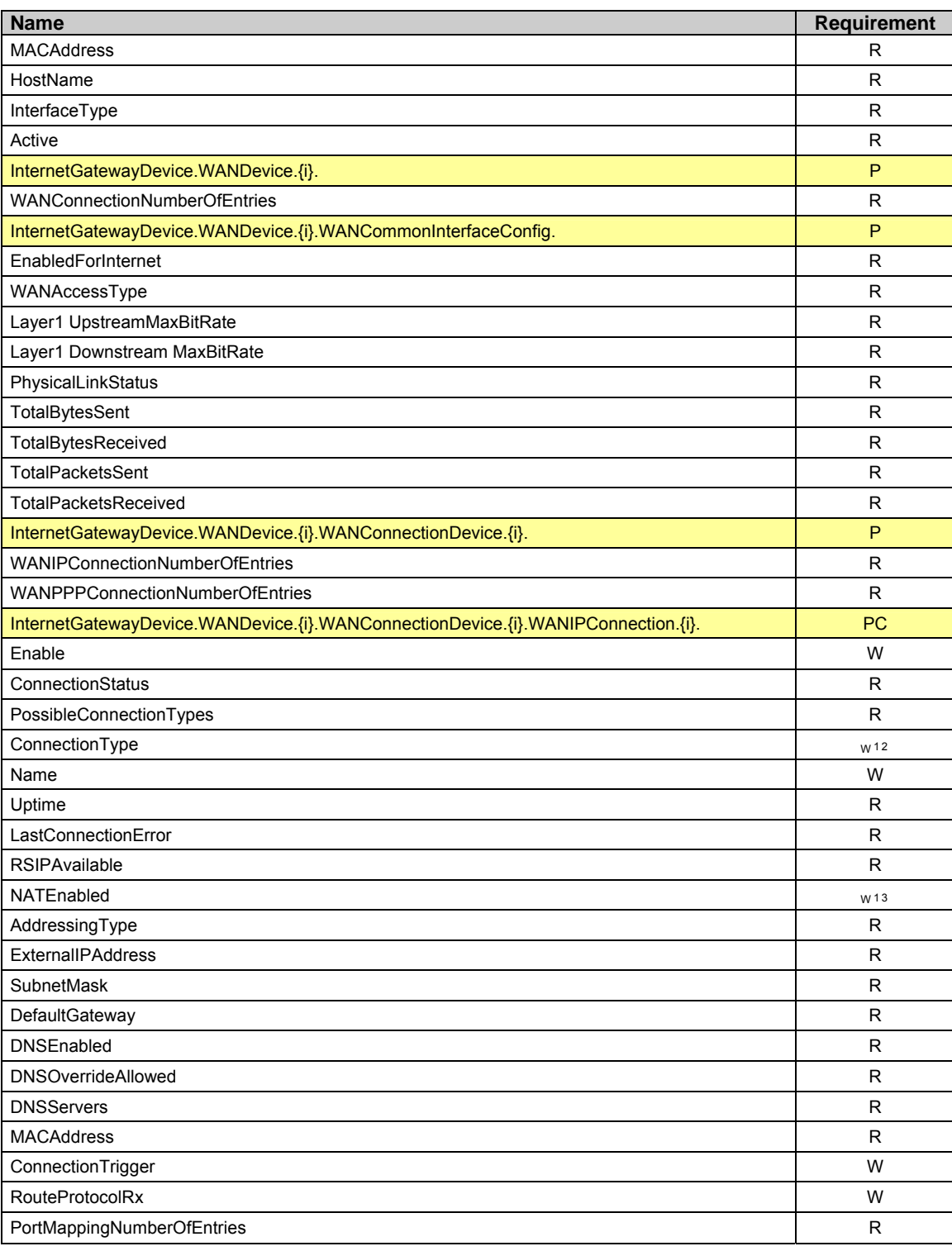

<sup>12</sup> For writing, CPE are required only to support the values that are listed in the corresponding PossibleConnectionTypes parameter.

<sup>13</sup> Write support for this parameter is REQUIRED only if NAT is supported by the CPE.

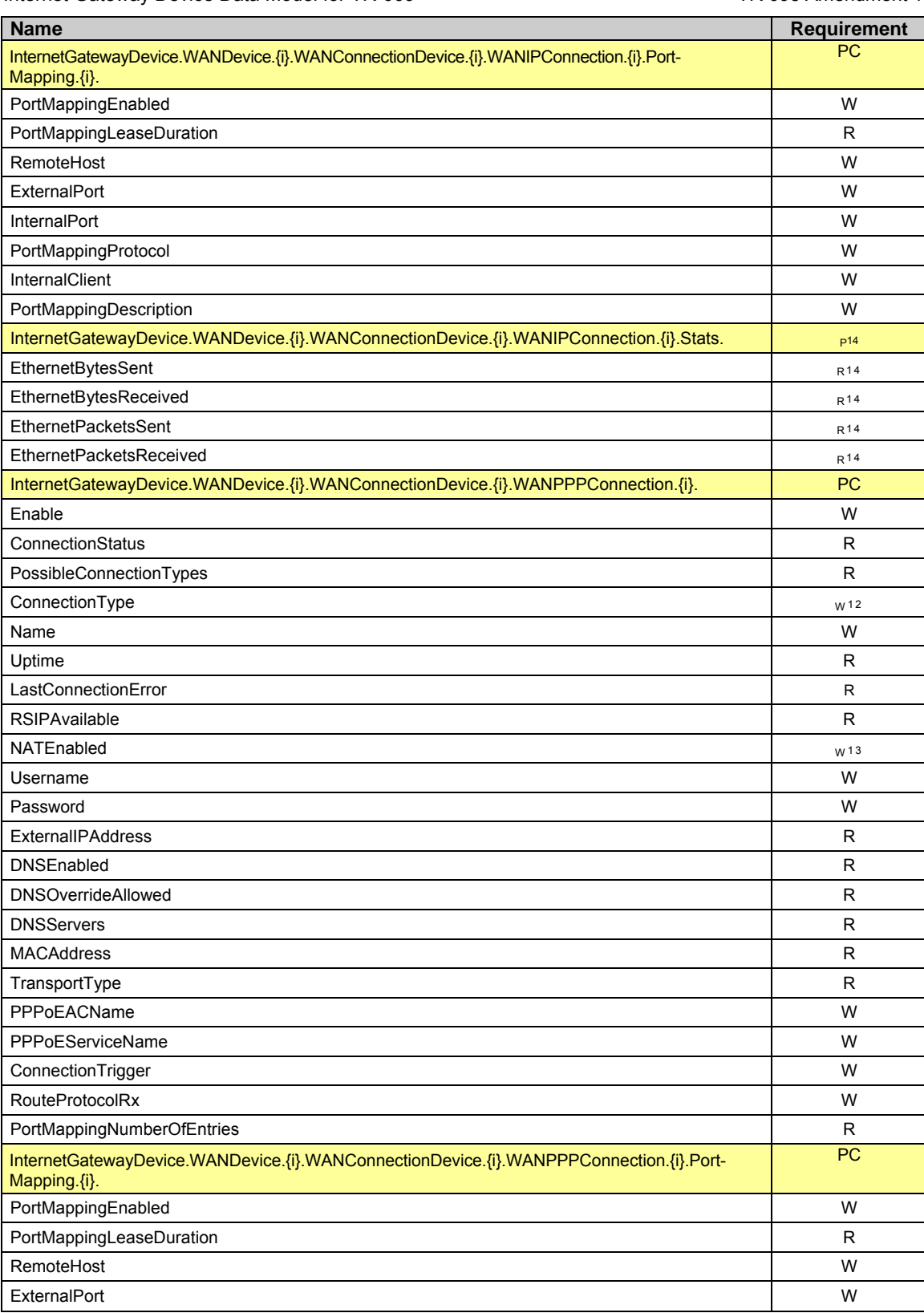

14 Required only for WANConnectionDevice instances that are configured to support an Ethernet layer.

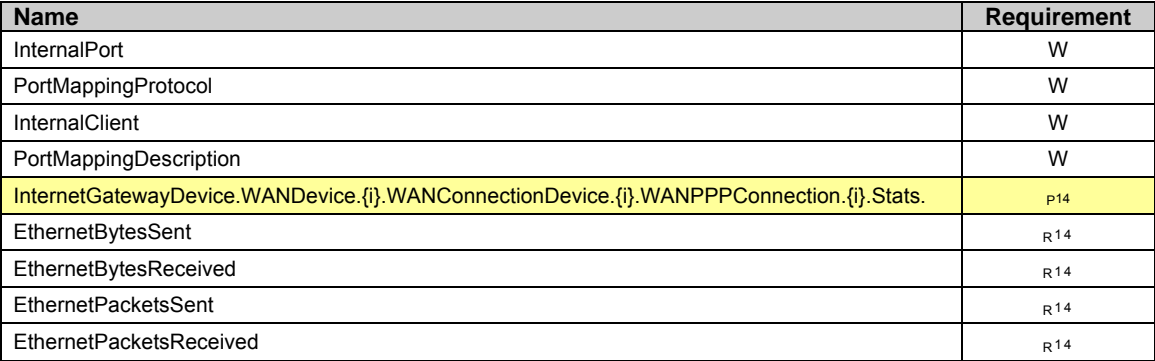

## **3.3 EthernetLAN Profile**

Table 7 defines the EthernetLAN: 1 profile for the InternetGatewayDevice: 1 object. The minimum required version for this profile is InternetGatewayDevice: 1.1.

**Table 7 – EthernetLAN:1 profile definition for InternetGatewayDevice:1** 

| <b>Name</b>                                                               | <b>Requirement</b> |
|---------------------------------------------------------------------------|--------------------|
| InternetGatewayDevice.LANDevice.{i}.LANEthernetInterfaceConfig.{i}.       | P                  |
| Enable                                                                    | W                  |
| <b>Status</b>                                                             | R                  |
| <b>MACAddress</b>                                                         | R                  |
| <b>MACAddressControlEnabled</b>                                           | W <sub>15</sub>    |
| MaxBitRate                                                                | W                  |
| DuplexMode                                                                | W                  |
| InternetGatewayDevice.LANDevice.{i}.LANEthernetInterfaceConfig.{i}.Stats. | P                  |
| <b>BytesSent</b>                                                          | R                  |
| <b>BytesReceived</b>                                                      | R                  |
| PacketsSent                                                               | R                  |
| PacketsReceived                                                           | R                  |

# **3.4 USBLAN Profile**

Table 8 defines the USBLAN: 1 profile for the InternetGatewayDevice: 1 object. The minimum required version for this profile is InternetGatewayDevice: 1.1.

**Table 8 – USBLAN:1 profile definition for InternetGatewayDevice:1** 

| <b>Name</b>                                                    | <b>Requirement</b> |
|----------------------------------------------------------------|--------------------|
| InternetGatewayDevice.LANDevice.{i}.LANUSBInterfaceConfig.{i}. | P                  |
| Enable                                                         | W                  |
| <b>Status</b>                                                  | R                  |
| <b>MACAddress</b>                                              | R                  |
| MACAddressControlEnabled                                       | W <sub>15</sub>    |
| Standard                                                       | R                  |

15 Support for this parameter is required only if the parameter InternetGatewayDevice.LANDevice. {i}.- LANHostConfigManagement.AllowedMACAddresses is present.

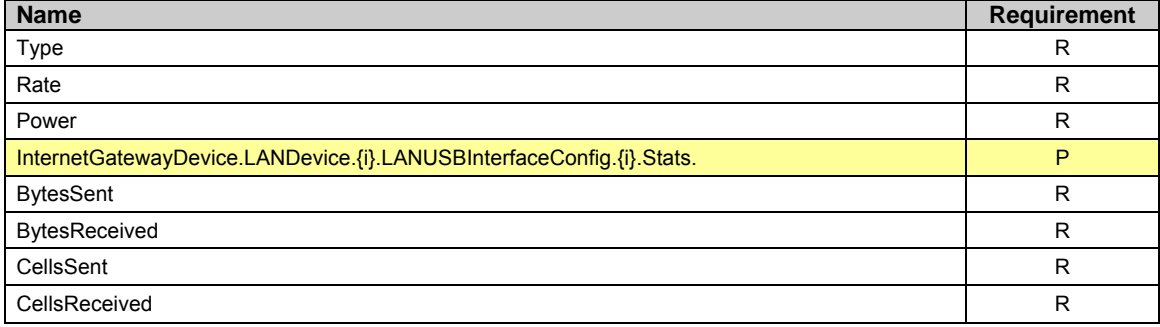

# **3.5 WiFiLAN Profile**

Table 9 defines the WiFiLAN: 1 profile for the InternetGatewayDevice: 1 object. The minimum required version for this profile is InternetGatewayDevice: 1.1.

**Table 9 – WiFiLAN:1 profile definition for InternetGatewayDevice:1** 

| <b>Name</b>                                                                     | Requirement  |
|---------------------------------------------------------------------------------|--------------|
| InternetGatewayDevice.LANDevice.{i}.WLANConfiguration.{i}.                      | P            |
| Enable                                                                          | W            |
| <b>Status</b>                                                                   | R            |
| <b>BSSID</b>                                                                    | R            |
| <b>MaxBitRate</b>                                                               | W            |
| Channel                                                                         | W            |
| SSID                                                                            | W            |
| BeaconType                                                                      | W            |
| MACAddressControlEnabled                                                        | W15          |
| Standard                                                                        | R            |
| WEPKeyIndex                                                                     | W            |
| KeyPassphrase                                                                   | W            |
| WEPEncryptionLevel                                                              | $\mathsf{R}$ |
| BasicEncryptionModes                                                            | W            |
| <b>BasicAuthenticationMode</b>                                                  | W            |
| WPAEncryptionModes                                                              | W            |
| <b>WPAAuthenticationMode</b>                                                    | W            |
| PossibleChannels                                                                | R            |
| BasicDataTransmitRates                                                          | W            |
| OperationalDataTransmitRates                                                    | W            |
| PossibleDataTransmitRates                                                       | $\mathsf{R}$ |
| RadioEnabled                                                                    | W            |
| AutoRateFallBackEnabled                                                         | W            |
| TotalBytesSent                                                                  | R            |
| TotalBytesReceived                                                              | R            |
| TotalPacketsSent                                                                | R            |
| TotalPacketsReceived                                                            | R            |
| TotalAssociations                                                               | $\mathsf{R}$ |
| InternetGatewayDevice.LANDevice.{i}.WLANConfiguration.{i}.AssociatedDevice.{i}. | P            |
| <b>AssociatedDeviceMACAddress</b>                                               | $\mathsf{R}$ |

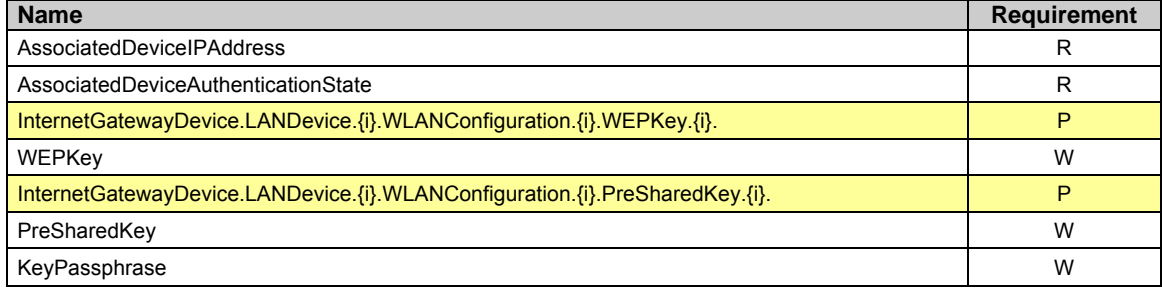

# **3.6 ADSLWAN Profile**

Table 10 defines the ADSLWAN:1 profile for the InternetGatewayDevice:1 object. The minimum required version for this profile is InternetGatewayDevice: 1.1.

**Table 10 – ADSLWAN:1 profile definition for InternetGatewayDevice:1** 

| <b>Name</b>                                                            | <b>Requirement</b> |
|------------------------------------------------------------------------|--------------------|
| InternetGatewayDevice.WANDevice.{i}.WANDSLInterfaceConfig.             | P                  |
| Enable                                                                 | W                  |
| <b>Status</b>                                                          | R                  |
| UpstreamCurrRate                                                       | $\mathsf{R}$       |
| DownstreamCurrRate                                                     | R                  |
| UpstreamMaxRate                                                        | $\mathsf{R}$       |
| DownstreamMaxRate                                                      | R                  |
| UpstreamNoiseMargin                                                    | R                  |
| DownstreamNoiseMargin                                                  | $\mathsf{R}$       |
| UpstreamAttenuation                                                    | R                  |
| DownstreamAttenuation                                                  | $\mathsf{R}$       |
| UpstreamPower                                                          | R                  |
| DownstreamPower                                                        | R                  |
| <b>ATURVendor</b>                                                      | R                  |
| <b>ATURCountry</b>                                                     | R                  |
| <b>ATUCVendor</b>                                                      | R                  |
| <b>ATUCCountry</b>                                                     | R                  |
| <b>TotalStart</b>                                                      | R                  |
| ShowtimeStart                                                          | R                  |
| InternetGatewayDevice.WANDevice.{i}.WANDSLInterfaceConfig.Stats.       | P                  |
| InternetGatewayDevice.WANDevice.{i}.WANDSLInterfaceConfig.Stats.Total. | P                  |
| <b>ReceiveBlocks</b>                                                   | R                  |
| <b>TransmitBlocks</b>                                                  | R                  |
| CellDelin                                                              | R                  |
| LinkRetrain                                                            | R                  |
| <b>InitErrors</b>                                                      | $\mathsf{R}$       |
| InitTimeouts                                                           | $\mathsf{R}$       |
| LossOfFraming                                                          | R                  |
| ErroredSecs                                                            | $\mathsf R$        |
| SeverelyErroredSecs                                                    | R                  |
| <b>FECErrors</b>                                                       | $\mathsf{R}$       |

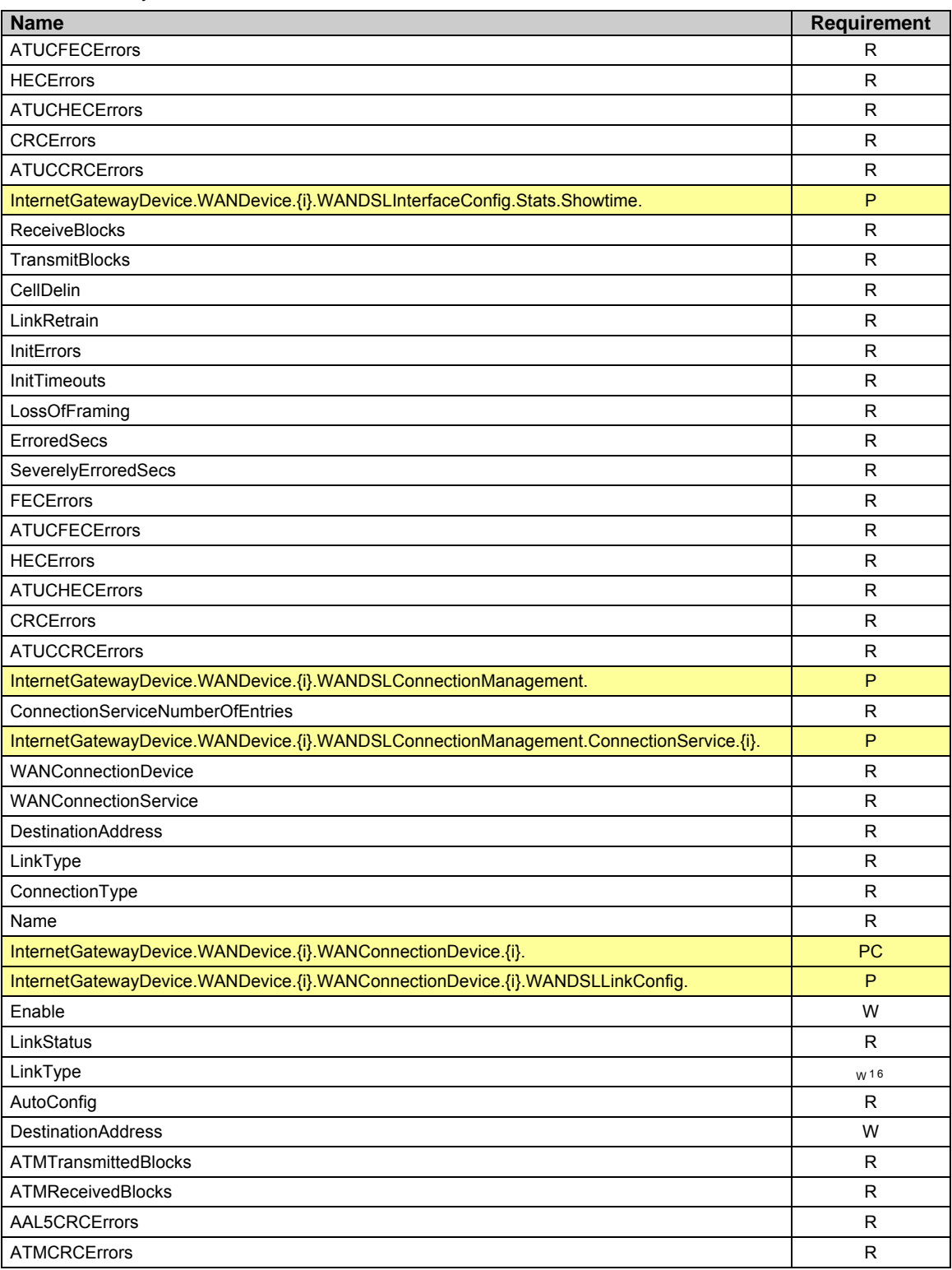

<sup>16</sup> For writing, CPE need not to support values for this parameter that correspond to modes of operation that are not supported by the CPE.

# **3.7 EthernetWAN Profile**

Table 11 defines the EthernetWAN:1 profile for the InternetGatewayDevice:1 object. The minimum required version for this profile is InternetGatewayDevice: 1.1.

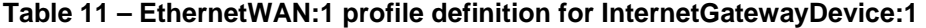

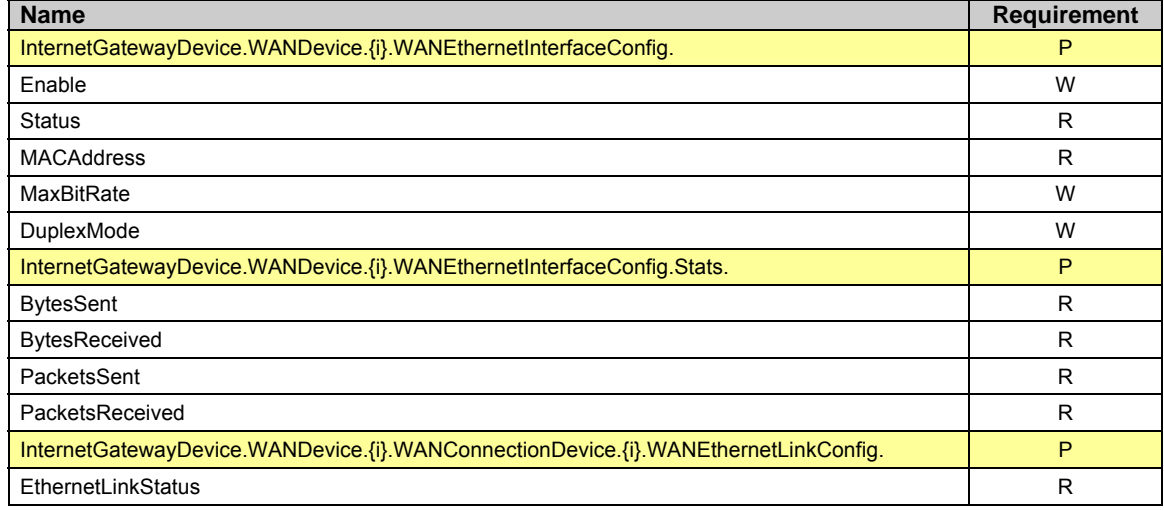

# **3.8 POTSWAN Profile**

Table 12 defines the POTSWAN:1 profile for the InternetGatewayDevice:1 object. The minimum required version for this profile is InternetGatewayDevice: 1.1.

**Table 12 – POTSWAN:1 profile definition for InternetGatewayDevice:1** 

| <b>Name</b>                                                                    | <b>Requirement</b> |
|--------------------------------------------------------------------------------|--------------------|
| InternetGatewayDevice.WANDevice.{i}.WANConnectionDevice.{i}.WANPOTSLinkConfig. | P                  |
| Enable                                                                         | W                  |
| LinkStatus                                                                     | R                  |
| <b>ISPPhoneNumber</b>                                                          | R                  |
| <b>ISPInfo</b>                                                                 | R                  |
| LinkType                                                                       | R                  |
| <b>NumberOfRetries</b>                                                         | R                  |
| DelayBetweenRetries                                                            | R                  |

# **3.9 QoS Profile**

Table 13 defines the QoS: 1 profile for the InternetGatewayDevice: 1 object. The minimum required version for this profile is InternetGatewayDevice: 1.1.

#### **Table 13 – QoS:1 profile definition for InternetGatewayDevice:1**

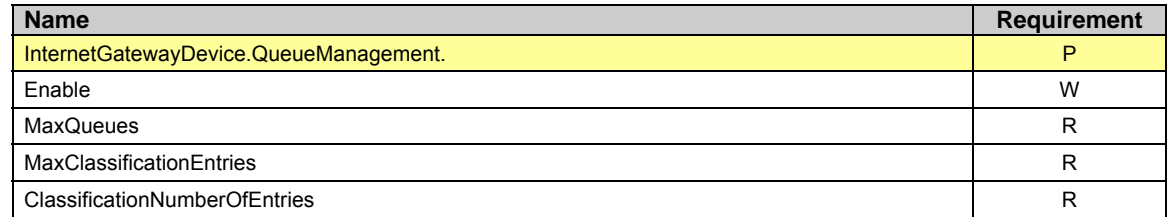

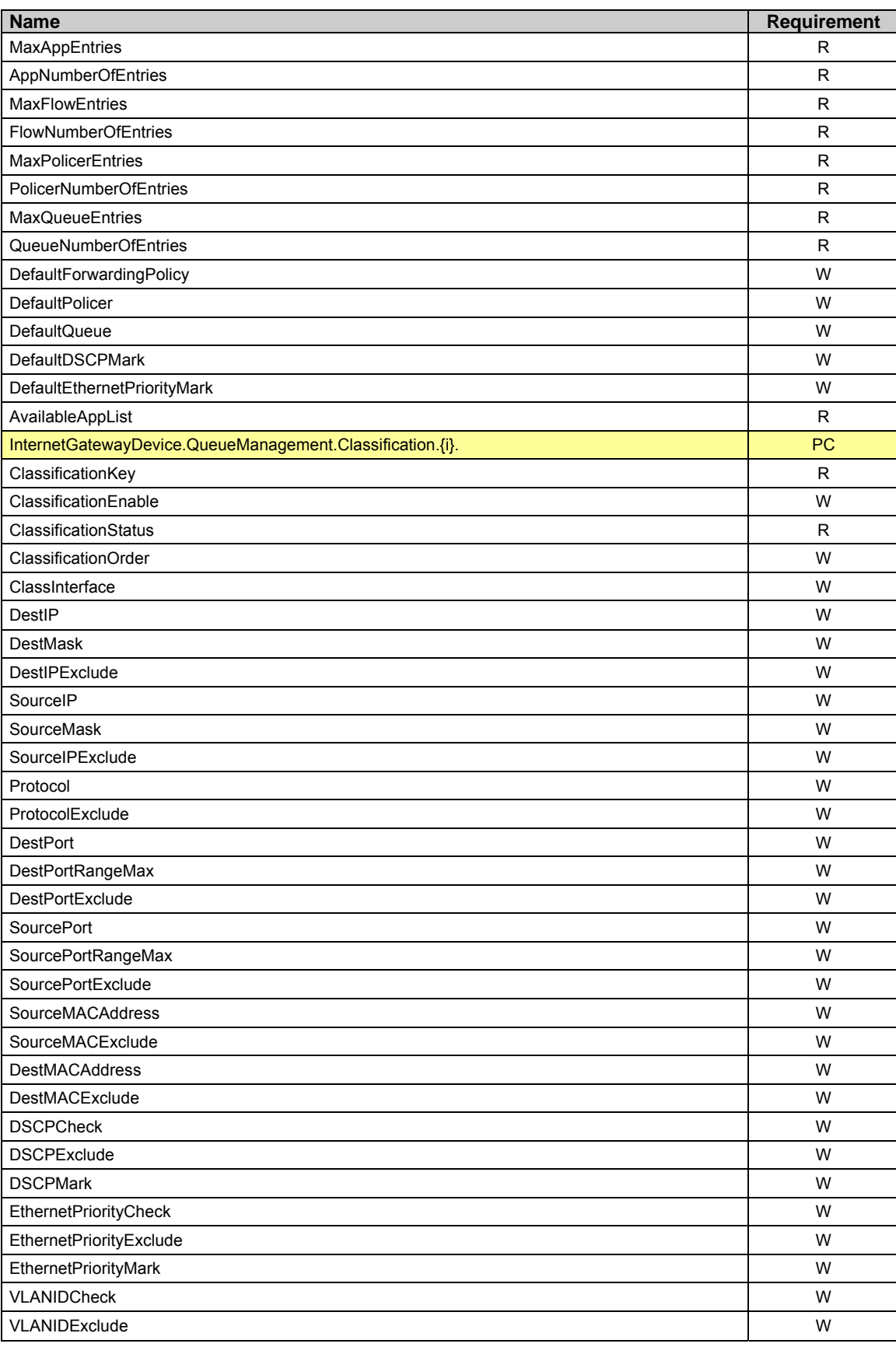

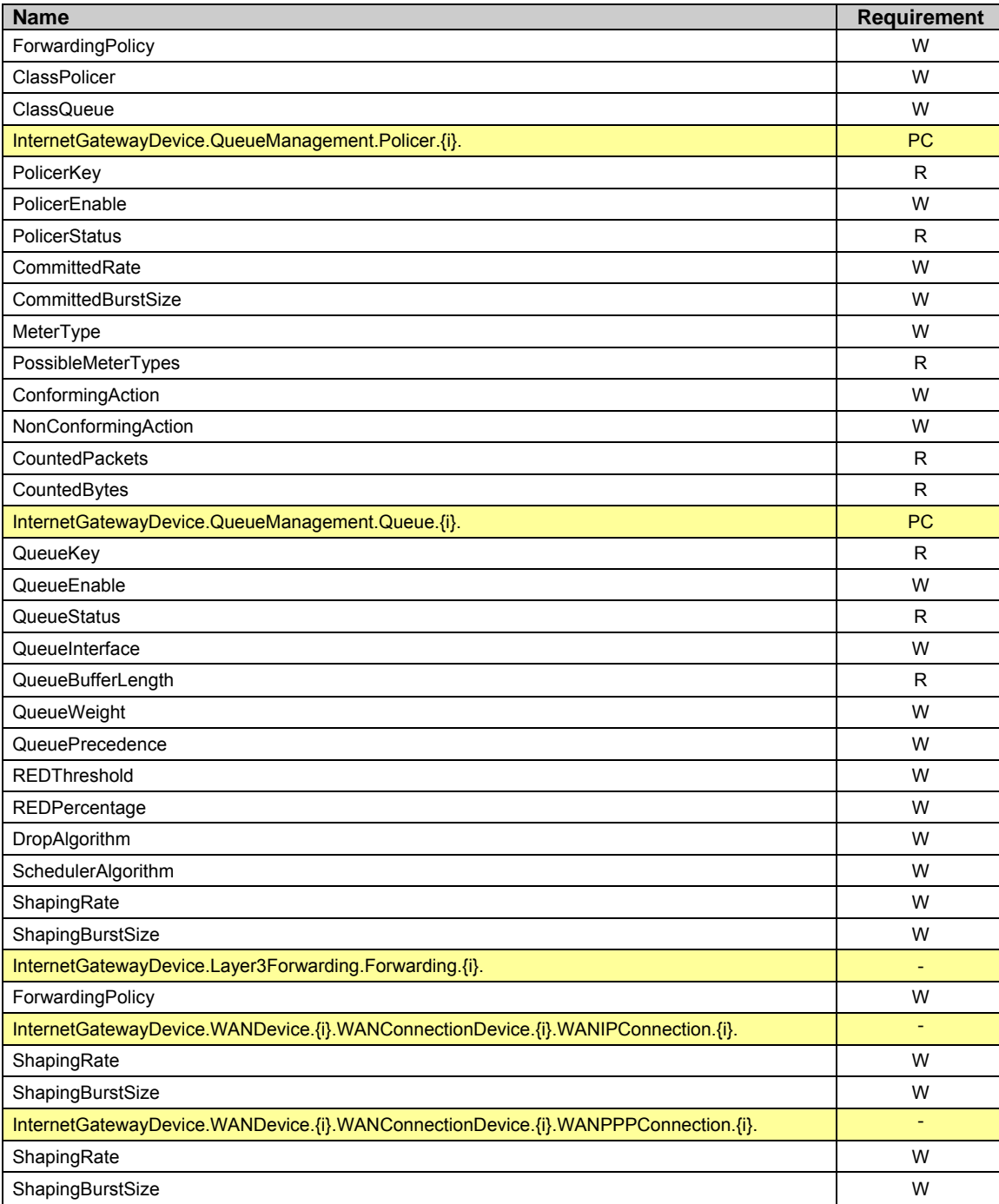

# **3.10 QoSDynamicFlow Profile**

Table 14 defines the QoSDynamicFlow: 1 profile for the InternetGatewayDevice: 1 object. The minimum required version for this profile is InternetGatewayDevice: 1.1.

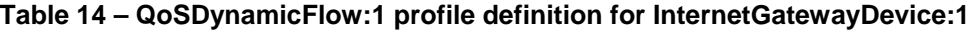

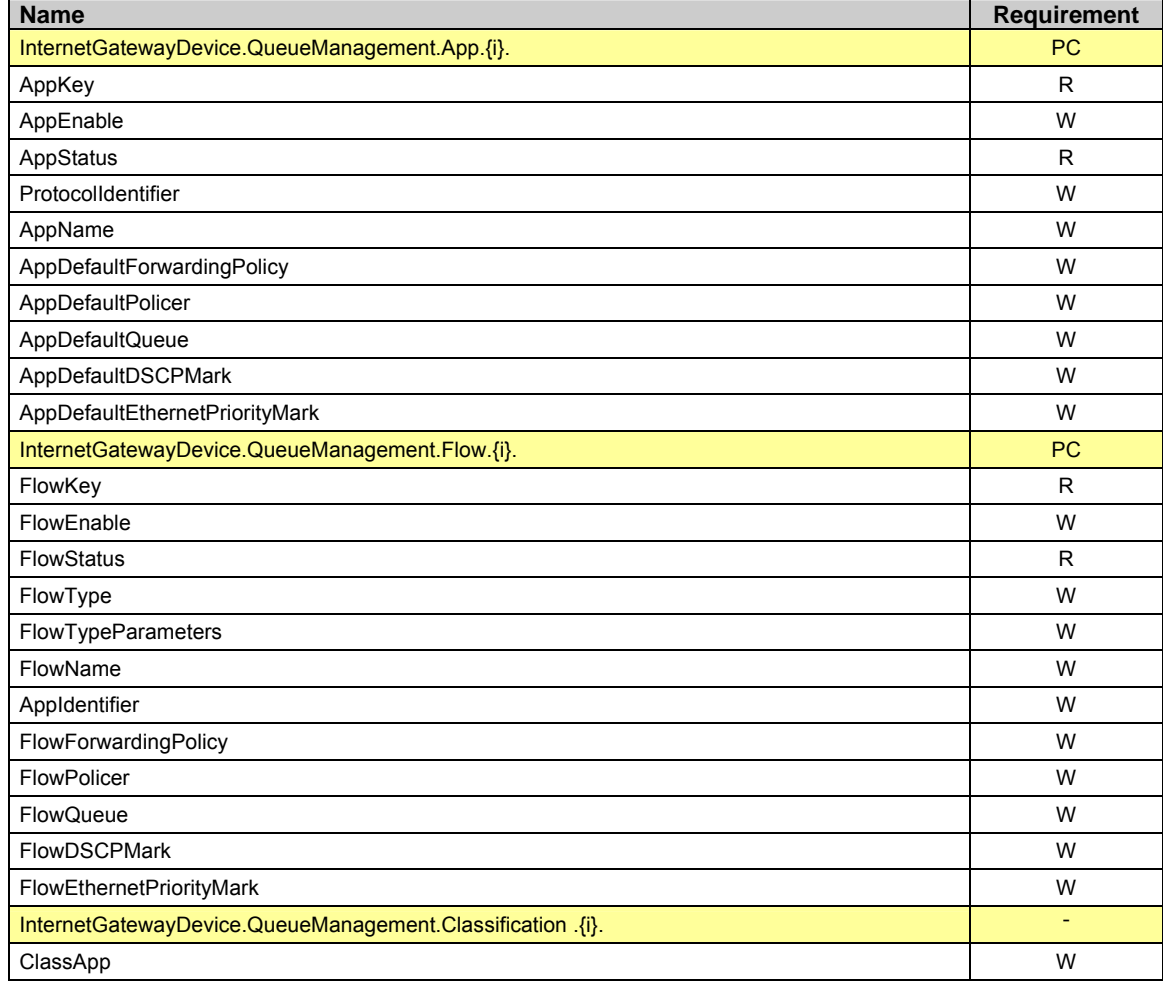

# **3.11 Bridging Profile**

Table 15 defines the Bridging: 1 profile for the InternetGatewayDevice: 1 object. The minimum required version for this profile is InternetGatewayDevice: 1.1.

### **Table 15 – Bridging:1 profile definition for InternetGatewayDevice:1**

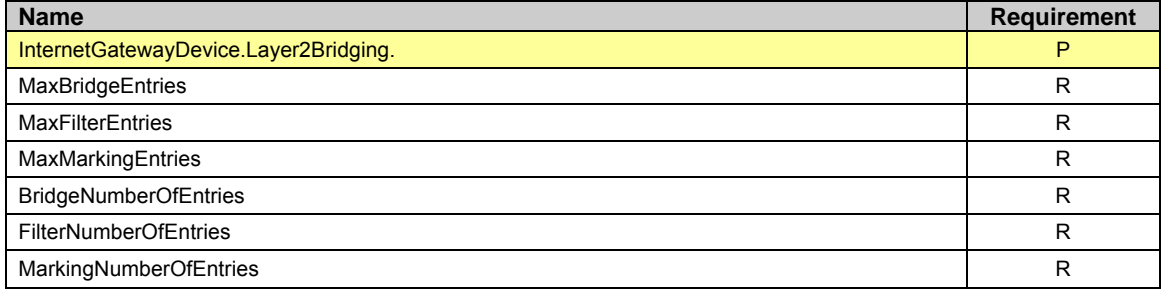

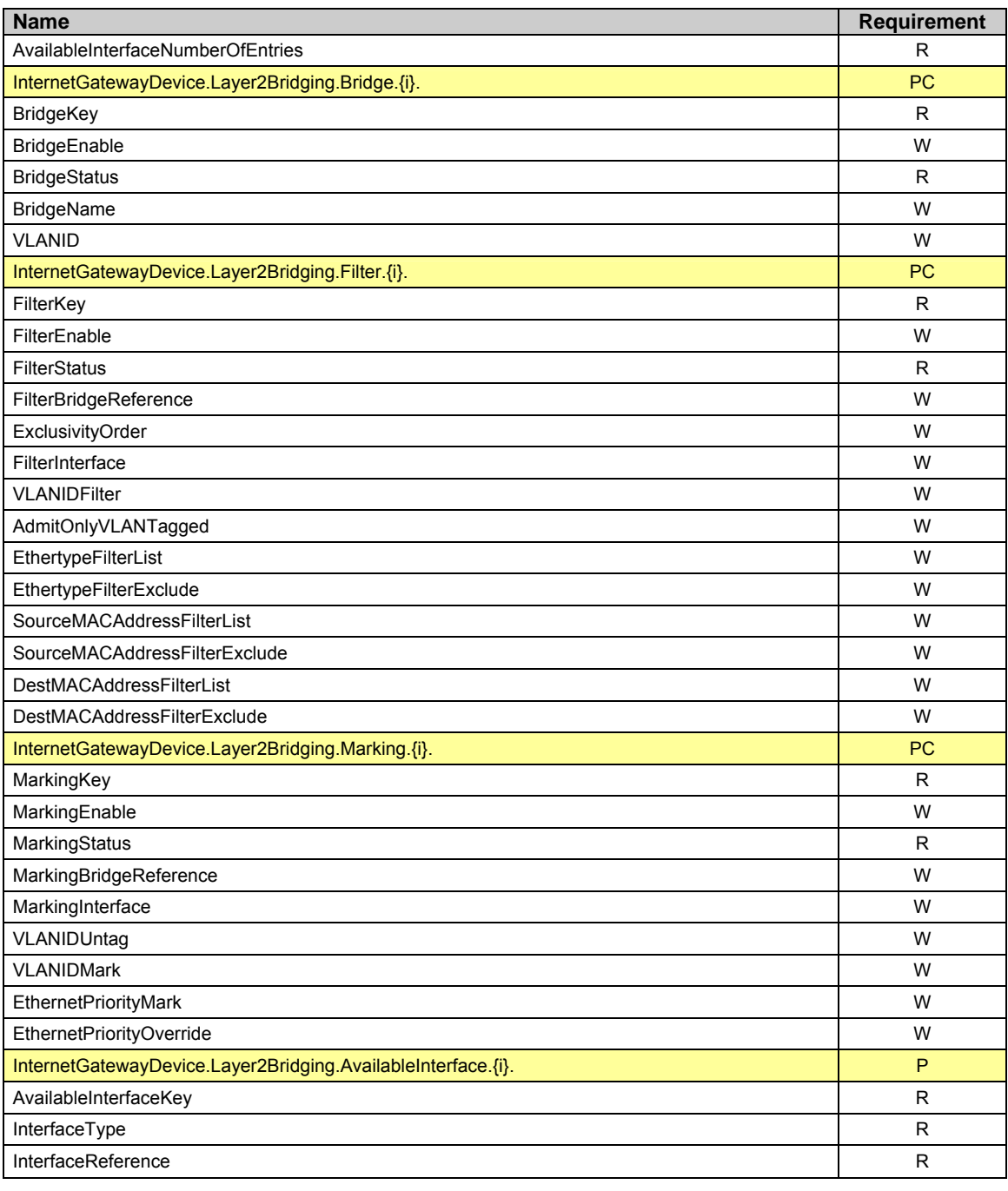

# **3.12 Time Profile**

Table 16 defines the Time:1 profile for the InternetGatewayDevice:1 object. The minimum required version for this profile is InternetGatewayDevice: 1.1.

**Table 16 – Time:1 profile definition for InternetGatewayDevice:1** 

| <b>Name</b>                 | Requirement |
|-----------------------------|-------------|
| InternetGatewayDevice.Time. | D           |
| NTPServer1                  | W           |

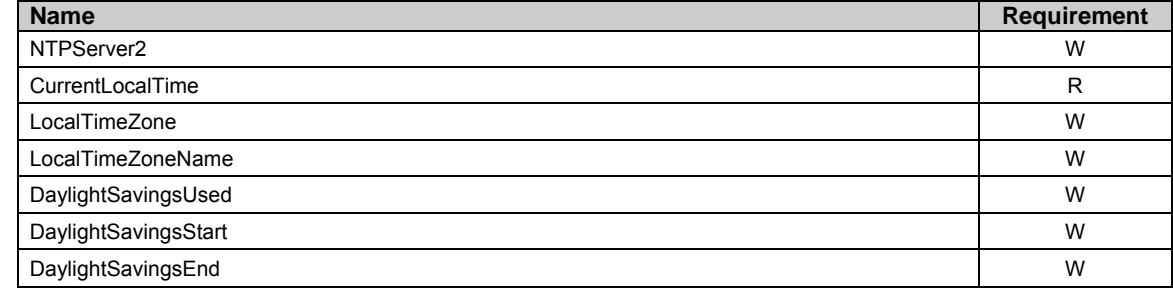

# **3.13 IPPing Profile**

Table 17 defines the IPPing: 1 profile for the InternetGatewayDevice: 1 object. The minimum required version for this profile is InternetGatewayDevice: 1.1.

**Table 17 – IPPing:1 profile definition for InternetGatewayDevice:1** 

| <b>Name</b>                              | <b>Requirement</b> |
|------------------------------------------|--------------------|
| InternetGatewayDevice.IPPingDiagnostics. | P                  |
| DiagnosticsState                         | W                  |
| Interface                                | W                  |
| Host                                     | W                  |
| <b>NumberOfRepetitions</b>               | W                  |
| Timeout                                  | W                  |
| DataBlockSize                            | W                  |
| <b>DSCP</b>                              | W                  |
| SuccessCount                             | R                  |
| FailureCount                             | R                  |
| AverageResponseTime                      | R                  |
| MinimumResponseTime                      | R                  |
| MaximumResponseTime                      | R                  |

# **3.14 ATMLoopback Profile**

Table 18 defines the ATMLoopback: 1 profile for the InternetGatewayDevice: 1 object. The minimum required version for this profile is InternetGatewayDevice: 1.1.

**Table 18 – ATM Loopback:1 profile definition for InternetGatewayDevice:1** 

| <b>Name</b>                                                                                   | <b>Requirement</b> |
|-----------------------------------------------------------------------------------------------|--------------------|
| InternetGatewayDevice.WANDevice.{i}.WANConnectionDevice.{i}.WANATMF5Loopback-<br>Diagnostics. | Р                  |
| DiagnosticsState                                                                              | W                  |
| <b>NumberOfRepetitions</b>                                                                    | W                  |
| Timeout                                                                                       | W                  |
| <b>SuccessCount</b>                                                                           | R                  |
| FailureCount                                                                                  | R                  |
| AverageResponseTime                                                                           | R                  |
| MinimumResponseTime                                                                           | R                  |
| MaximumResponseTime                                                                           | R                  |

### **3.15 DSLDiagnostics Profile**

Table 19 defines the DSLDiagnostics: 1 profile for the InternetGatewayDevice: 1 object. The minimum required version for this profile is InternetGatewayDevice: 1.1.

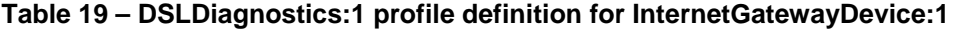

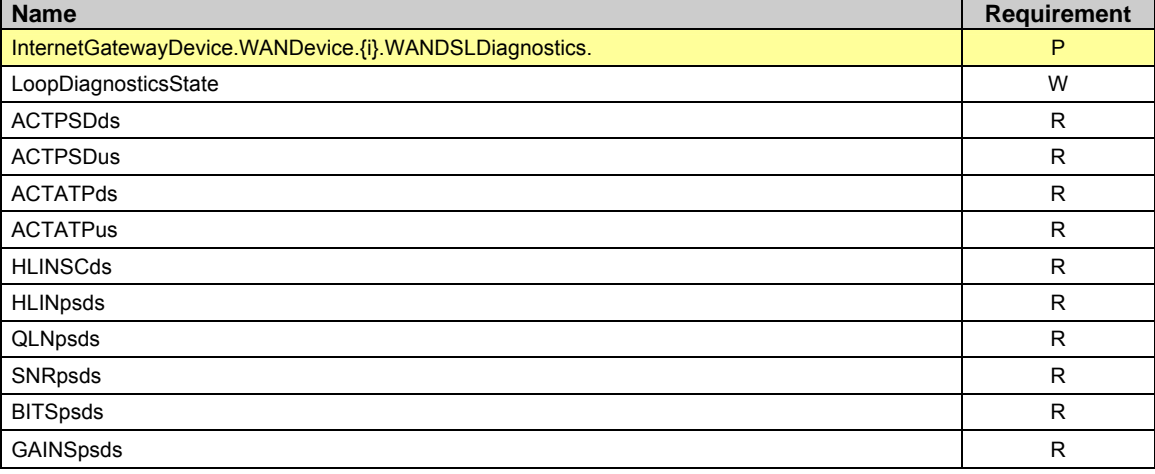

### **3.16 DeviceAssociation Profile**

The DeviceAssociation:1 profile implies support for all of the Gateway requirements defined in Annex F of [2], including the support for the data model parameters as shown in Table 20. The minimum required version for this profile is InternetGatewayDevice: 1.2.

**Table 20 – DeviceAssociation:1 Profile definition for InternetGatewayDevice:1** 

| <b>Name</b>                                                   | <b>Requirement</b> |
|---------------------------------------------------------------|--------------------|
| InternetGatewayDevice.ManagementServer.                       |                    |
| ManageableDeviceNumberOfEntries                               |                    |
| InternetGatewayDevice.ManagementServer. ManageableDevice.{i}. | P                  |
| ManufacturerOUI                                               | R                  |
| SerialNumber                                                  | R                  |
| ProductClass                                                  | Б                  |

### **3.17 UDPConnReq Profile**

The UDPConnReq: 1 profile for an Internet Gateway Device implies support for all of the CPE requirements defined in Annex G of [2], including support for the data model parameters as shown in Table 21. The minimum required version for this profile is InternetGatewayDevice: 1.2.

#### **Table 21 – UDPConnReq :1 Profile definition for InternetGatewayDevice:1**

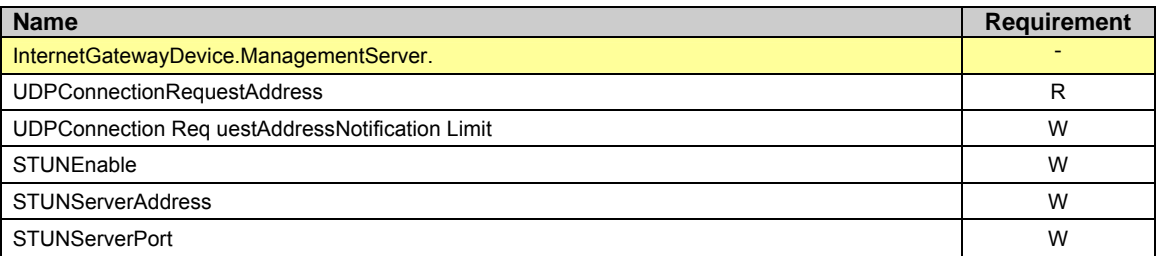

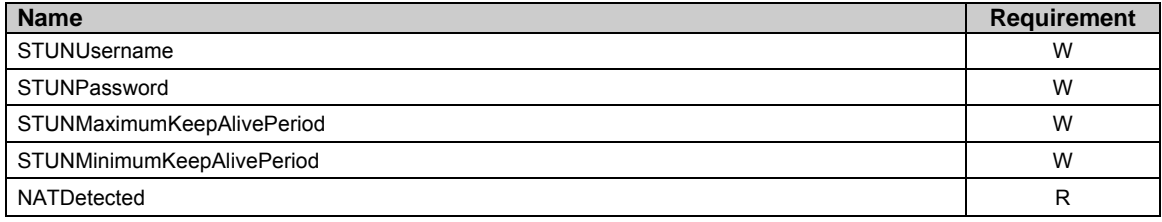

### **Normative References**

The following documents are referenced by this specification.

- [1] RFC 2119, *Key words for use in RFCs to Indicate Requirement Levels,*  http://www.ietf.org/rfc/rfc2119.txt
- [2] TR-069 Amendment 1, *CPE WAN Management Protocol,* DSL Forum Technical Report
- [3] TR-106, Data Model Template for TR-069-Enabled Devices, DSL Forum Technical Report
- *[4] Simple Object Access Protocol (SOAP) 1.1,* http://www.w3.org/TR/2000/NOTE-SOAP-20000508
- *[5] Organizationally Unique Identifiers (OUIs),* http://standards.ieee.org/faqs/OUI.html
- [6] RFC 2616, *Hypertext Transfer Protocol -- HTTP/1.1,* http://www.ietf.org/rfc/rfc2616.txt
- *[7] HTML 4.01 Specification,* http://www.w3.org/TR/html4
- [8] RFC 3986, *Uniform Resource Identifier (URI): Generic Syntax,* http://www.ietf.org/rfc/rfc3986.txt
- [9] RFC 3489, *STUN Simple Traversal of User Datagram Protocol (UDP) Through Network Address Translators (NATs),* http://www.ietf.org/rfc/rfc3489.txt

*[10]References on RED (Random Early Detection) Queue Management,* http://www.icir.org/floyd/red.html

[11] *Blue: A New Class of Active Queue Management Algorithms,*  http://www.thefengs.com/wuchang/work/blue

# **Annex A. Queuing and Bridging**

# **A.1 Queuing and Bridging Model**

Figure 2 shows the queuing and bridging model for an Internet Gateway Device. This model relates to the QueueManagement object as well as the Layer2Bridging and Layer3Forwarding objects. The elements of this model are described in the following sections.

*Note – the queuing model described in this Annex is meant strictly as a model to clarify the intended behavior of the related data objects. There is no implication intended that an implementation must be structured to conform to this model.* 

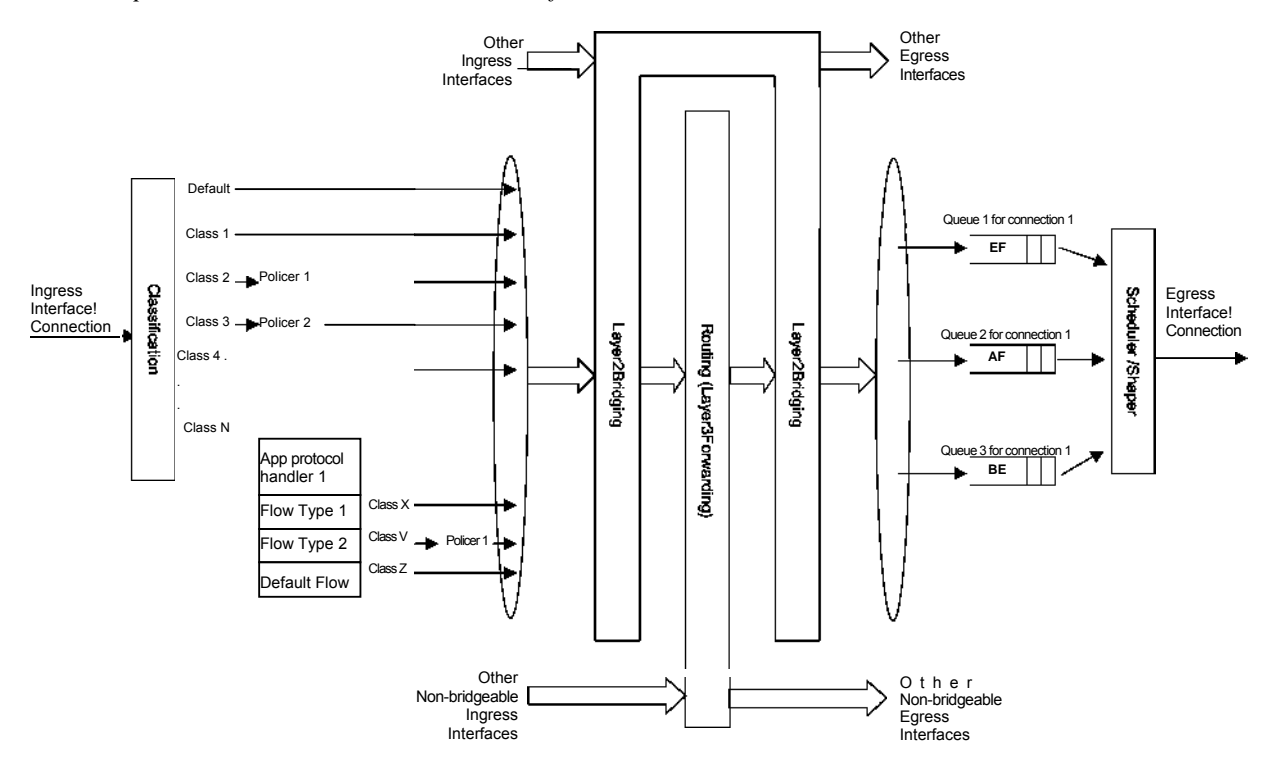

**Figure 2 – Queuing model of an Internet Gateway Device** 

#### **A.1 .1 Packet Classification**

The Classification table within the QueueManagement object specifies the assignment of each packet arriving at an ingress interface to a specific internal class. This classification may be based on a number of matching criteria, such as destination and source IP address, destination and source port, and protocol.

Each entry in the Classification table includes a series of elements, each indicated to be a Classification Criterion. Each classification criterion can be set to a specified value, or can be set to a value that indicates that criterion is not to be used. A packet is defined to match the classification criteria for that table entry

only the packet matches all of the specified criteria. That is, a logical AND operation is applied across all classification criteria within a given Classification table entry.

*Note – to apply a logical OR to sets of classification criteria, multiple entries in the Classification table can be created that specify the same resulting queuing behavior.* 

For each classification criterion, the Classification table also includes a corresponding "exclude" flag. This flag may be used to invert the sense of the associated classification criterion. That is, if this flag is false for a given criterion, the classifier is to include only packets that meet the specified criterion (as well as all others). If this flag is true for a given criterion, the classifier is to include all packets except those that meet the associated criterion (in addition to meeting all other criteria).

For a given entry in the Classification table, the classification is to apply only to those interfaces specified by the ClassInterface element. This element may specify a particular ingress interface, all LAN-side interfaces, all WAN-side interfaces, a local IP-layer source within the Internet Gateway Device, or all sources. Depending on the particular interface, not all classification criteria may be applicable. For example, Ethernet layer classification criteria would not apply to packets arriving on a non-bridged ATM VC.

Packet classification is modeled to include all ingress packets regardless of whether they ultimately will be bridged or routed through the Internet Gateway Device. The packet classifier is not modeled to apply to packets that are embedded in a tunnelled connection (such as, PPPoE, L2TP, or tunnelled IPsec). In such cases, classification would apply only to the outer tunnel packets, but not the embedded packets contained within. An exception is for tunnels that terminate in the Internet Gateway Device itself. That is, for connections that terminate in the Internet Gateway Device, such as a PPP connection, the classification is applied to the IP packets contained within.

#### **A.1.1.1 Classification Order**

The class assigned to a given packet corresponds to the first entry in the Classification table (given the specified order of the entries in the table) whose matching criteria match the packet. If there is no entry that matches the packet, the packet is assigned to a default class.

Classification rules are sensitive to the order in which they are applied because certain traffic may meet the criteria of more than one Classification table entry. The ClassificationOrder parameter is responsible for identifying the order in which the Classification entries are to be applied.

The following rules apply to the use and setting of the ClassificationOrder parameter:

- ClassificationOrder goes in order from 1 to n, where n is equal to the number of entries in the Classification table. 1 is the highest precedence, and n the lowest. For example, if entries with ClassificationOrder of 4 and 7 both have rules that match some particular traffic, the traffic will be classified according to the entry with the 4.
- The CPE is responsible for ensuring that all ClassificationOrder values are unique and sequential.
	- o If an entry is added (number of entries becomes n+ 1), and the value specified for ClassificationOrder is greater than  $n+1$ , then the CPE will set ClassificationOrder to  $n+1$ .
	- $\circ$  If an entry is added (number of entries becomes n+ 1), and the value specified for ClassificationOrder is less than n+1, then the CPE will create the entry with that specified value, and increment the ClassificationOrder value of all existing entries with ClassificationOrder equal to or greater than the specified value.
	- o If an entry is deleted, the CPE will decrement the ClassificationOrder value of all remaining entries with ClassificationOrder greater than the value of the deleted entry.
	- o If the ClassificationOrder value of an entry is changed, then the value will also be changed for other entries greater than or equal to the lower of the old and new values, and less than the larger of the old and new values. If the new value is less than the old, then these other entries will all have ClassificationOrder incremented. If the new value is greater than the old, then the other entries will have ClassificationOrder decremented and the changed entry will be given a
value of  $\leq$ new value $\geq$ -1. For example, an entry is changed from 8 to 5. The existing 5 goes to 6, 6 to 7, and 7 to 8. If the entry goes from 5 to 8, then 6 goes to 5, 7 to 6, and the changed entry is 7. This is consistent with the behavior that would occur if the change were considered to be an Add of a new entry with the new value, followed by a Delete of the entry with the old value.

## **A.1 .1.2 Dynamic Application Specific Classification**

In some situations, traffic to be classified cannot be identified by a static set of classification criteria. Instead, identification of traffic flows may require explicit application awareness. The model accommodates such situations via the App and Flow tables in the QueueManagement object.

Each entry in the App table is associated with an application-specific protocol handler, identified by the ProtocolIdentifier, which contains a URN. For a particular CPE, the AvailableAppList parameter indicates which protocol handlers that CPE is capable of supporting, if any. A list of standard protocol handlers and their associated URNs is specified in section A.3, though a CPE may also support vendor-specific protocol handlers as well. Multiple App table entries may refer to the same ProtocolIdentifier.

The role of the protocol handler is to identify and classify flows based on application awareness. For example, a SIP protocol handler might identify a call-control flow, an audio flow, and a video flow. The App and Flow tables are used to specify the classification outcome associated with each such flow.

For each App table entry there may be one or more associated Flow table entries. Each flow table identifies a type of flow associated with the protocol handler. The FlowType element is used to identify the specific type of flow associated with each entry. For example, a Flow table entry for a SIP protocol handler might refer only to the audio flows associated with that protocol handler. A list of standard FlowType values is given in section A.3, though a CPE may also support vendor-specific flow types.

A protocol handler may be defined as being fed from the output of a Classification table entry. That is, a Classification entry may be used to single out control traffic to be passed to the protocol handler, which then subsequently identifies associated flows. Doing so allows more than one instance of a protocol handler associated with distinct traffic. For example, one could define two App table entries associated with SIP protocol handlers. If the classifier distinguished control traffic to feed into each handler based on the destination IP address of the SIP server, this could be used to separately classify traffic for different SIP service providers. In this case, each instance of the protocol handler would identify only those flows associated with a given service. Note that the Classification table entry that feeds each protocol handler wouldn't encompass all of the flows; only the traffic needed by the protocol handler to determine the flows typically only the control traffic.

## **A.1 .1.3 Classification Outcome**

Each Classification entry specifies a tuple composed of either:

- A Queue and optional Policer, or
- An App table entry

Each entry also specifies:

- Outgoing DiffServ and Ethernet priority marking behavior
- A ForwardingPolicy tag that may be referenced in the Layer3Forwarding table to affect packet routing (note that the ForwardingPolicy tag affects only routed traffic)

Note that the information associated with the classification outcome is modeled as being carried along with each packet as it flows through the system.

If a packet does not match any Classification table entry, the DefaultQueue, DefaultPolicer, default markings, and default ForwardingPolicy are used.

If a Queue/Policer tuple is specified, classification is complete. If, however, an App is specified, the packet is passed to the protocol handler specified by the ProtocolIdentifier in the specified App table entry

#### Internet Gateway Device Data Model for TR-069 TR-008 Amendment 1

for additional classification (see section A. 1.1.2). If any of the identified flows match the FlowType specified in any Flow table entry corresponding to the given App table entry (this correspondence is indicated by the App identifier), the specified tuple and markings for that Flow table entry is used for packets in that flow. Other flows associated with the application, but not explicitly identified, use the default tuple and markings specified for that App table entry.

## **A.1.2 Policing**

The Policer table defines the policing parameters for ingress packets identified by either a Classification table entry (or the default classification) or a dynamic flow identified by a protocol handler identified in the App table.

Each Policer table entry specifies the packet handling characteristics, including the rate requirements and behavior when these requirements are exceeded.

## **A.1.3 Queuing and Scheduling**

The Queue table specifies the number and types of queues, queue parameters, shaping behavior, and scheduling algorithm to use. Each Queue table entry specifies a set of egress interfaces for which a queue with the corresponding characteristics must exist.

*Note – If the CPE can determine that among the interfaces specified for a queue to exist, packets classified into that queue cannot egress to a subset of those interfaces (from knowledge of the current routing and bridging configuration), the CPE may choose not to instantiate the queue on those interfaces.* 

*Note – Packets classified into a queue that exit through an interface for which the queue is not specified to exist, must instead use the default queuing behavior. The default queue itself must exist on all egress interfaces.* 

The model defined here is not intended to restrict where the queuing is implemented in an actual implementation. In particular, it is up to the particular implementation to determine at what protocol layer it is most appropriate to implement the queuing behavior (IP layer, Ethernet MAC layer, ATM layer, etc.). In some cases, however, the QueueManagement configuration would restrict the choice of layer where queueing can be implemented. For example, if a queue is specified to carry traffic that is bridged, then it could not be implemented as an IP-layer queue.

*Note – care should be taken to avoid having multiple priority queues multiplexed onto a single connection that is rate shaped. In such cases, it the possibility exists that high priority traffic can be held back due to rate limits of the overall connection exceeded by lower priority traffic. Where possible, each priority queue should be shaped independently using the shaping parameters in the Queue table.* 

The scheduling parameters defined in the Queue table apply to the first level of what may be a more general scheduling hierarchy. This specification does not specify the rules that an implementation must apply to determine the most appropriate scheduling hierarchy given the scheduling parameters defined in the Queue table.

As an example, take a situation where the output of four distinct queues is to be multiplexed into a single connection, and two entries share one set of scheduling parameters while the other two entries share a different set of scheduling parameters. In this case, it may be appropriate to implement this as a scheduling hierarchy with the first two queues multiplexed with a scheduler defined by the first pair, and the second two queues being multiplexed with a scheduler defined by the second pair. The lower layers of this scheduling hieararchy cannot be directly determined from the content of the Queue table.

## **A.1.4 Bridging**

For each interface, the output of the classifier is modeled to feed a set of layer-2 bridges as specified by the Layer2Bridging object. Each bridge specifies layer-2 connectivity between one or more layer-2 LAN and/or WAN interfaces, and optionally one or more layer-3 connections to the local router.

Each bridge corresponds to a single entry in the Bridge table of the Layer2Bridging. Each entry contains (by reference) one or more Filter table entries. Each Filter table entry specifies an interface or set of interfaces to include in the bridge, and may also specify layer-2 filter criteria to selectively bridge traffic among the specified interfaces.

Each Filter table entry selects one or more interfaces among those listed in the AvailableInterface table. This table would normally include all layer-2 interfaces that include an Ethernet MAC layer. This would exclude, for example, a non-bridged ATM VC carrying IPoA or PPPoA. A given entry may refer to a specific layer-2 interface, all available LAN interfaces, all available WAN interfaces, or all available LAN and WAN interfaces. A Filter table entry may also include LAN-side or WAN-side layer-3 connections to the local router, such as PPP or IP connections. When including a layer-3 connection in a bridge, this overrides the default association of that connection with a layer-2 object as indicated by the connection object hierarchy.

*Note – from the point of view of a bridge, packets arriving into the bridge from the local router (either LAN-side or WAN-side) are treated as ingress packets, even though the same packets, which just left the router, are treated as egress from the point of the router. For example, a Filter table entry might admit packets on ingress to the bridge from a particular WANIPConnection, which means that it admits packets on their way out of the router over this layer-3 connection.* 

### **A.1.4.1 Filtering**

Traffic from a given interface (or set of interfaces) may be selectively admitted to a given Bridge, rather than bridging all traffic from that interface. Each entry in the Filter table includes a series filter criteria. Each filter criterion can be set to a specified value, or can be set to a value that indicates that criterion is not to be used. A packet is admitted to the Bridge only if the packet matches all of the specified criteria. That is, a logical AND operation is applied across all filter criteria within a given Filter table entry.

*Note – to apply a logical OR to sets of filter criteria, multiple entries in the Filter table can be created that refer to the same interfaces and the same Bridge table entry.* 

For each filter criterion, the Filter table also includes a corresponding "exclude" flag. This flag may be used to invert the sense of the associated filter criterion. That is, if this flag is false for a given criterion, the Bridge will admit only packets that meet the specified criterion (as well as all others). If this flag is true for a given criterion, the Bridge will admit all packets except those that meet the associated criterion (in addition to meeting all other criteria).

Note that because the filter criteria are based on layer-2 packet information, if the selected interface for a given Filter table entry is a layer-3 connection from the local router, the layer-2 filter criteria do not apply.

### **A.1 .4.2 Exclusivity Order**

Each Filter table entry is defined as either exclusive or non-exclusive. Any packet that matches the filter criteria of one or more exclusive filters is admitted to the Bridge associated with the first exclusive entry in the Filter table (relative to the specified ExclusivityOrder).

If there is no exclusive filter that matches a packet, then the packet is admitted to all Bridges associated with non-exclusive filters that match the packet.

The following rules apply to the use and setting of the ExclusivityOrder parameter:

- If the ExclusivityOrder is zero, the filter is defined to be non-exclusive.
- If the ExclusivityOrder is one or greater, the filter is defined to be exclusive.
- Among exclusive filters, the ExclusivityOrder goes in order from 1 to n, where n is equal to the number of exclusive filters. 1 is the highest precedence, and n the lowest.
- The CPE is responsible for ensuring that all ExclusivityOrder values among exclusive filters are unique and sequential.
	- o If an exclusive filter is added (number of exclusive filters becomes n+1) or a non-exclusive filter is changed to be exclusive, and the value specified for ExclusivityOrder is greater than n+1, then the CPE will set ExclusivityOrder to n+1.
	- $\circ$  If an exclusive filter is added (number of entries becomes n+1) or a non-exclusive filter is changed to be exclusive, and the value specified for ExclusivityOrder is less than n+1, then the CPE will create the entry with that specified value, and increment the ExclusivityOrder value of all existing exclusive filters with ExclusivityOrder equal to or greater than the specified value.
	- o If an exclusive filter is deleted or an exclusive filter is changed to non-exclusive, the CPE will decrement the ExclusivityOrder value of all remaining exclusive filter with ExclusivityOrder greater than the value of the deleted entry.
	- o If the ExclusivityOrder value of an exclusive filter is changed, then the value will also be changed for other exclusive filters greater than or equal to the lower of the old and new values, and less than the larger of the old and new values. If the new value is less than the old, then these other entries will all have ExclusivityOrder incremented. If the new value is greater than the old, then the other entries will have Exclusivity Order decremented and the changed entry will be given a value of  $\leq$ new value>-1. For example, an entry is changed from 8 to 5. The existing 5 goes to 6, 6 to 7, and 7 to 8. If the entry goes from 5 to 8, then 6 goes to 5, 7 to 6, and the changed entry is 7. This is consistent with the behavior that would occur if the change were considered to be an Add of a new exclusive filter with the new value, followed by a Delete of the exclusive filter with the old value.

### **A.1 .4.3 Egress from a Bridge**

Packets admitted to a bridge from any interface are bridged across all of the interfaces considered part of that bridge. An interface is considered part of a bridge if it is specified by any of the Filter table or Marking table entries that are associated with the bridge. That is, the union of all interfaces specified either for potential admission into the bridge or for special marking treatment on egress are considered part of the bridge. This may include both layer-2 interfaces as well as layer-3 connections to the local router.

For a given bridge, packets on egress may optionally be marked distinctly for specific interfaces. The Marking table allows the CPE to be configured to selective either remove all VLANID/priority marking from a packet on egress, or modify the VLANID and/or Ethernet priority marking on egress. This may be done selectively per interface, across a class of interfaces, or for all interfaces.

## **A.2 Default Layer 2/3 QoS Mapping**

Table 22 presents a "default" mapping between layer 2 and layer 3 QoS. In practice, it is a guideline for automatic marking of DSCP (layer 3) based upon Ethernet Priority (layer 2) and the other way around. Please refer to the QueueManagement object DSCPMark and EthernetPriorityMark parameters (and related parameters) for configuration of a default automatic DSCP / Ethernet Priority mapping.

Automatic marking of DSCP or Ethernet Priority is likely only in the following cases:

- WAN LAN: to map DSCP (layer 3) to Ethernet Priority (layer 2)
- LAN WAN: to map Ethernet Priority (layer 2) to DSCP (layer 3)

Automatic marking in the LAN - LAN case is unlikely, since LAN QoS is likely to be supported only at layer 2, and LAN DSCP values, if used, will probably be a direct representation of Ethernet Priority, e.g. Ethernet Priority shifted left by three bits.

In the table, grayed and bolded items are added to allow two-way mapping between layer 2 and layer 3 QoS (where the mapping is ambiguous, the grayed values should be ignored and the bolded values should be used). If, when mapping from layer 3 to layer 2 QoS, the DSCP value is not present in the table, the mapping should be based only on the first three bits of the DSCP value, i.e. on DSCP & 111000.

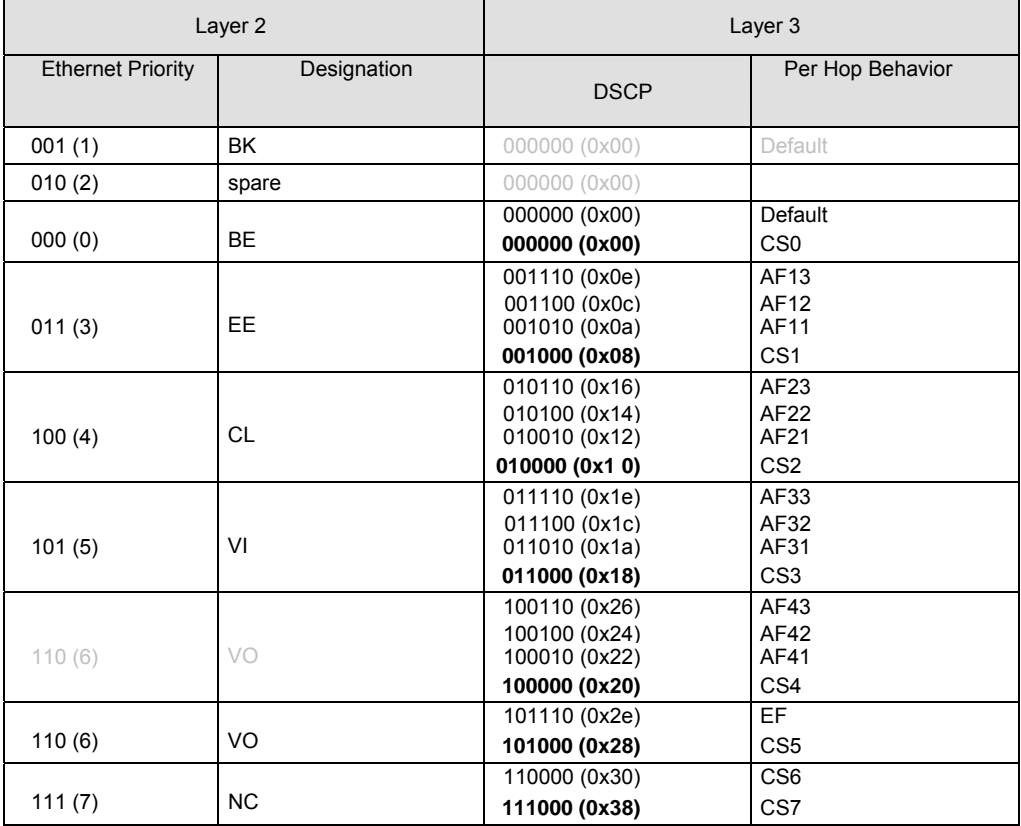

### **Table 22 – Default Layer 2/3 QoS Mapping**

## **A.3 URN Definitions for App and Flow Tables**

## **A.3.1 ProtocolIdentifier**

Table 23 lists the URNs defined for the ProtocolIdentifier parameter in the App table of the QueueManagement service. Additional standard or vendor-specific URNs may be defined following the standard synax for forming URNs. **Table 23 – ProtocolIdentifer URNs** 

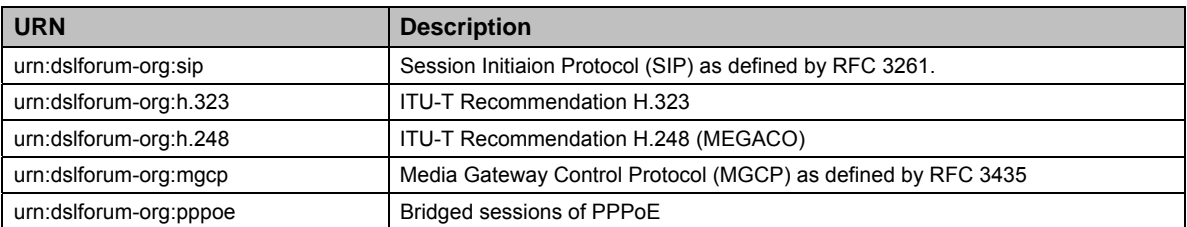

# **A.3.2 FlowType**

A syntax for forming URNs for the FlowType parameter in the Flow table of the QueueManagement service are defined for the Session Description Protocol (SDP) as defined by RFC 2327. Additional standard or vendor-specific URNs may be defined following the standard synax for forming URNs.

A URN to specify an SDP flow is formed as follows:

urn:dslforum-org: sdp- [MediaType] - [Transport]

[MediaType] corresponds to the "media" sub-field of the "m" field of an SDP session description.

[Transport] corresponds to the "transport" sub-field of the "m" field of an SDP session description.

Non-alphanumeric characters in either field are removed (e.g., "rtp/avp" becomes "rtpavp").

For example, the following would be valid URNs referring to SDP flows:

```
urn: dslforum-org: sdp-audio-rtpavp 
urn: dslforum-org: sdp-video-rtpavp 
urn: dslforum-org: sdp-data-udp
```
For FlowType URNs following this convention, there is no defined use for FlowTypeParameters, which should be left empty.

For the ProtocolIdentifier urn:dslforum-org:pppoe, a single flow type is defined referring to the entire PPPoE session. The URL for this FlowType is:

urn: dslforum-org :pppoe

## **A.3.3 FlowTypeParameters**

For the FlowType urn:dslforum-org:pppoe, Table 24 specifies the defined FlowTypeParameter values.

## **Table 24 – FlowTypeParameter values for FlowType urn:dslforum-org:pppoe**

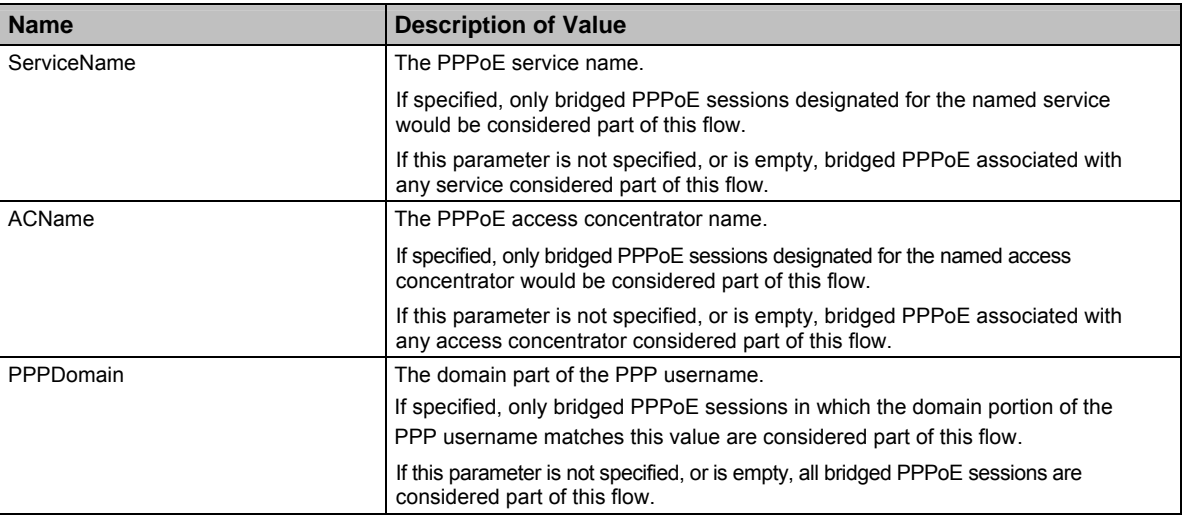

# **A.4 Example Queuing Architecture for RG (from TR-059)**

The queuing and scheduling discipline envisioned upstream for the RG is shown in Figure 3.

There are multiple access sessions supported in this model, however, all traffic is classified and scheduled in a monolithic system. So, while it might appear at first that the Diffserv queuing and scheduling might apply only to IP-aware access – in fact all access, IP, Ethernet, or PPP is managed by the same system that adheres to the Diffserv model.

For example, at the bottom of the figure, BE treatment is given to the non-IP-aware access sessions (PPPoE started behind the RG or delivered to an L2TP tunnel delivery model). This queue might be repeated several times in order to support fairness among multiple PPPoE accesses – or it may be a monolithic queue with separate rate limiters applied to the various access sessions.

The PTA access is a single block of queues. This is done because NSP access typically works with a single default route to the NSP, and managing more than one simultaneously at the RG would be perilous. The ∑ rate limiter would limit the overall access traffic for a service provider.

Rate limiters are also shown within the EF and AF service classes because the definition of those Diffserv types is based on treating the traffic differently when it falls into various rates.

Finally, at the top of the diagram is the ASP access block of queues. In phase 1A, these queues are provisioned and provide aggregate treatment of traffic mapped to them. In phase 1B, it will become possible to assign AF queues to applications to give them specific treatment instead of aggregate treatment. The EF service class may also require a high degree of coordination among the applications that make use of it so that its maximum value is not exceeded.

Notable in this architecture is that all the outputs of the EF, AF, and BE queues are sent to a scheduler (**S**) that pulls traffic from them in a strict priority fashion. In this configuration EF traffic is, obviously, given highest precedence and BE is given the lowest. The AF service classes fall in-between.

Note that there is significant interest in being able to provide a service arrangement that would allow general Internet access to have priority over other (bulk rate) services.<sup>17</sup> Such an arrangement would be

<sup>17</sup> This "bulk rate" service class would typically be used for background downloads and potentially for peer-to-peer applications as an alternative to blocking them entirely.

accomplished by assigning the bulk rate service class to BE and by assigning the default service class (Internet access) as AF with little or no committed information rate.

Given this arrangement, the precedence of traffic shown in the figure is arranged as:

- 1. EF red dotted line
- 2. AF blue dashed line (with various precedence among AF classes as described in RFC2597)
- 3. BE black solid line

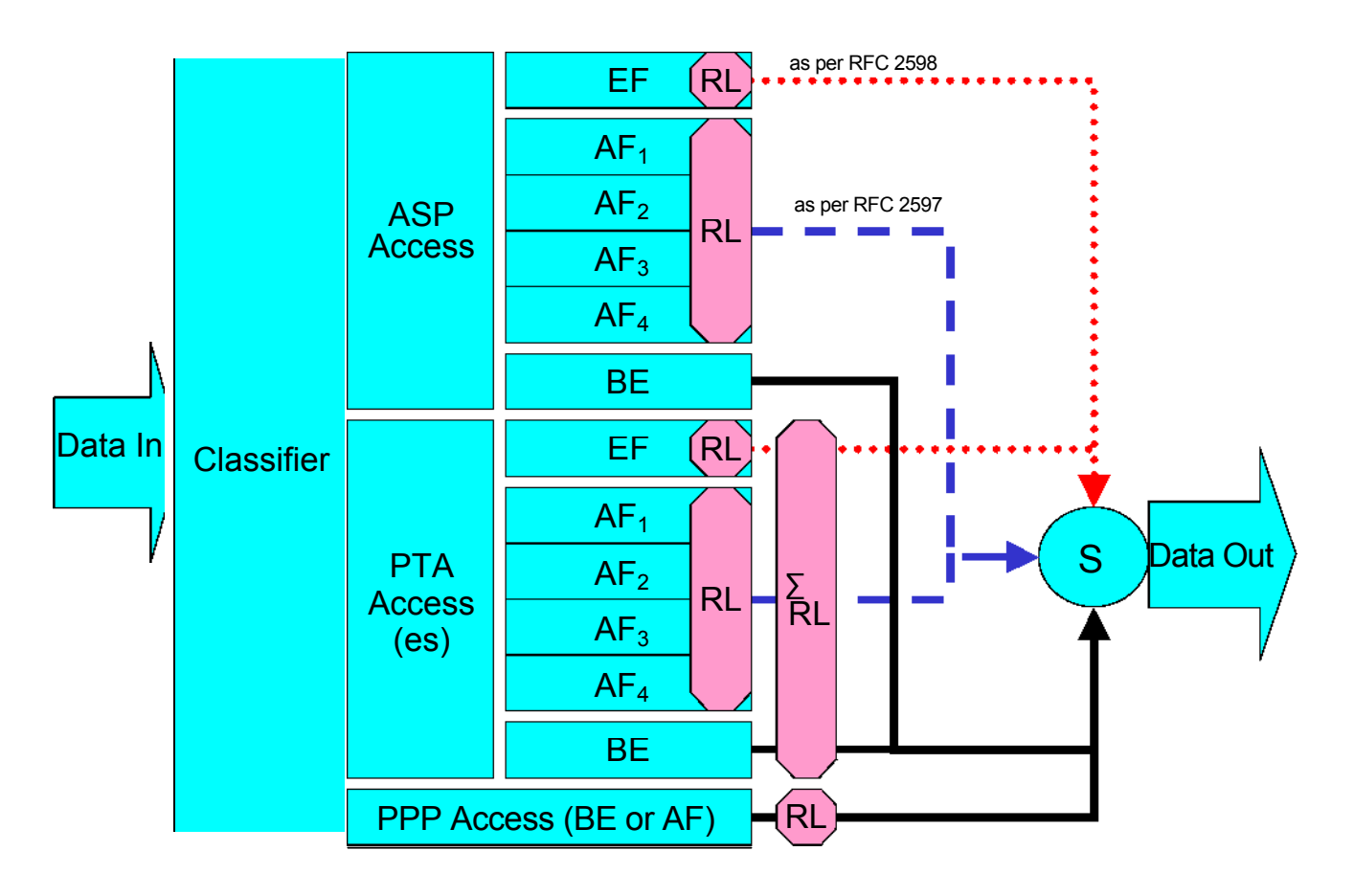

**Figure 3 – Queuing and Scheduling Example for RG** 

In Figure 3 the following abbreviations apply:

ASP – Application Service Provider PTA – PPP Terminated Aggregation PPP – Point-to-Point Protocol EF – Expedited Forwarding – as defined in RFC 3246 AF – Assured Forwarding – as defined in RFC 2597 BE – Best Effort forwarding RL – Rate Limiter ∑RL – Summing Rate Limiter (limits multiple flows) S – Scheduler

# **A.5 Layer2Bridging Use Case: Interface Based Bridging**

In an ITU-H.610 architecture using multi-VC and multi-edges to offer multi-services (high speed Internet, TVoDSL, etc.), one VC or a group of VCs are associated with each service. Regarding the CPE, some services may be layer-2 based if the service provider needs to have a layer-2 view of the home devices (for example, set-top boxes). If the services are offered by different service providers, and shared Internet access is also provided via the Internet Gateway, conflict between the local DHCP server and remote DHCP servers can occur. If there is no QoS on the home network there may also be issues regarding the priority of different streams. One solution is to associate one or more physical ports of the Internet Gateway with a specific service associated with one or more VCs.

As an example, Ethernet port 1 may be dedicated to a TVoDSL service and this port would be included in the same bridge with the VCs supporting the TVoDSL service. In this case, the other home network ports would be associated with the shared Internet access service. To achieve this, an interface-based bridge would be created using the Layer2Bridging object. A Bridge table entry would be created along with associated Filter table entries for Ethernet port 1, and each VC associated with the TVoDSL service. In this

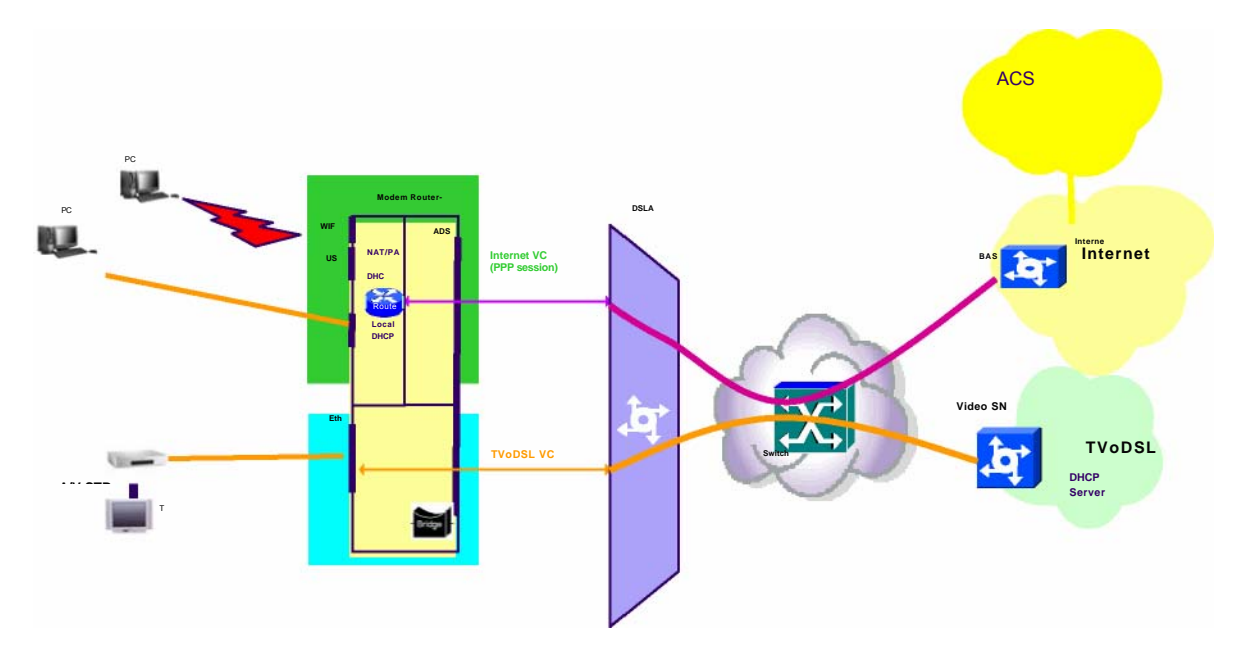

case no filter criteria would be used in each Filter table entry. If the subscriber's services are modified, the Layer2Bridging configuration may need to be modified accordingly.

## **Figure 4 – Example of interface-based bridging**

# **Annex B. LinkType and Con nectionType Interdependencies**

For DSL CPE, the parameters LinkType in the WANDSLLinkConfig object and ConnectionType in the WANPPPConnection and WANIPConnection objects are interdependent. The LinkType parameter describes the ATM-layer encapsulation to be used for the corresponding ATM VC (in conjunction with the ATMEncapsulation parameter). The value of LinkType determines the possible types of connections that can be carried over the corresponding VC. Specifically, the LinkType determines:

- Whether the associated WANConnectionDevice object can contain WANPPPConnection objects, WANIPConnection objects, or both.
- The allowed values for the ConnectionType parameter within a WANPPPConnection object or WANIPConnection contained within the corresponding WANConnectionDevice.

Table 25 summarizes these interdependencies for a WANPPPConnection. For each value of LinkType listed across the top of the table, the table indicates allowed values of the ConnectionType for a WANPPPConnection. Entries with a check mark are allowed values, while entries marked "Forbidden" are not allowed.

For the columns that are marked "WANPPPConnection Forbidden," it is invalid to create a WANPPPConnection object in a WANConnectionDevice for which the LinkType is so configured.

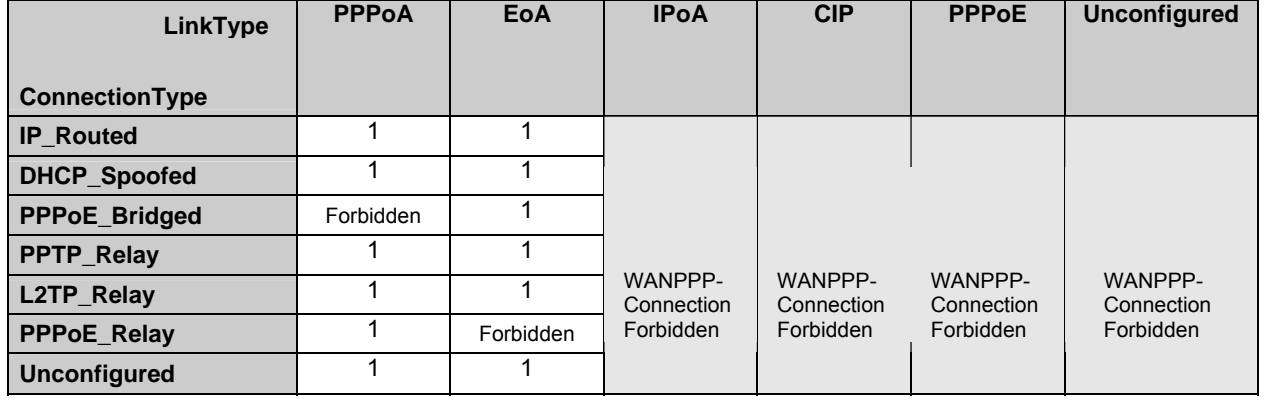

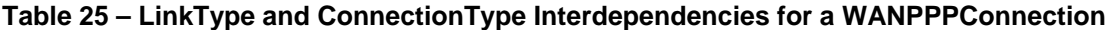

Table 26 summarizes these interdependencies for a WANIPConnection. For each value of LinkType listed across the top of the table, the table indicates allowed values of the ConnectionType for a WANIPConnection. Entries with a check mark are allowed values, while entries marked "Forbidden" are not allowed.

For the columns that are marked "WANIPConnection Forbidden," it is invalid to create a WANIPConnection object in a WANConnectionDevice for which the LinkType is so configured.

### **Table 26 – LinkType and ConnectionType Interdependencies for a WANIPConnection**

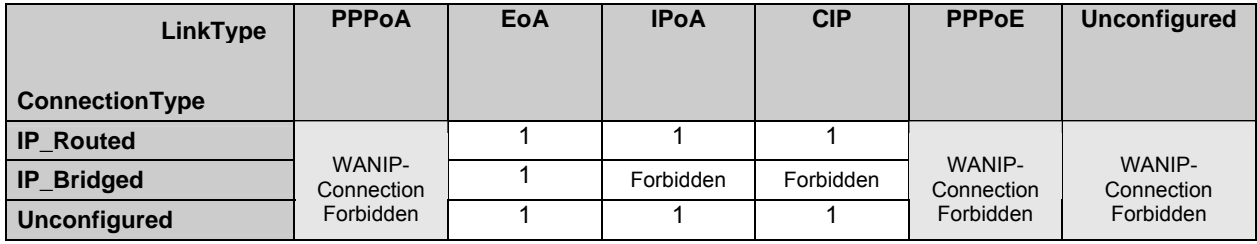

Note that the LinkType value of "PPPoE" is DEPRECATED since creation of either type of WAN connection object is forbidden when this value is set. This is due to the service-provider requirement to allow both PPPoE and IP simultaneously on the same ATM VC. To support PPPoE, the LinkType "EoA" MUST be used, since this LinkType also allows IP connections.

Note also that while the value "Unconfigured" is an allowed value for the LinkType and ConnectionType, a WAN connection can only be operational if both the corresponding LinkType and ConnectionType are set to values other than "Unconfigured".